**UNIVERSIDAD TÉCNICA DEL NORTE**

# **FACULTAD DE POSTGRADO**

# **MAESTRÍA EN TECNOLOGÍA E INNOVACIÓN EDUCATIVA**

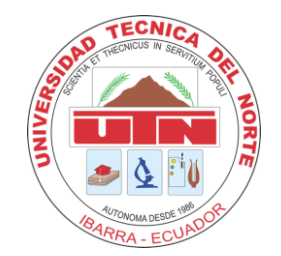

# **DESARROLLO DE UN CURSO VIRTUAL INTERACTIVO EN GENIALLY PARA FORTALECER EL APRENDIZAJE DE LA TABLA PERIÓDICA EN ESTUDIANTES DE PRIMER AÑO DE BACHILLERATO DE LA UNIDAD EDUCATIVA "ALFONSO HERRERA".**

TRABAJO DE INVESTIGACIÓN PREVIO A LA OBTENCIÓN DEL TÍTULO DE MAGÍSTER EN TECNOLOGÍA E INNOVACIÓN EDUCATIVA

**Autora:**

Fernanda Anali Isacás Cerón

## **Directora:**

Claudia Alicia Ruiz Chagna, PhD

**Año:** 2024

## APROBACIÓN DEL TUTOR

Yo Claudia Alicia Ruiz Chagna en calidad de directora de la tesis titulada: "DESARROLLO DE UN CURSO VIRTUAL INTERACTIVO EN GENIALLY PARA FORTALECER EL APRENDIZAJE DE LA TABLA PERIÓDICA EN ESTUDIANTES DE PRIMER AÑO DE **BACHILLERATO** DE LA **UNIDAD EDUCATIVA** "ALFONSO HERRERA" de tutoria de la MSc. Fernanda Anali Isacás Cerón, para optar por el grado de Magister en Tecnología e Innovación Educativa, doy fe de que dicho trabajo reúne los requisitos y méritos suficientes para ser sometidos a presentación privada y evaluación por parte del jurado examinador que se designe.

En la ciudad de Ibarra, a los 5 días del mes de febrero del 2024.

Lo certifico

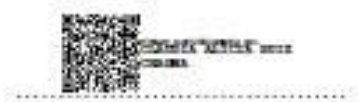

C.I.1002243275 DIRECTOR DE TESIS

 $\overline{I}$ 

## **Dedicatoria**

Al creador de todas las cosas, el que me ha dado fortaleza y sabiduría para continuar con los estudios de posgrado; por ello, con un agradecimiento desde mi corazón, dedico primeramente mi trabajo a Dios.

De igual forma, dedico esta tesis a mi esposo José y mis hijas Sofía y Abigail que son mi inspiración para salir adelante.

A mis padres Germán y Alicia, mis hermanos y sobrinos porque me han brindado su apoyo incondicional.

## **Agradecimiento**

En primer lugar, deseo expresar mi agradecimiento al director de esta tesis de maestría, a la Magister Claudia Ruiz, por la dedicación y apoyo que ha brindado a este trabajo, por el respeto a mis sugerencias e ideas y por la dirección y el rigor que ha facilitado a las mismas. Un trabajo de investigación es siempre fruto de ideas, proyectos y esfuerzos previos que corresponden a otras personas.

En este caso mi más sincero agradecimiento a la Universidad Técnica del Norte a la facultad de posgrado, con cuyo trabajo estaré siempre en deuda. Gracias por su amabilidad para facilitarme su tesis, su tiempo y sus ideas.

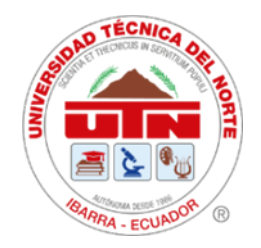

# **UNIVERSIDAD TÉCNICA DEL NORTE**

## **BIBLIOTECA UNIVERSITARIA**

## **AUTORIZACIÓN DE USO Y PUBLICACIÓN A FAVOR DE LA UNIVERSIDAD**

## 1. **IDENTIFICACIÓN DE LA OBRA**

En cumplimiento del Art. 144 de la Ley de Educación Superior, hago la entrega del presente trabajo a la Universidad Técnica del Norte para que sea publicado en el Repositorio Digital Institucional, para lo cual pongo a disposición la siguiente información:

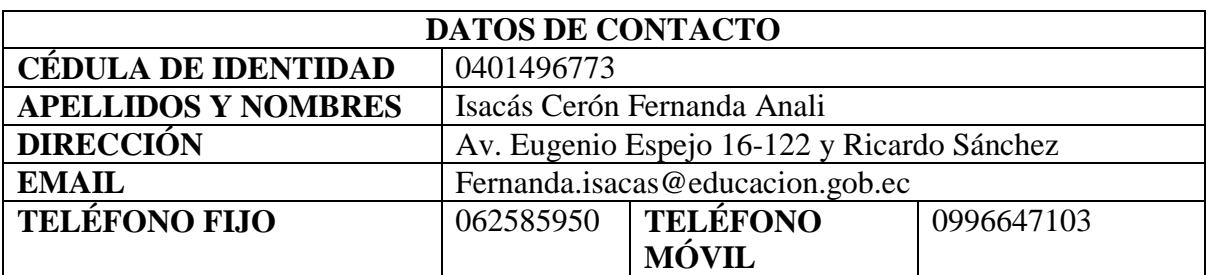

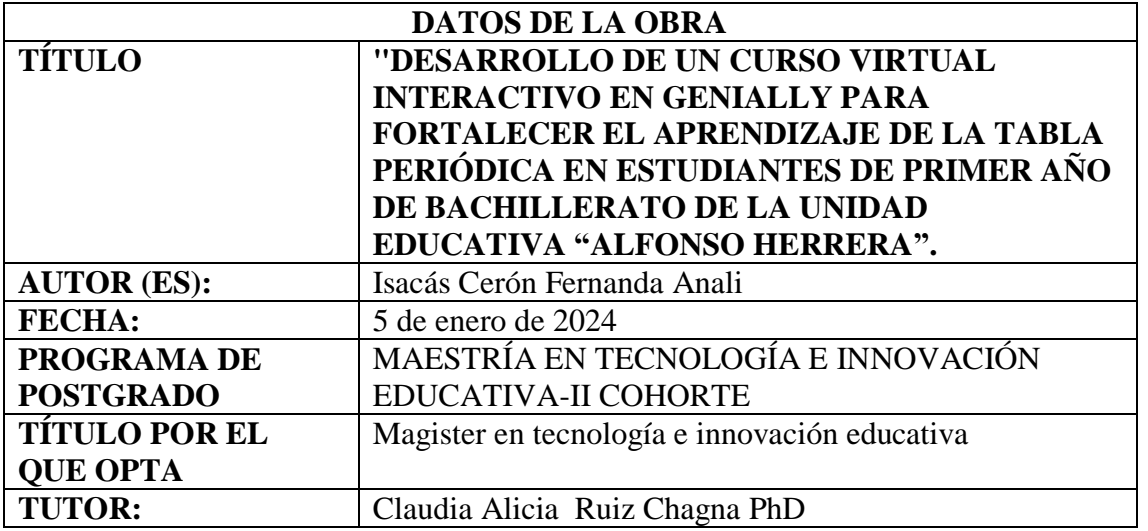

#### 2. CONSTANCIAS

El autor (es) manifiesta (n) que la obra objeto de la presente autorización es original y se la desarrolló, sin violar derechos de autor de terceros, por lo tanto, la obra es original y que es (son) el (los) titular (es) de los derechos patrimoniales, por lo que asume (n) la responsabilidad sobre el contenido de la misma y saldrá (n) en defensa de la Universidad en caso de reclamación por parte de terceros.

 $\equiv$ 

lbarra, a los 5 días del mes de febrero del año 2024

----------------

**EL AUTOR;** Firma:

Nombre : Fernanda Isacás

# Índice de contenidos

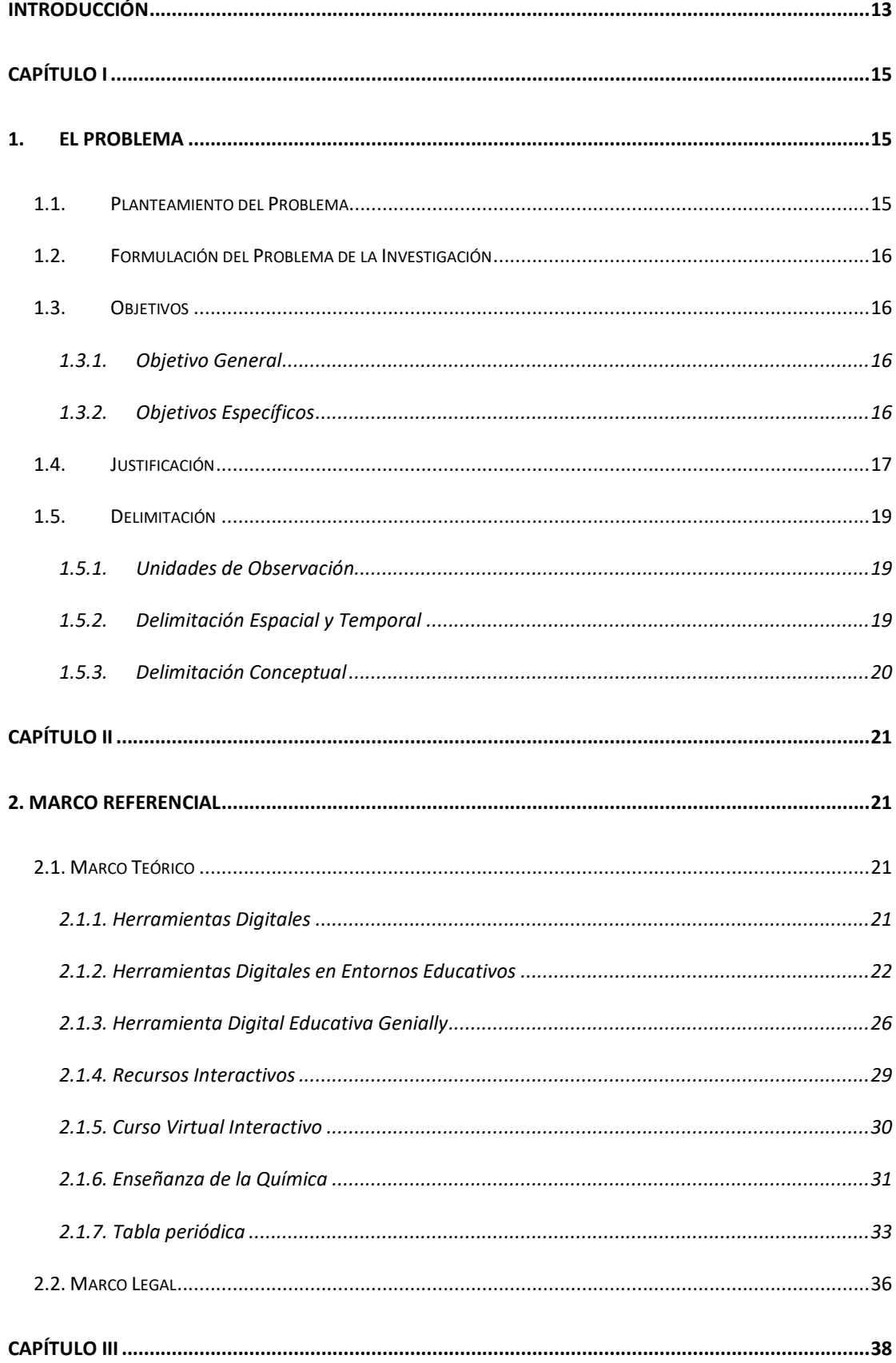

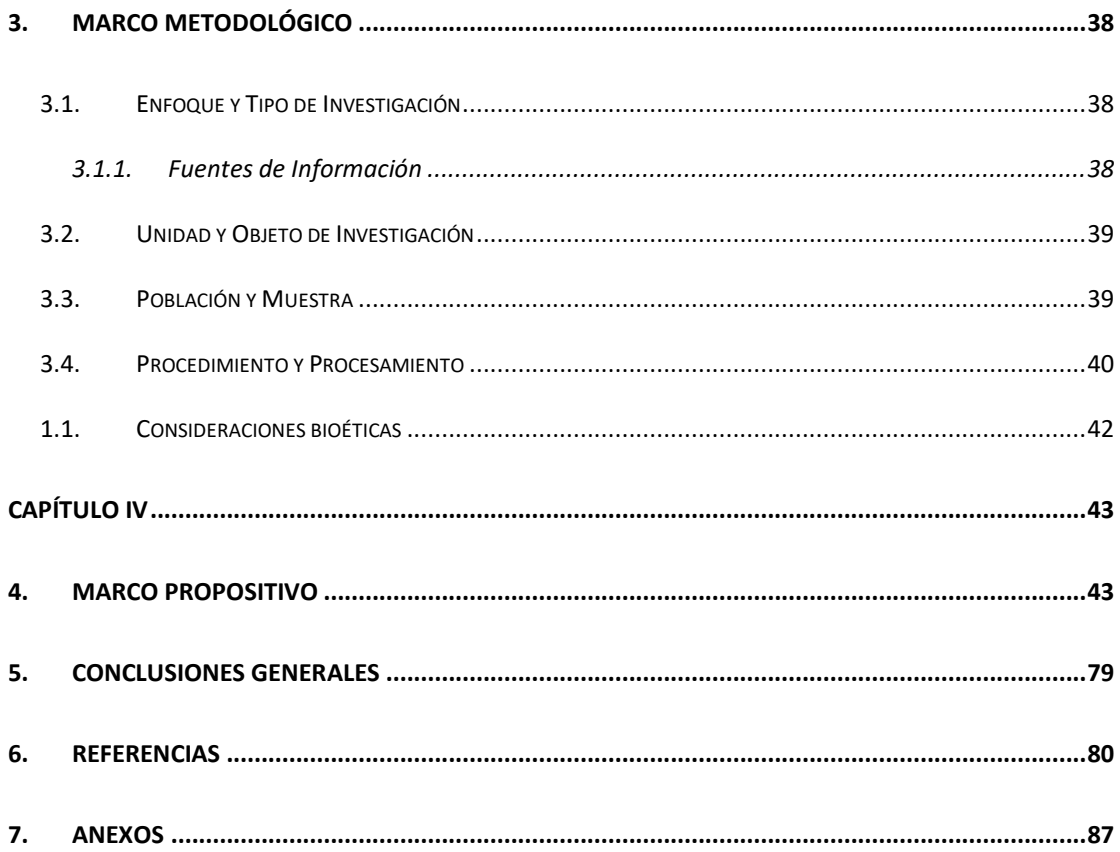

# Índice de tablas

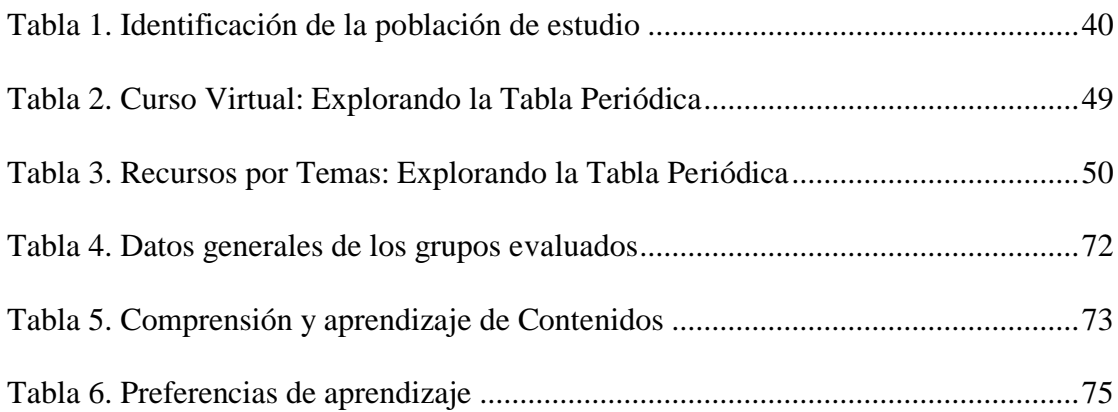

# **Índice de figuras**

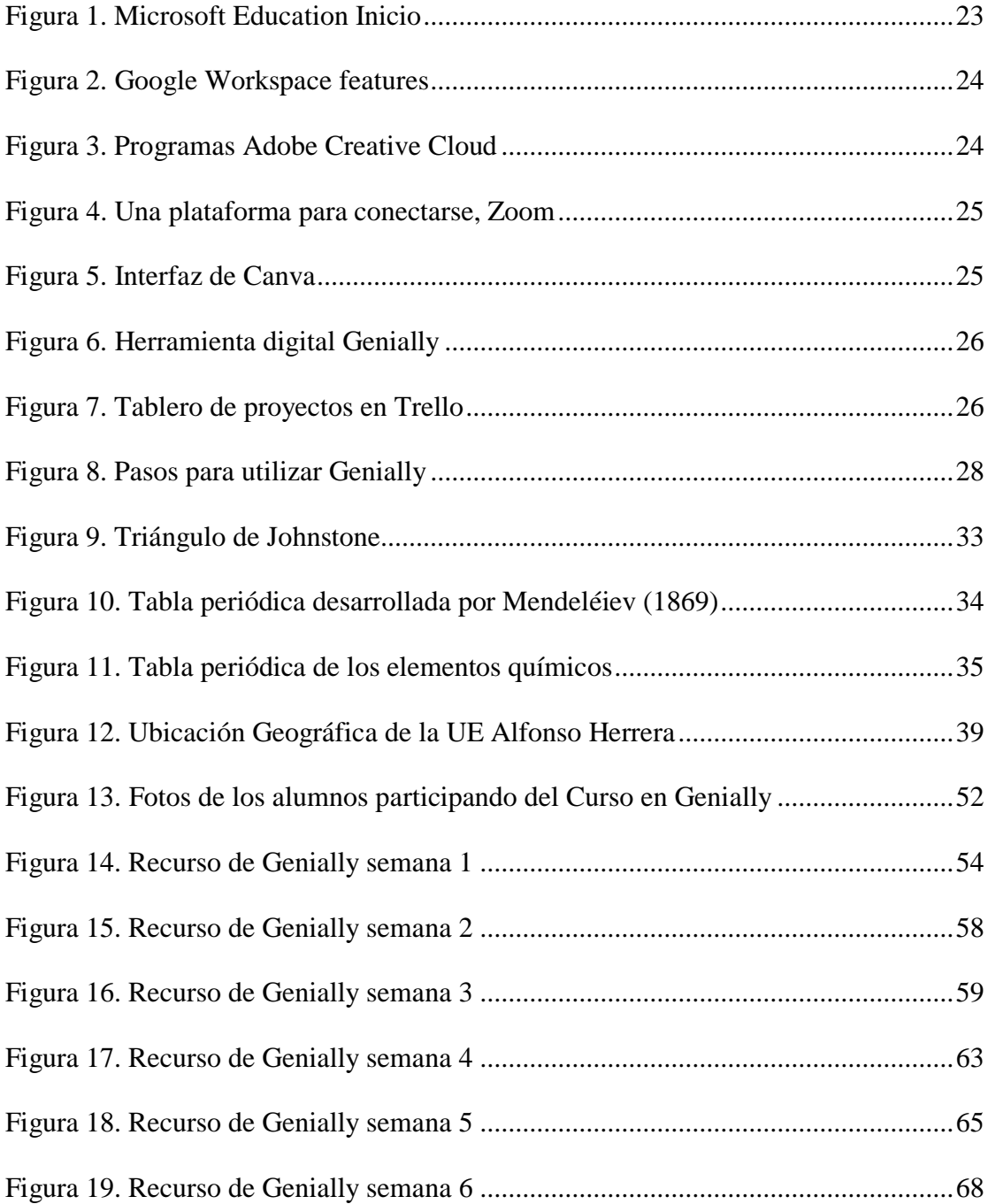

# **Índice de anexos**

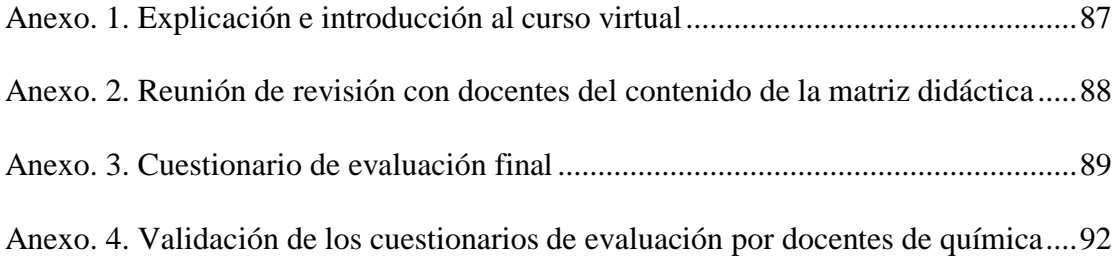

## **Resumen**

El presente estudio aborda el desafío de mejorar la comprensión y retención de los elementos químicos y sus propiedades en estudiantes de primer año de bachillerato de la Unidad Educativa "Alfonso Herrera" a través de un curso virtual interactivo en Genially. El objetivo general fue diseñar dicho curso para fortalecer el aprendizaje de la tabla periódica, enfocado en profundizar en el estudio teórico de los elementos, crear una estructura temática organizada y diseñar recursos dinámicos y visuales. La investigación se llevó a cabo durante el período escolar 2023-2024 con estudiantes y docentes. Se desarrolló un contenido de curso virtual diferenciado en 6 temas y actividades específicas, que permitió a los estudiantes explorar la tabla periódica de manera innovadora y dinámica. La evaluación del curso reveló que los estudiantes de la clase virtual mostraron una mejor comprensión y retención de los elementos, en particular, una mayor precisión en la identificación de los símbolos, elementos y valencias, así como una comprensión más clara la estructura y organización de los elementos en la tabla periódica, en comparación con los estudiantes de la clase tradicional. La preferencia por recursos digitales interactivos y una actitud positiva hacia la tabla periódica indican que el curso virtual ha sido efectivo y bien recibido.

Palabras clave: Aprendizaje interactivo, tabla periódica, curso virtual, Genially, innovación educativa, química.

## Abstract

This study addresses the challenge of improving the understanding and retention of chemical elements and their properties in first-year high school students at "Alfonso Herrera" Educational Unit through an interactive virtual course in Genially. The general objective was to design such a course to enhance the learning of the periodic table, focusing on deepening the theoretical study of the elements, creating an organized thematic structure, and designing dynamic and visual resources. The research was conducted during the 2023-2024 school year with students and teachers. A differentiated virtual course content was developed in 6 topics and specific activities, allowing students to explore the periodic table in an innovative and dynamic way. The course evaluation revealed that students in the virtual class showed better understanding and retention of the elements, particularly higher accuracy in identifying symbols, elements, and valences, as well as a clearer understanding of the structure and organization of elements in the periodic table compared to students in the traditional class. The preference for interactive digital resources and a positive attitude towards the periodic table indicate that the virtual course has been effective and well-received.

Keywords: Interactive learning, periodic table, virtual course, Genially, educational innovation, chemistry.

## **Introducción**

<span id="page-12-0"></span>La educación es un pilar fundamental en el desarrollo de sociedades mejores encaminadas, capacitadas y competitivas en este mundo globalizado, en donde la era digital y la tecnología es un aliado invaluable para enriquecer los procesos de enseñanza y aprendizaje (Mero-Ponce, 2021). Conocedores de este contexto, es necesario plantearse propuestas innovadoras con potencial de transformar la educación desde el rol de formador y docente. El presente trabajo, se enmarca en la búsqueda constante de estrategias pedagógicas que potencien la adquisición de conocimientos en estudiantes de primer año de bachillerato, específicamente en el campo de la química.

Desde la experiencia profesional, la química, como disciplina científica, desempeña un papel esencial en la comprensión de los procesos naturales en los que se vive a diario y de amplia utilidad en el mundo profesional – científico (Furió & Furió, 2018).

Desde esta perspectiva, el objetivo principal de este trabajo de fin de maestría es desarrollar un curso virtual interactivo utilizando la plataforma Genially, con el propósito de fortalecer el aprendizaje de la tabla periódica en estudiantes de primer año de bachillerato. Se plantea enfocarlo en la creación de un entorno educativo que sea atractivo, dinámico y altamente efectivo para transmitir los conocimientos fundamentales de la química para que los estudiantes de la Unidad Educativa del Milenio "Alfonso Herrera", logren comprender y retener de manera sólida los elementos químicos y sus propiedades.

Para todo esto se estructura el trabajo en cinco capítulos, cada uno de ellos abordando aspectos clave, como en el primer capítulo, se lleva a cabo un análisis exhaustivo de la problemática, estableciendo objetivos claros y justificando la importancia de la investigación en cuestión. El segundo capítulo se centra en el desarrollo del marco teórico, se llevará a cabo una exhaustiva revisión de la literatura científica y pedagógica para profundizar en el estudio teórico y la base científica de los elementos químicos y su disposición en la tabla periódica, presentando con sus antecedentes.

En el tercer capítulo, se detalla la metodología utilizada, incluyendo las fuentes de información y las herramientas empleadas para recolectar y analizar los datos. Además, se define el alcance de la investigación, especificando límites y alcances. El cuarto capítulo constituye marco propositivo donde se diseñan, aplican y evalúan los recursos interactivos en la herramienta interactiva Genially como propuesta y aporte del presente proyecto, y que se someterá a un proceso de evaluación que finalmente darán una visión específica del beneficio de la propuesta en los estudiantes, finalmente se exponen las conclusiones derivadas de la investigación y se citan las referencias bibliográficas utilizadas a lo largo del trabajo.

## **CAPÍTULO I**

## <span id="page-14-2"></span><span id="page-14-1"></span><span id="page-14-0"></span>**1. EL PROBLEMA**

#### **1.1.Planteamiento del Problema**

El problema de investigación que atiende este estudio se centra en la enseñanza de la química y, en particular, el aprendizaje de la tabla periódica, que desde hace mucho tiempo es un desafío pedagógico en el contexto educativo. De hecho, varios autores (Arroba-Arroba & Santiago Alejandro, 2021; Tipán-Gutiérrez, 2022) manifiestan que los estudiantes, a menudo, enfrentan dificultades para comprender y retener los elementos químicos y sus propiedades debido a la complejidad inherente de esta materia y la manera tradicional de abordarla en el aula.

Una de las principales problemáticas que la autora identifica es que la enseñanza tradicional de la química tiende a ser estática y poco interactiva, lo que dificulta la participación de los estudiantes en su proceso de aprendizaje. Además, la tabla periódica es una herramienta esencial en química, pero su estudio se limita, en gran medida, a memorizar nombres y símbolos de elementos, sin una comprensión profunda de su significado y relevancia en la ciencia.

Esta falta de interés y comprensión sólida a menudo suele llevar a una disminución del rendimiento académico en química y, en última instancia, a una aversión hacia la materia, lo que afecta negativamente el desarrollo de habilidades científicas en los estudiantes y su futura participación en campos relacionados con la ciencia y la tecnología.

Además, la pandemia de COVID-19 ha acelerado la necesidad de alternativas educativas remotas y virtuales (Vialart, 2020). Los desafíos que esto plantea incluyen la adaptación de los materiales de enseñanza a entornos en línea de manera efectiva, lo que requiere estrategias pedagógicas innovadoras que mantengan el compromiso de los estudiantes y promuevan su aprendizaje autónomo. Sumado a su necesidad de aprendizaje más rápido, sencillo y entretenido propio de la característica de nativo digital de la juventud actual (Cabero-Almenara et al., 2020).

En este contexto, es evidente la necesidad de desarrollar un enfoque educativo más interactivo y atractivo que aborde las deficiencias en la enseñanza de la tabla periódica y promueva una comprensión profunda de los elementos químicos y sus propiedades en estudiantes de primer año de bachillerato. Este planteamiento del problema es la base para la formulación de la presente investigación, que se enfoca en el diseño y desarrollo de un curso virtual interactivo en la plataforma Genially como una solución innovadora para abordar estas dificultades y mejorar el aprendizaje de la tabla periódica en este grupo de estudiantes.

## <span id="page-15-0"></span>**1.2.Formulación del Problema de la Investigación**

¿Es posible mejorar la comprensión y retención de los elementos químicos y sus propiedades en estudiantes de primer año de bachillerato de la Unidad Educativa del Milenio "Alfonso Herrera" a través del desarrollo de un curso virtual interactivo en Genially centrado en el estudio de la tabla periódica?

## <span id="page-15-2"></span><span id="page-15-1"></span>**1.3.Objetivos**

## **1.3.1. Objetivo General**

Diseñar un curso virtual interactivo en Genially para mejorar la comprensión y retención de los elementos químicos y sus propiedades durante el aprendizaje de la tabla periódica en estudiantes de primer año de bachillerato.

## <span id="page-15-3"></span>**1.3.2. Objetivos Específicos**

- Profundizar en el estudio teórico y base científica de los elementos y su disposición en la tabla periódica, para mejorar la comprensión y de los estudiantes.
- Crear una estructura temática organizada del curso virtual, dividiendo los contenidos de la tabla periódica en temas para mejorar su aprendizaje.
- Diseñar los recursos dinámicos y visuales utilizando la plataforma Genially, para facilitar la comprensión de conceptos complejos.
- Evaluar los conocimientos adquiridos para valorar la aplicabilidad general del curso interactivo.

## <span id="page-16-0"></span>**1.4.Justificación**

En el contexto actual, los recursos interactivos en Genially para la enseñanza de la química y, en particular, el estudio de la tabla periódica, abarcan una gran importancia en la formación educativa, y se justifica su estudio desde la importancia de comprender los procesos químicos que ocurren en el mundo. Sin embargo, en la actualidad, se enfrenta a numerosos desafíos que hacen necesario replantear los métodos tradicionales de enseñanza. Por ejemplo, uno de los aspectos clave son su relevancia académica y científica, debido a que la química es una disciplina central en la educación científica, y la tabla periódica es una herramienta esencial en esta área. De acuerdo a (Taborda et al., 2022), mejorar la comprensión de estos conceptos en estudiantes de bachillerato no solo es fundamental para su éxito académico en la materia, sino que también sienta las bases para un mayor interés en la ciencia y la tecnología en el futuro.

A pesar del gran avance tecnológico, la rápida adquisición de habilidades digitales en los jóvenes y el interés en la digitalización de todos los organismos públicos y privados (Ministerio de Educación, 2021), la enseñanza tradicional de esta materia sigue siendo un punto común en muchos centros educativos del Ecuador. De acuerdo a estudios de (Segundo & Carabajo, 2023), la enseñanza tradicional de la química tiende a ser pasiva y centrada en la memorización de datos, que surte en resultados de aprendizaje superficial y una falta de interés en los estudiantes.

En el contexto mundial, la mejora de la educación en ciencias, como la química, es una preocupación constante debido a su importancia en la preparación de futuros profesionales en campos científicos y tecnológicos, como parte del desarrollo de la sociedad. Estudios del Programa Internacional para la Evaluación de Estudiantes (OCDE, 2019), evalúan el rendimiento educativo de estudiantes de 15 años, en donde los resultados de ciencias como la química y física, evidencian un porcentaje importante de estudiantes que no obtienen un nivel satisfactorio de conocimientos en estas ciencias. Esto ha evidenciado la necesidad de mejorar la enseñanza de ciencias, incluyendo la química, que, para muchos países es una preocupación constante debido a la recurrente disminución de la participación en carreras relacionadas con las ciencias en la educación superior.

Por su parte la Asamblea General de Naciones Unidas (2015), en la Agenda 2030 y el cuarto Objetivo de Desarrollo Sostenible (OSD), se refiere a la educación de calidad que atienda la formación de profesionales en campos STEM (ciencia, tecnología, ingeniería y matemáticas), como parte de un verdadero desarrollo sostenible de la humanidad.

En el contexto nacional, de acuerdo al (Ministerio de Educación, 2021) y el Plan de Creación de Oportunidades 2021-2025 de la (Secretaria Nacional de Planificacion Ecuador, 2021) busca impulsar la investigación científica y la innovación tecnológica como parte del desarrollo económico y social nacional. Una educación sólida en ciencias es esencial para lograr este objetivo y se hace evidente la necesidad una metodología más dinámica e interactiva que promueva la comprensión en profundidad de los conceptos químicos (Campaña, 2022).

El uso de plataformas educativas como Genially ofrece la oportunidad de aumentar significativamente el compromiso de los estudiantes y mejorar la retención de conocimientos. La actual adaptación de los estudiante a la educación en línea, ha evolucionado positivamente desde la pandemia de COVID-19 que aceleró la transición hacia la educación online (Picón, 2020). De acuerdo a varios autores, (Espinoza-Pérez et al., 2020; Mejía-Tigre et al., 2020), los estudiantes están cada vez más familiarizados con el uso de dispositivos digitales e interactúan con plataformas en línea en su vida diaria. Un curso virtual interactivo en Genially se ajusta a esta nueva realidad, proporcionando una solución efectiva y versátil que puede ser implementada en entornos de aprendizaje tanto presenciales como virtuales.

Con todo lo expuesto, este proyecto fomenta el desarrollo de habilidades de autoaprendizaje en los estudiantes, al permitirles explorar y comprender conceptos de química de manera independiente a través de actividades interactivas y recursos visuales. Los estudiantes serán los beneficiarios de los conocimientos y la pedagogía innovadora para comprensión de la química. Los resultados podrán ser de utilidad para los docentes de la institución, directivos y responsables del diseño de currículos y desarrolladores de recursos educativos.

Este estudio es viable y su justificación radica en la necesidad de abordar los desafíos existentes en la enseñanza de la química y la tabla periódica, aprovechando el potencial de la tecnología para mejorar la calidad del aprendizaje y promover un mayor interés en la ciencia entre los estudiantes de bachillerato. El desarrollo de un curso virtual interactivo en Genially se presenta como una solución innovadora y prometedora para abordar estos desafíos de manera efectiva.

#### <span id="page-18-1"></span><span id="page-18-0"></span>**1.5.Delimitación**

## **1.5.1. Unidades de Observación**

Estudiantes y docentes de primero de Bachillerato de la Unidad Educativa del Milenio "Alfonso Herrera", en el periodo 2023-2024.

## <span id="page-18-2"></span>**1.5.2. Delimitación Espacial y Temporal**

Esta delimitación se refiere al área geográfica o espacial en donde se desarrolla la investigación, será la Unidad Educativa del Milenio UE "Alfonso Herrera", ubicada en la Panamericana y Avenida Espejo Vía a El Ángel, en la Provincia del Carchi, Cantón Espejo, Ciudad El Ángel. En cuanto al tiempo, esta investigación se realizó con estudiantes del periodo escolar 2023-2024.

## <span id="page-19-0"></span>**1.5.3. Delimitación Conceptual**

El presente documento estudia desde la base científica, la importancia, funcionalidades aplicabilidades, ventajas y desventajas de las herramientas digitales, específicamente de la plataforma Genially, busca evaluar cómo estos elementos pueden ser aplicados de manera efectiva en el contexto educativo de los estudiantes.

Además, la delimitación conceptual de este tema se enfoca en mejorar la comprensión de la tabla periódica en estudiantes de primer año de bachillerato, centrándose en la tabla periódica como herramienta central de estudio y en estrategias pedagógicas específicas para fortalecer el aprendizaje de la química.

## **CAPÍTULO II**

## <span id="page-20-2"></span><span id="page-20-1"></span><span id="page-20-0"></span>**2. MARCO REFERENCIAL**

## <span id="page-20-3"></span>**2.1. Marco Teórico**

#### **2.1.1. Herramientas Digitales**

Una herramienta digital es un software diseñado específicamente para ser utilizado en dispositivos tecnológicos como ordenadores, teléfonos inteligentes o tabletas (Mero-Ponce, 2021). Estas aplicaciones ofrecen funcionalidades específicas y se pueden descargar e instalar desde las tiendas de aplicaciones, como App Store (para dispositivos iOS) o Google Play Store (para dispositivos Android), o se pueden utilizar desde su propio sitio web, como recursos en línea.

Las herramientas digitales en forma de plataforma de aprendizaje en línea, se conceptualizan como un entorno virtual que facilita la entrega de contenido educativo y la interacción entre profesores y estudiantes a través de Internet (Brovelli-Sepúlveda et al., 2018). Estas plataformas ofrecen una amplia gama de recursos y herramientas, como materiales de estudio, actividades interactivas, evaluaciones, foros de discusión y comunicación en tiempo real.

En el estudio de las herramientas digitales, ofrecen numerosas ventajas y beneficios en diversos ámbitos de la vida, incluyendo la educación, el trabajo y la comunicación, porque permiten acceder al contenido en cualquier momento y desde cualquier lugar con conexión a Internet (Fernández-Díaz & Luna, 2022; Palma-Pozo, 2022). En ámbitos educativos, brinda a los estudiantes la flexibilidad de trabajar según su propia conveniencia y tiempo.

Para Vargas-Murillo (2020);

"las herramientas digitales facilitan la incorporación de recursos visuales y multimedia en el proceso educativo, enriquecen la reflexión y planificación, ya que los estudiantes pueden utilizar imágenes, videos, infografías y otros elementos visuales para representar sus metas, intereses y objetivos de manera más efectiva. Además, los estudiantes pueden compartir el aprendizaje social y la mejora continua" (p.186).

Una herramienta digital es un software, aplicación o plataforma que se utiliza para realizar tareas específicas, facilitar procesos o brindar servicios en el entorno digital (Andrade, 2021). Estas pueden ser utilizadas en diversos ámbitos, como la educación, el trabajo, la comunicación, el entretenimiento, entre otros. Se caracterizan por su capacidad de procesar información, interactuar con el usuario y realizar funciones específicas. Han transformado la forma en que realizamos actividades en la vida cotidiana, brindando mayores oportunidades, eficiencia y comodidad en el entorno digital.

#### <span id="page-21-0"></span>**2.1.2. Herramientas Digitales en Entornos Educativos**

En la actualidad, la educación se centra en el aprendizaje autónomo y las herramientas digitales son cada vez más relevantes y apropiadas, ya que se consideran como medios o instrumentos que facilitan el proceso de aprendizaje y el desarrollo de competencias (Palma-Pozo, 2022) .Las herramientas digitales o tecnológicas han sido diseñadas con el propósito de brindar apoyo en diversas áreas y niveles de dificultad durante el proceso de aprendizaje de los estudiantes. En entornos educativo, el uso de herramientas digitales fomenta la interacción y compromiso entre profesores y estudiantes, ya que las instituciones educativas buscan formar y desarrollar competencias en los estudiantes para prepararlos ante los desafíos actuales (Espinoza-Pérez et al., 2020).

Las Tecnologías de la Información y Comunicación (TIC) son generadoras de información, pero requieren una adecuada mediación, control, seguimiento y capacitación para convertir esa información en conocimiento (Latorre-Iglesias et al., 2018). Esto implica la participación de todos los actores del sistema educativo, no solo los docentes. Las TIC ofrecen recursos educativos digitales, que son materiales compuestos por herramientas digitales y

producidos con el objetivo de facilitar el desarrollo de las actividades de enseñanzaaprendizaje.

Según varios autores existen numerosos recursos, herramientas, aplicaciones y software que se utilizan como herramientas digitales en la educación, abarcando todos los niveles y áreas del conocimiento (Chávez. Las herramientas digitales más populares y ampliamente utilizadas pueden ser:

**1. Microsoft Office Suite**: Esta suite de aplicaciones incluye programas como Microsoft Word, Excel, PowerPoint y Outlook, que son ampliamente utilizados para la creación de documentos, hojas de cálculo, presentaciones y gestión de correos electrónicos (Microsoft, 2023).

## <span id="page-22-0"></span>**Figura 1**

*Microsoft Education Inicio*

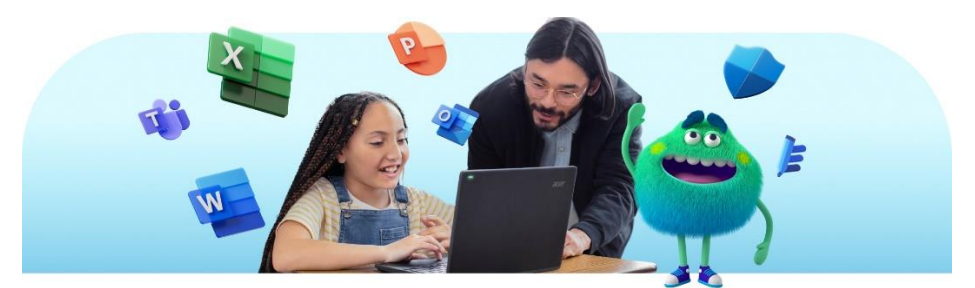

Nota: Tomada de la fuente de (Microsoft, 2023), sobre herramientas y planes para educación.

**2. Google Workspace**: Anteriormente conocido como G Suite, Google Workspace ofrece una variedad de herramientas como Google Docs, Sheets, Slides y Gmail, que permiten la creación y colaboración en documentos, hojas de cálculo, presentaciones y correo electrónico, entre otros (Google, 2021).

## <span id="page-23-0"></span>**Figura 2.**

*Google Workspace features*

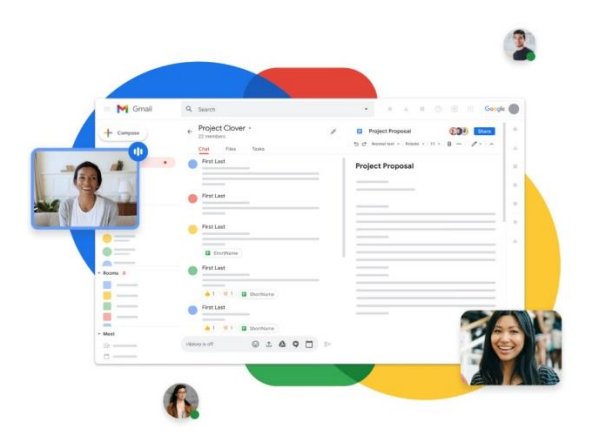

Nota: Tomada de la fuente de (Google, 2021), sobre su interfaz y características

**3. Adobe Creative Cloud**: Esta suite de aplicaciones de Adobe incluye programas como Photoshop, Illustrator, InDesign y Premiere Pro, utilizados para la edición de imágenes, diseño gráfico, maquetación y edición de video (Adobe, 2023).

## <span id="page-23-1"></span>**Figura 3**

*Productos Adobe Creative Cloud*

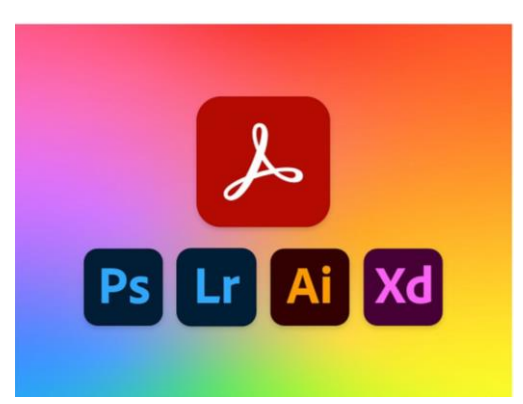

Nota: Tomada de la fuente de (Adobe, 2023) sobre compatibilidad con productos.

**4. Zoom**: Una plataforma de videoconferencias que ha ganado gran popularidad, especialmente durante la pandemia, permitiendo la comunicación y colaboración en tiempo real a través de reuniones virtuales (Zoom, 2023).

## <span id="page-24-0"></span>**Figura 4**

*Una plataforma para conectarse, Zoom*

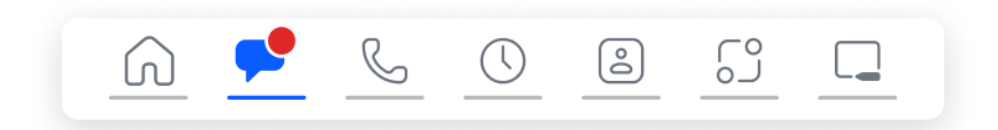

Nota: Tomada de la fuente de (Zoom, 2023).

**5. Canva**: Una herramienta en línea que facilita la creación de diseños gráficos, presentaciones, publicaciones en redes sociales y otros elementos visuales de manera intuitiva y con plantillas predefinidas (Canva.com, 2022).

## <span id="page-24-1"></span>**Figura 5**

*Interfaz de Canva*

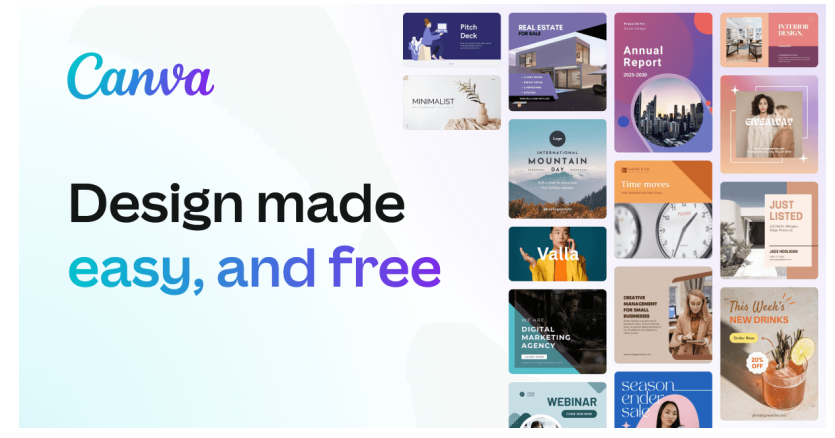

Nota: Tomada de la fuente de (Canva.com, 2022)

**6. Genially**: Es una plataforma en línea que permite crear y compartir presentaciones interactivas, infografías, recursos educativos y contenidos multimedia de manera fácil y atractiva. Combina elementos visuales, animaciones y enlaces interactivos para brindar una experiencia dinámica y cautivadora a los usuarios (Genially, 2023).

## <span id="page-25-1"></span>**Figura 6.**

*Herramienta digital Genially*

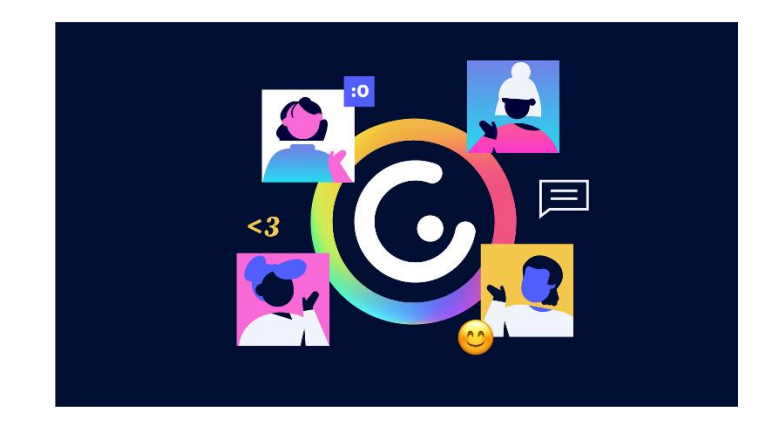

Nota: Tomada de la fuente de (Genially, 2023) sobre sus funcionalidades e interfaz.

**7. Trello**: Una herramienta de gestión de proyectos basada en tableros, que permite organizar tareas, asignar responsabilidades y hacer un seguimiento del progreso de los proyectos (Trello.com, 2023b).

## <span id="page-25-2"></span>**Figura 7**

*Tablero de proyectos en Trello*

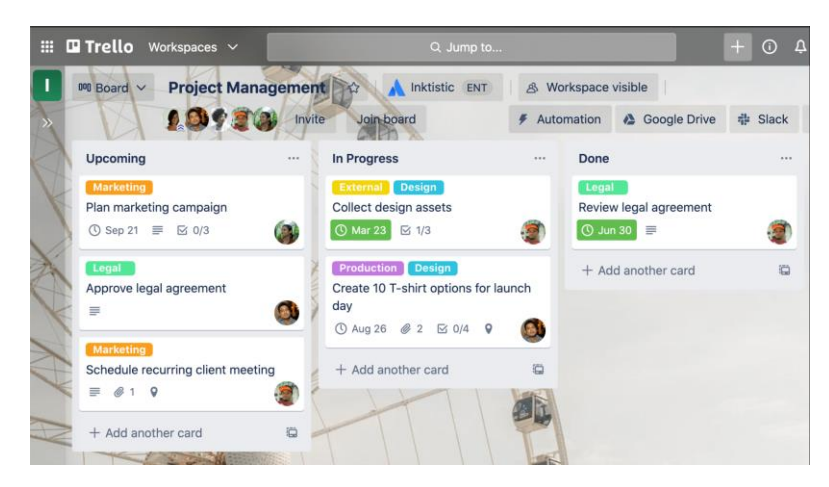

<span id="page-25-0"></span>Nota: Tomada de la fuente de (Trello.com, 2023a).

## **2.1.3. Herramienta Digital Educativa Genially**

En el año 2015, un grupo de amigos conformado por Chema Roldán, Juan Rubio y Luis García fundaron Genially como un startup español. De acuerdo a información que reposa en su plataforma web (Genially, 2023), su objetivo era proporcionar una forma interactiva y accesible para crear contenido digital sin necesidad de conocimientos técnicos.

La propuesta de valor de Genially se fundamenta en la capacidad de dotar a los contenidos digitales de interactividad real. La plataforma experimentó un rápido éxito, expandiéndose a más de 150 países en su primer año y actualmente se utiliza en 200 países mensualmente (Mejía-Tigre et al., 2020). El impacto de la pandemia por Covid-19 en 2020 aceleró aún más su crecimiento, llegando a superar los 20 millones de usuarios en 229 países para fines de 2021.

A lo largo de este período, Genially ha mejorado sus funcionalidades y se ha consolidado como una herramienta digital de consumo masivo, superando todas las expectativas establecidas por sus creadores. De acuerdo a estudios de múltiples autores Genially aporta significativamente a la educación de bachillerato al ofrecer una herramienta interactiva y visualmente atractiva para la creación de contenidos educativos (Espinoza-Pérez et al., 2020; Palma-Pozo, 2022; Tapia-Machuca et al., 2020). Los estudiantes pueden utilizar Genially para elaborar presentaciones, infografías y recursos interactivos que facilitan el aprendizaje y la comprensión de los temas.

Además, la plataforma (Genially, 2023) permite la integración de elementos multimedia, enlaces interactivos y animaciones, lo que estimula el interés y la participación de los estudiantes. Promoviendo un enfoque más dinámico y atractivo en el aula, fomentando la creatividad y la colaboración entre los estudiantes. Asimismo, los docentes pueden utilizar Genially como una herramienta de enseñanza para presentar información de manera más efectiva y diseñar actividades interactivas que fomenten el pensamiento crítico y la participación de los estudiantes.

Para explorar las funcionalidades adicionales de Genially, como la colaboración en tiempo real, la integración de audio y la visualización en modo presentación, es necesario experimentar creando contenido interactivo y atractivo con Genially, y los pasos generales para empezar pueden ser:

- 1. **Regístrate en la plataforma**: Crea una cuenta en Genially ingresando tus datos personales y seleccionando un nombre de usuario y contraseña. Ingresar al navegador y escribir "www.genially.com"
- 2. **Explora las plantillas**: Genially ofrece una amplia variedad de plantillas predefinidas para diferentes tipos de contenidos, como presentaciones, infografías, posters, entre otros. Explora las opciones disponibles y elige la que mejor se adapte a tus necesidades.
- 3. **Personaliza tu contenido:** Una vez seleccionada la plantilla, puedes personalizarla según tus preferencias. Añade texto, imágenes, videos, enlaces y elementos interactivos para hacer tu contenido más atractivo y dinámico.

## <span id="page-27-0"></span>**Figura 8**

*Pasos para utilizar Genially*

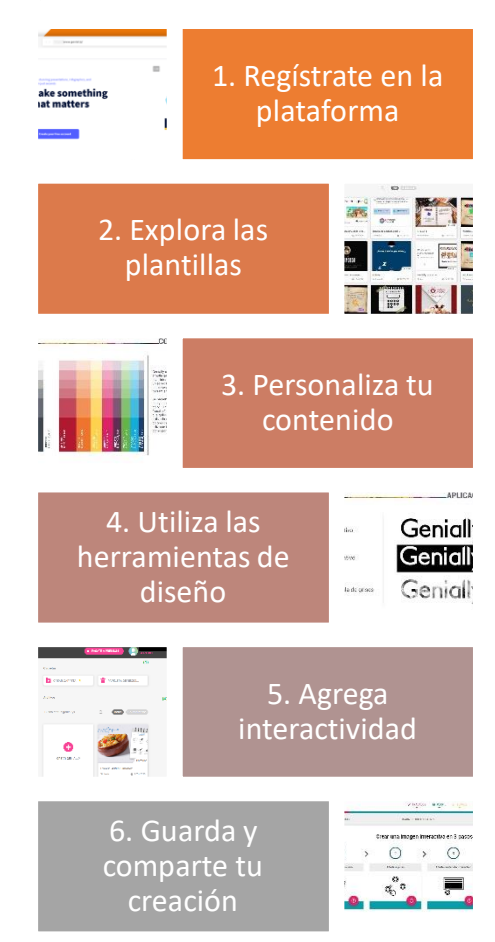

Nota: Diagrama elaborado por la autora, en base a la búsqueda y estudio de esta plataforma desde su página web (Genially, 2023).

- 4. **Utiliza las herramientas de diseño**: Genially proporciona herramientas de diseño intuitivas que te permiten ajustar el tamaño, la posición y el estilo de los elementos en tu creación. Experimenta con diferentes diseños y colores para obtener el resultado deseado.
- 5. **Agrega interactividad**: Aprovecha las opciones interactivas de Genially para hacer que tu contenido sea más participativo. Puedes incluir botones, enlaces, animaciones y efectos para involucrar a tus usuarios.
- 6. **Guarda y comparte tu creación**: Una vez que hayas finalizado tu creación, guarda el proyecto y elige cómo deseas compartirlo. Puedes generar un enlace para compartirlo en línea, embeberlo en una página web o descargarlo en diferentes formatos.

## <span id="page-28-0"></span>**2.1.4. Recursos Interactivos**

Los recursos interactivos son herramientas o elementos que permiten la participación activa del usuario, fomentando la interacción y la experiencia personalizada (Lara, 2002). Estos recursos pueden incluir elementos como videos interactivos, animaciones, juegos, simulaciones, cuestionarios interactivos, presentaciones multimedia, entre otros (Zambrano-Orellana et al., 2021). Su objetivo es enriquecer el proceso de aprendizaje o comunicación, ofreciendo una experiencia más dinámica y atractiva para el usuario, facilitando la comprensión, la retención de información y el engagement. Los recursos interactivos pueden ser utilizados en diversos contextos, como la educación, la capacitación, el marketing digital, la divulgación científica, entre otros.

De acuerdo a los autores Bucheli (2019) y Lara (2002), los recursos interactivos se utilizan en una amplia gama de contextos y áreas, tanto en el ámbito educativo como en otros campos. Los recursos interactivos son muy comunes en el ámbito educativo, tanto en el nivel escolar como en la formación profesional. Se pueden utilizar en aulas virtuales, plataformas de aprendizaje en línea, presentaciones interactivas, juegos educativos, simulaciones y actividades interactivas para facilitar el proceso de enseñanza-aprendizaje.

A nivel de capacitación empresarial las empresas utilizan recursos interactivos para capacitar a su personal de manera efectiva (Bucheli, 2019; Vargas-Murillo, 2020). Esto puede incluir módulos de capacitación en línea, simulaciones de situaciones laborales, juegos de entrenamiento, videos interactivos y otras herramientas interactivas para mejorar la retención de conocimientos y el compromiso de los empleados.

En el ámbito de la divulgación científica, los recursos interactivos son utilizados para explicar conceptos complejos de manera más accesible y atractiva. Pueden incluir visualizaciones interactivas, modelos 3D, infografías animadas, juegos educativos y otras herramientas interactivas para acercar la ciencia al público general (Chavez & Fonseca, 2019). Los recursos interactivos, se utilizan siempre que se busca involucrar activamente al usuario y proporcionar una experiencia más dinámica y participativa.

#### <span id="page-29-0"></span>**2.1.5. Curso Virtual Interactivo**

De acuerdo a Zúñiga et al. (2019),

"Un curso virtual interactivo es un programa educativo diseñado para ser entregado a través de plataformas en línea o digitales, se caracteriza por su capacidad para involucrar activamente a los estudiantes en el proceso de aprendizaje a través de la interacción, la participación y el uso de recursos multimedia" (p.14).

De un curso virtual interactivo se resalta como principal característica su interactividad, los estudiantes no son simples receptores de información, sino que participan activamente en el proceso educativo y pueden realizar actividades, responder preguntas, tomar decisiones y explorar contenidos de manera activa (Mercado et al., 2019). Además, estos cursos, utilizan una variedad de recursos digitales como videos, imágenes, animaciones, infografías, juegos y otros elementos multimedia para presentar información visualmente atractiva.

Para otros autores como (Goldrine & Rojas Ramírez, 2007) un curso virtual interactivo debe fomentar la colaboración entre estudiantes generalmente sucede a través de foros, chats, videoconferencias como herramientas de comunicación en línea, lo que permite el aprendizaje social y colaborativo. además, ha de permitir adaptarse a las necesidades y el ritmo de aprendizaje de cada estudiante, es decir, la personalización que facilita la individualización de la enseñanza.

Un curso virtual interactivo es un programa educativo diseñado para ser entregado en línea a través de plataformas digitales (Carrera et al., 2020) . Se diferencia de los métodos de enseñanza tradicionales, porque involucra activamente a los estudiantes en el aprendizaje, utilizando una gran variedad de recursos multimedia, los estudiantes pasan de ser receptores pasivos de información, a actores propios del aprendizaje mediante la comunicación con otros participantes y recibir retroalimentación en tiempo real.

## <span id="page-30-0"></span>**2.1.6. Enseñanza de la Química**

Para empezar, la química es "la ciencia de las transformaciones de la materia" de acuerdo al padre de la química moderna Antoine Lavoisier (1743–1794) citado por Hendry (2012) que resalta la importancia de aprender los cambios en las sustancias y la conservación de la masa durante reacciones químicas.

Por su parte Newton Lewis (1947) describió la química como "el estudio de las sustancias y las transformaciones que experimentan", con un enfoque propio en las sustancias y las interacciones entre átomos y moléculas, que llegó a ser fundamental para la comprensión de la química moderna.

Esta ciencia considerada para algunos autores como "la ciencia central" (Ramos Mejía, 2020; Raviolo, 2019) que proporciona el conocimiento fundamental sobre la estructura de la materia y cómo interactúan los átomos para formar compuestos químicos. Estas definiciones conceptualizan la química como una ciencia que se enfoca en la materia, su estructura, composición y las transformaciones que experimenta, lo que la convierte en una disciplina fundamental para comprender el mundo que nos rodea y desarrollar avances científicos y tecnológicos.

La enseñanza de la química de acuerdo a (Ministerio de Educación, 2021; Tipán-Gutiérrez, 2022) comprende todo el proceso educativo en el cual se transmiten conocimientos, habilidades y comprensión de los principios, conceptos, teorías y aplicaciones de la química a estudiantes de diferentes niveles educativos. Este proceso tiene el propósito de proporcionar a una base sólida en esta disciplina científica.

La enseñanza de la química implica la presentación de conceptos fundamentales, experimentos prácticos, actividades de laboratorio y el fomento del pensamiento crítico y la resolución de problemas en el contexto de la química (Raviolo, 2019). Además, busca promover la comprensión de las aplicaciones prácticas de la química en la vida cotidiana, la industria, la medicina y la tecnología. La enseñanza de la química busca preparar a los estudiantes para que adquieran una comprensión sólida de los principios químicos y desarrollen pensamiento químico. Así, la propuesta de Johnstone (1982), conocida como el "triángulo de la Química," es una valiosa herramienta pedagógica que pone en manifiesto la intrincada naturaleza del pensamiento químico (Sjöström, 2013).

#### <span id="page-32-1"></span>**Figura 9.**

*Triángulo de Johnstone*

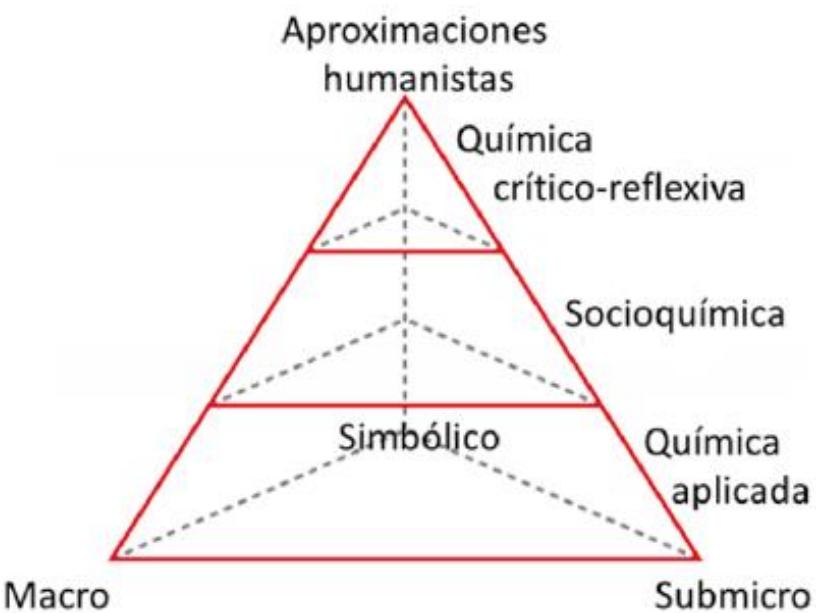

Nota: Modelo diseñado por Johnstone (1982) para comprender y abordar los desafíos de la enseñanza y el aprendizaje de la química al reconocer tres aspectos interconectados y esenciales del pensamiento químico (Sjöström, 2013).

El triángulo de Johnstone sugiere que estos tres componentes están interconectados y que una enseñanza efectiva de la química debe abordarlos de manera integral. Es decir, los estudiantes deben ser capaces de traducir entre representaciones químicas, comprender los conceptos subyacentes y aplicar ese conocimiento para comprender y predecir los cambios y procesos químicos.

## <span id="page-32-0"></span>**2.1.7. Tabla periódica**

La tabla periódica es una disposición ordenada de los elementos químicos, propuesta por Dmitri Mendeléyev en 1869 y desarrollada posteriormente por otros científicos, como Henry Moseley (Chamizo, 2019). Esta herramienta organiza los elementos en filas horizontales llamadas "períodos" y columnas verticales llamadas "grupos" o "familias", de acuerdo con sus propiedades y número atómico. Cada elemento se identifica mediante su símbolo químico y se dispone en función de su estructura atómica y su comportamiento químico. La tabla periódica proporciona una base fundamental para comprender la química y las relaciones entre los elementos, lo que ha sido crucial en el desarrollo de la ciencia y la tecnología modernas.

De acuerdo a un artículo científico del autor (Pinto, 2019), la tabla periódica responde a la necesidad de simplificar y ordenar el estudio de los elementos químicos. Se llevaron a cabo diversos intentos de clasificación basados en sus propiedades a lo largo del siglo XIX. De hecho, numerosos autores han investigado este tema, incluyendo a Pinto, Martín, Calvo Pascual, de la Fuente, Moeller y Calvo Rebollar, entre otros.

## <span id="page-33-0"></span>**Figura 10.**

*Tabla periódica desarrollada por Mendeléiev (1869)*

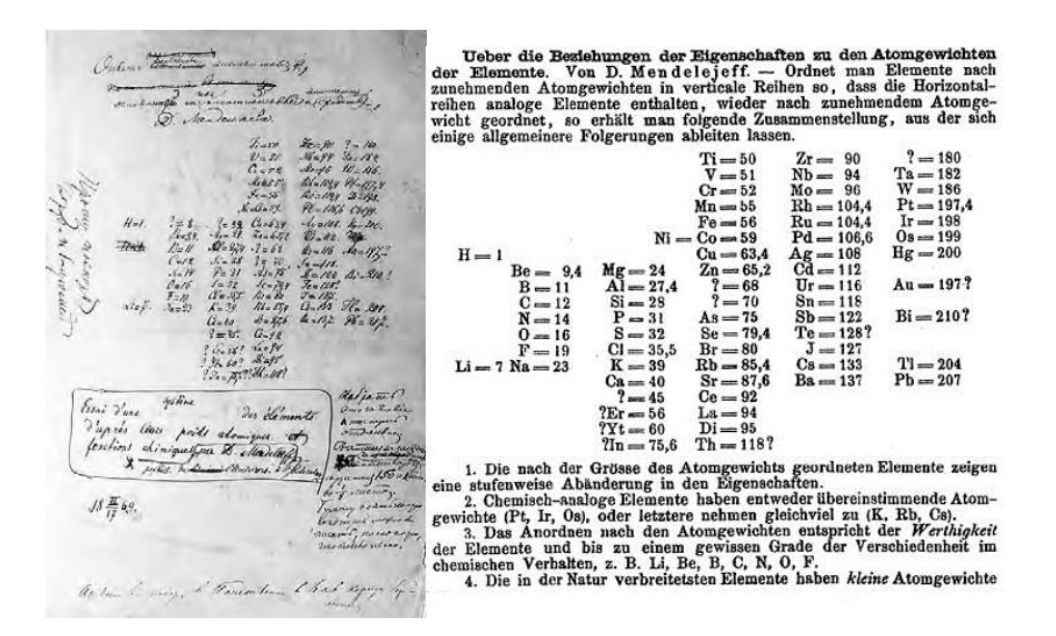

Nota: Imágenes de la tabla periódica de Mendeléiev, en su cuaderno de laboratorio y en la revista alemana *Zeitschrift fϋr Chemie* (1869).

<span id="page-33-1"></span>De acuerdo a Marcano (2020) la tabla periódica actual, hace referencia a la tabla periódica de los elementos químicos, que es una disposición sistemática de los elementos químicos conocidos según su número atómico y sus propiedades químicas, se compone de elementos químicos; períodos, grupos y familias. Cada elemento químico se representa mediante un símbolo químico y se dispone en función de su número atómico, que es el número de protones en el núcleo de su átomo. De acuerdo (Rangel Olvera, 2019) la estructura básica de la tabla periódica incluye los siguientes elementos;

## **Figura 11**

**te: RSEQ / Pascual Román**<br>Joramiento: Gabriel Pinto

## *Tabla periódica de los elementos químicos*

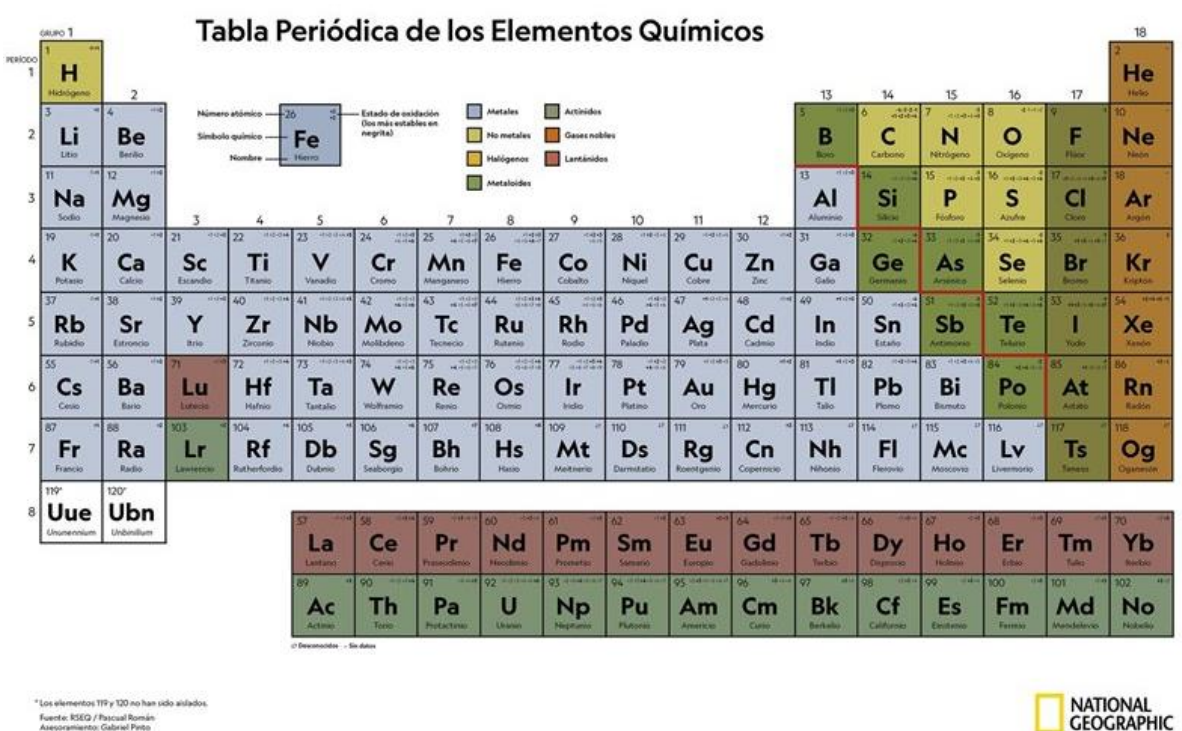

Nota: Tabla periódica de los elementos químicos por *National Geographic,* fundamentada en los estudios de Dmitri Mendeléiev en 1869.

- Símbolo químico: Es la abreviatura o código único que representa a cada elemento. Estos símbolos suelen estar formados por una o dos letras y se utilizan internacionalmente.
- Número atómico: Es el número entero que identifica a cada elemento y determina su posición en la tabla periódica. Los elementos están ordenados en función de su número atómico de manera ascendente de izquierda a derecha y de arriba abajo.
- Masa atómica: Es la masa promedio de los átomos de un elemento, expresada en unidades de masa atómica (u) o daltons (Da).
- Nombre del elemento: Cada elemento tiene un nombre específico en la tabla periódica.
- Símbolo del grupo o familia: Los elementos que comparten propiedades químicas similares se agrupan en las mismas columnas, lo que se conoce como "familia" o

"grupo". Los números romanos o letras ubicados en la parte superior de cada columna indican a qué grupo pertenecen los elementos.

 Propiedades y datos específicos: La tabla periódica proporciona información adicional sobre las propiedades físicas y químicas de los elementos, como su estado a temperatura ambiente, su densidad, su punto de ebullición y su punto de fusión, entre otros.

Finalmente, la tabla periódica se puede decir que es una herramienta organizativa esencial en la química que presenta de manera sistemática y ordenada los elementos químicos conocidos en función de su número atómico y propiedades, lo que facilita la comprensión de la química y las relaciones entre los elementos.

## <span id="page-35-0"></span>**2.2. Marco Legal**

La Constitución de la República del Ecuador, aprobada por (Asamblea Nacional de la República del Ecuador, 2008), establece la responsabilidad del Estado de velar por la educación como herramienta para promover la estabilidad social, la formación de valores, la transparencia y la paz social. Además, la Constitución también reconoce a los jóvenes como actores estratégicos para el desarrollo del país y garantiza su derecho a la educación, según se establece en el artículo 39, inciso segundo.

La Constitución de la República del Ecuador aprobada por la Asamblea del Ecuador en 2008 establece varios principios y derechos relacionados la educación en ciencias en los jóvenes ecuatorianos:

Con respecto a Artículo 26 - Educación como Derecho: Este artículo establece que la educación es un derecho fundamental y universal, y que tiene como finalidad el desarrollo integral de las personas. Se destaca la necesidad de una educación que fomente la investigación científica y tecnológica. Así como el Artículo 27 de la Carta Magna sobre Educación Superior:
reconoce a la educación superior como un derecho, y se promueve la investigación científica y tecnológica como parte de la función de las instituciones de educación superior.

En el Artículo 30 - Educación en Ciencias y Tecnología: Se enfatiza la importancia de la educación en ciencias, tecnología, y saberes ancestrales como componentes esenciales de la educación. Además, se promueve la investigación científica y tecnológica como instrumentos para el desarrollo sostenible. Y el Artículo 103 - Fomento de la Ciencia y Tecnología: Se establece que el Estado promoverá el desarrollo científico y tecnológico, la innovación y la investigación en todos los niveles de la educación.

Además, la Ley Orgánica de Educación Intercultural (LOEI) establece que la actividad educativa se lleva a cabo siguiendo principios generales que son fundamentos filosóficos, conceptuales y constitucionales que sustentan, definen y rigen las decisiones y actividades en el ámbito educativo (MINEDUC, 2021). Estos principios incluyen la universalidad, la igualdad de género, la flexibilidad, la investigación, la construcción y el desarrollo permanente de conocimientos, la calidad y calidez, la equidad e inclusión, la obligatoriedad, la pertinencia, entre otros.

En el artículo 2 de la LOEI, se establecen los principios de la educación ecuatoriana; "Motivación: se promueve el esfuerzo individual y la motivación a las personas para el aprendizaje, así como el reconocimiento y valoración del profesorado, la garantía, como factor esencial de calidad de la educación" (p.10).

Todas estas disposiciones gubernamentales y de orden público nacional, reflejan el compromiso del Estado Ecuatoriano con la promoción de la educación en ciencias y la investigación científica y tecnológica como elementos esenciales para el desarrollo integral de los jóvenes y el progreso de la sociedad en Ecuador.

## **CAPÍTULO III**

## **3. MARCO METODOLÓGICO**

#### **3.1. Enfoque y Tipo de Investigación**

El enfoque de la presente investigación, considerando que el tema se centra en el diseño y desarrollo de un curso virtual para mejorar el aprendizaje de la tabla periódica, combina los enfoques cualitativos y cuantitativos. Es cualitativo, porque que se centra en comprender las experiencias, percepciones y necesidades de los estudiantes y docentes en relación al tema (Ovilda et al., 2020), para recopilar información sobre la experiencia de los estudiantes y docentes sobre digitalización o acceso a la virtualidad en clase. Responde a métodos cuantitativos para medir el rendimiento y la retención de conocimientos de los estudiantes que además de las estadísticas o registros de pruebas y calificaciones en la materia, se aplicarán cuestionarios de evaluación y sus respectivos análisis estadístico. De acuerdo con Feria et al. (2020), los métodos cualitativos permiten obtener una comprensión más profunda de las experiencias y percepciones de los estudiantes y su entorno más cercano. Se busca comprender cómo la tecnología y las estrategias pedagógicas pueden impactar positivamente en el proceso de enseñanza y aprendizaje de la química.

Se plantea un tipo de investigación experimental, porque se pretende comparar la efectividad del curso virtual con otros métodos de enseñanza tradicionales, se utilizar un diseño experimental, donde se asignan aleatoriamente grupos de estudiantes a diferentes condiciones de enseñanza y se mide el impacto del curso virtual en comparación con otros enfoques.

#### **3.1.1. Fuentes de Información**

En cuanto a la recopilación de la información, la fuente primaria surge de la experiencia y herramientas a aplicar por parte de la autora, en este caso son las herramientas utilizadas para recolectar los datos en los estudiantes y su entorno (padres, docentes) de Bachillerato de la Unidad Educativa del Milenio "Alfonso Herrera", lo que proporcionará en una base de datos a procesar y analizar en los aparatados respectivos, además de la información documental y de

la observación en campo. Además, en la etapa de evaluación se aplica un cuestionario a una muestra de estudiantes (56) de Bachillerato de la Unidad Educativa del Milenio "Alfonso Herrera". La fuente de información secundaria será el conjunto de referencias científicas actuales como; artículos científicos, libros, tesis y algunos repositorios de las Universidades del Ecuador.

#### **3.2. Unidad y Objeto de Investigación**

El presente trabajo se llevará a cabo en el contexto geográfico de la cuidad, El Ángel, perteneciente al cantón El Ángel de la provincia del Carchi. En esta ciudad, se ubica la Unidad Educativa del Milenio "Alfonso Herrera", institución elegida como objeto de investigación. La modalidad de educación es de forma presencial y matutina, además, cuenta con todos los niveles de educación.

#### **Figura 12**

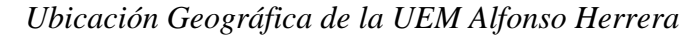

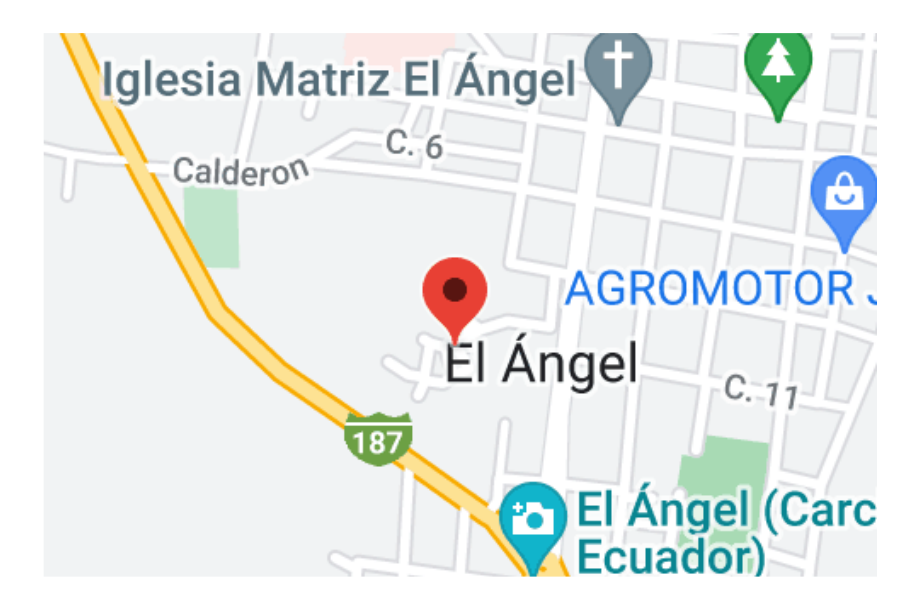

Nota: Ubicación geográfica de Google Maps

#### **3.3. Población y Muestra**

El estudio se llevará a cabo con una muestra total de estudiantes de primero de bachillerato general unificado, específicamente del paralelo A y B de la Unidad Educativa del Milenio Alfonso Herrera, ubicada en la ciudad de El Ángel, Cantón Espejo. La muestra estará compuesta por un total de 56 estudiantes de acuerdo con la siguiente tabla;

#### Tabla 1

*Identificación de la población de estudio*

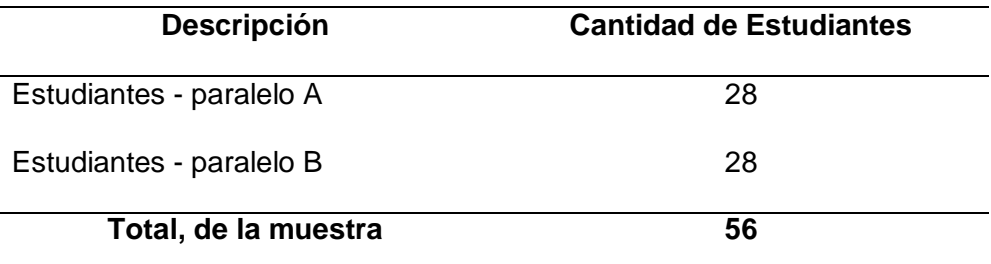

Nota: Elaboración propia en base al número de estudiantes de primero de bachillerato general unificado de la Unidad Educativa del Milenio Alfonso Herrera

El estudio se llevará a cabo de manera ética y respetando la confidencialidad de los datos de los participantes. Se ha informado a los estudiantes, docentes y padres de familia que los resultados obtenidos serán utilizados únicamente para la presente investigación académica, brindando así información valiosa para el ámbito educativo. La recolección de datos se va a realizar de forma presencial en horario de 12:00 PM, a una hora de dar por terminada la jornada académica.

#### **3.4. Procedimiento y Procesamiento**

La investigación se estructura en fases secuenciales que se alinean con cada objetivo específico planteado. A continuación, se detalla el procedimiento, las técnicas, los instrumentos y el análisis que se llevarán a cabo en cada fase:

# *Fase 1: Profundizar en el estudio teórico y base científica de los elementos y su disposición en la tabla periódica.*

Se llevará a cabo una profunda revisión bibliográfica, mediante la búsqueda exhaustiva de estudios y literatura relacionada con el diseño de recursos herramientas interactivas en Genially y el proceso de enseñanza – aprendizaje de la química y la tabla periódica. De esta manera se atienden los objetivos específicos de la investigación, los cuales guiarán cada fase del estudio y dan paso a determinar la metodología de investigación adecuada para abordar el tema, considerando el enfoque cuantitativo y cuantitativo mencionado anteriormente.

# *Fase 2: Crear una estructura temática organizada, clara y ordenada del curso virtual, dividiendo los contenidos de la tabla periódica en temas.*

Para llevar a cabo esta siguiente fase, se tomará de referencia el contenido dictaminado por el Texto Integrado; Química (Ministerio de Educación, 2021), desarrollado para Bachillerato General Unificado, específicamente para 1ero de BGU con los siguientes criterios de referencia docente. Y se utiliza la muestra de estudiantes de primero de bachillerato, específicamente del paralelo A y B de la Unidad Educativa del Milenio Alfonso Herrera para aplicación de estos contenidos. Se mantendrán bien separados estos dos grupos de estudiantes, para aplicar en uno el curso virtual interactivo (paralelo A) producto de este estudio y el otro (paralelo B) continuará con clases tradicionales, que darán paso a comparar resultados. Esto llevará a realizar un análisis estadístico de los datos recopilados, utilizando técnicas adecuadas para el enfoque cuantitativo en la fase final.

# *Fase 3: Diseñar los recursos dinámicos y visuales utilizando la plataforma Genially, que faciliten la comprensión de conceptos complejos y haciendo que el aprendizaje sea más dinámico y atractivo para los estudiantes.*

En esta etapa, se implementan los recursos interactivos y dinámicos como contenido propio de la herramienta Genially, para atender a la problemática identificada, y alcanzar un el máximo rendimiento académico en los estudiantes en toda la asignatura de química, especialmente en el conocimiento y aplicabilidad de la tabla periódica. Se redactará un informe detallado del contenido, matrices y recursos utilizados, así como la descripción de la investigación, resultados obtenidos, las conclusiones y las recomendaciones correspondientes.

# *Fase 4: Evaluar los conocimientos adquiridos para valorar la aplicabilidad general del curso interactivo.*

Durante las tres primeras fases se obtendrá una retroalimentación inmediata que se plasmará en la guía didáctica de apoyo al docente para el aprendizaje de los estudiantes que se propone en el Marco propositivo. Esta guía didáctica final también apoyará la dinámica de aprendizaje y adaptación a la digitalización e interactividad del curso diseñado. Finalmente se compararán los resultados obtenidos por cada grupo y se analizan los resultados de la posible implicación de esta propuesta.

#### **1.1. Consideraciones bioéticas**

La presente investigación se regirá por los principios bioéticos de beneficencia, no maleficencia y autonomía. Se obtendrá la autorización de las autoridades de la Unidad Educativa, así como de los estudiantes, padres y docentes involucrados. A los participantes se les informará de manera clara y concisa sobre los objetivos, procedimientos, duración estimada y beneficios esperados de la investigación, garantizando su anonimato. Cada fase del estudio se llevará a cabo con rigurosidad y respeto a los principios éticos de la investigación científica.

#### **CAPÍTULO IV**

#### **4. MARCO PROPOSITIVO**

Tal y como se ha estudiado en el desarrollo del presente trabajo, la tabla periódica es mucho más que una lista de elementos; es una herramienta poderosa que organiza la riqueza de la química en un patrón lógico. Para alcanzar el propósito de este trabajo de fin de máster a continuación, se desarrolla el contenido del curso virtual como una propuesta de aprendizaje innovadora, que pretende sumergir al estudiante en la estructura y organización de la tabla periódica, explorando las propiedades únicas de los elementos y descubriendo la conexión entre este patrón y el mundo que nos rodea. Se utiliza Genially, una plataforma interactiva y visual, que va más allá de la memorización pasiva, en donde cada módulo está diseñado para cautivar el interés de los estudiantes, utilizando gráficos vibrantes, simulaciones envolventes y actividades prácticas.

#### **CURSO VIRTUAL INTERACTIVO**

**Objetivo:** Fortalecer el aprendizaje de la tabla periódica en estudiantes de primer año de bachillerato de la Unidad Educativa del Milenio "Alfonso Herrera".

**Público**: Este curso virtual interactivo en Genially está específicamente diseñado para estudiantes de primer año de bachillerato de la Unidad Educativa del Milenio "Alfonso Herrera". El contenido y enfoque del curso han sido adaptados para satisfacer las necesidades educativas y el nivel de comprensión de los estudiantes en este punto particular de su educación.

**Periodo de estudio:** Periodo escolar 2023-2024.

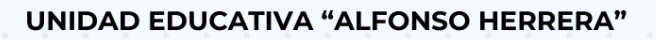

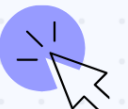

# **CURSO VIRTUAL INTERACTIVO EN GENIALLY**

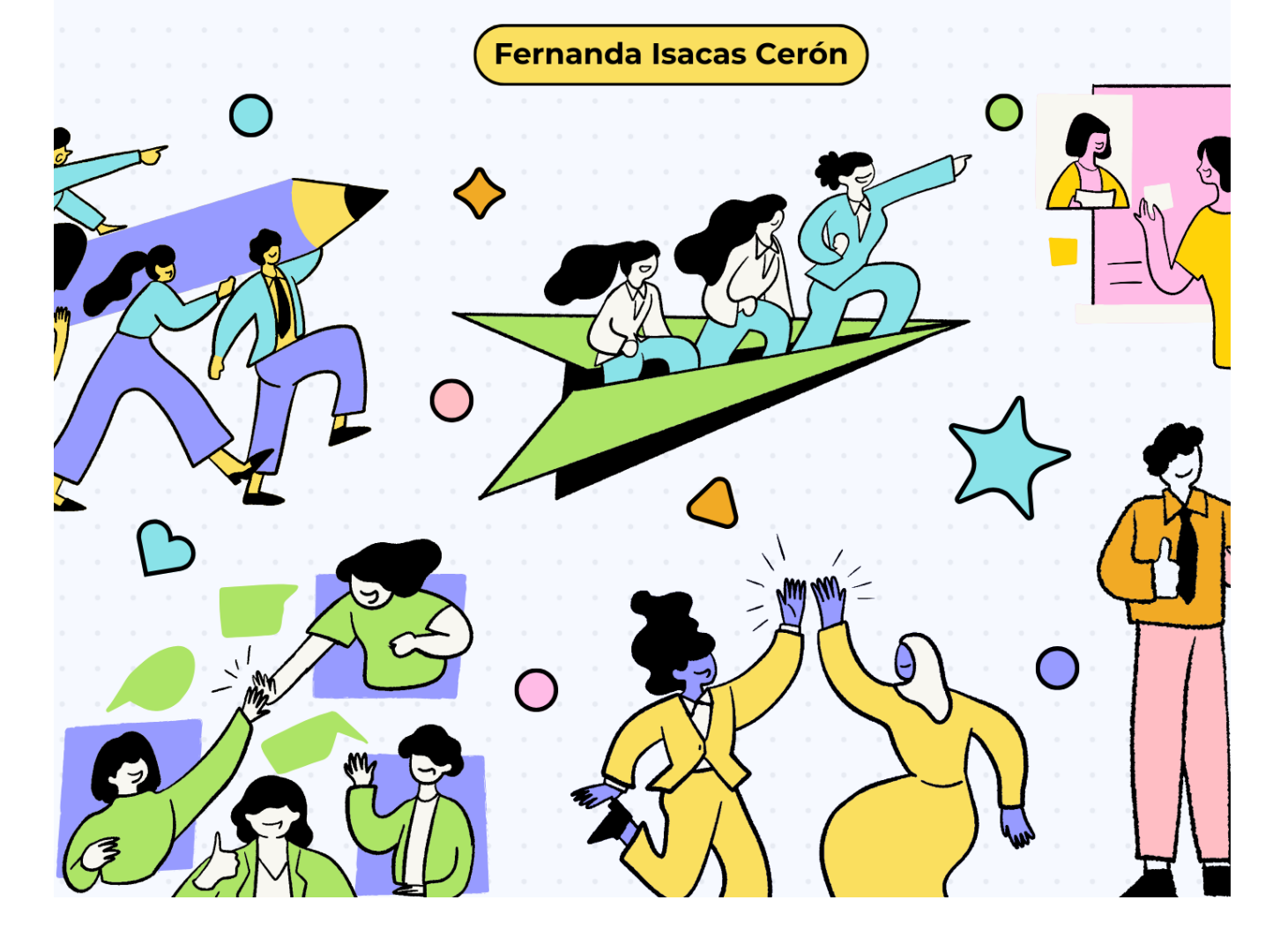

# Índice de contenido

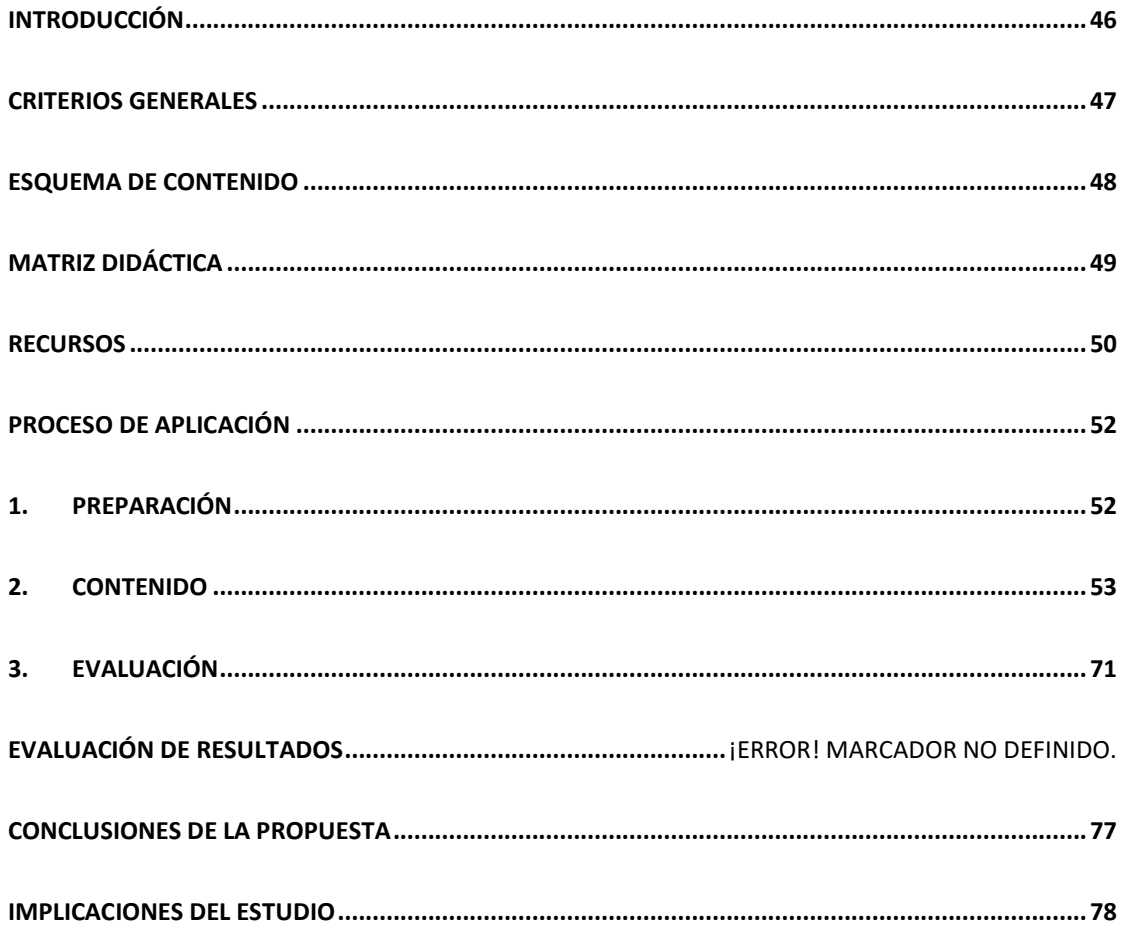

#### **Introducción**

<span id="page-45-0"></span>Es un placer dar la bienvenida a la comunidad educativa de la Unidad Educativa del Milenio "Alfonso Herrera" a este proyecto educativo innovador. Este curso virtual interactivo en Genially ha sido meticulosamente desarrollado para potenciar el aprendizaje de la tabla periódica entre nuestros estudiantes de primer año de bachillerato.

En este recorrido educativo, nos sumergiremos en la fascinante estructura de la tabla periódica, exploraremos las propiedades distintivas de los elementos y conectaremos estos conceptos con situaciones de la vida cotidiana. Diseñado con la singularidad de Genially, cada módulo se convierte en una experiencia visualmente atractiva y participativa que busca capturar la atención y la curiosidad de nuestros estudiantes.

Este curso no solo es un viaje de aprendizaje, sino una oportunidad para inspirar y motivar a nuestros estudiantes en su exploración del mundo de la química. Acompáñenos en este emocionante trayecto hacia el conocimiento y descubrimiento, donde la tabla periódica se convierte en una puerta de entrada a la maravilla infinita de la ciencia.

#### **Criterios Generales**

<span id="page-46-0"></span>La tabla periódica alcanza una parte importante del contenido de la unidad dos, del Texto Integrado; Química (Ministerio de Educación, 2021), desarrollado para Bachillerato General Unificado, específicamente para 1ero de BGU con los siguientes criterios de referencia docente.

#### **Objetivos de la asignatura de química**

**O.CN.Q.5.6.** Optimizar el uso de la información de la tabla periódica sobre las propiedades de los elementos químicos y utilizar la variación periódica como guía para cualquier trabajo de investigación científica, sea individual o colectivo.

#### **Criterio de evaluación**

**CE.CN. Q.5.3.** Analiza la estructura electrónica de los átomos a partir de la posición en la tabla periódica, la variación periódica y sus propiedades físicas y químicas, por medio de experimentos sencillos.

#### **Destrezas con criterio de desempeño**

**CN.Q.5.1.6.** Relacionar la estructura electrónica de los átomos con la posición en la tabla periódica, para deducir las propiedades químicas de los elementos

#### **Indicador de evaluación**

**I.CN.Q.5.3.1.** Analiza la estructura electrónica de los átomos a partir de la posición en la tabla periódica, la variación periódica y sus propiedades físicas y químicas, por medio de experimentos sencillos. (I.2.)

#### **Esquema de contenido**

<span id="page-47-0"></span>El contenido de este curso virtual tal y como se explica en los criterios generales de la asignatura Química están apegados al contenido desarrollado en el Texto Integrado; Química (Ministerio de Educación, 2021) para Bachillerato General Unificado, específicamente para 1ero de BGU. Este contenido ha sido adaptado y complementado durante el periodo escolar en estudio y el actual.

Así se dividen por temas el contenido completo requerido por el (MINEDUC, 2021) de la siguiente manera;

**Tema 1:** Qué es la tabla periódica

**Tema 2:** Primeras clasificaciones de los elementos

**Tema 3:** Tabla periódica moderna

**Tema 4:** Periodos de la tabla periódica

**Tema 5:** Familias de elementos químicos

**Tema 6:** Elementos representativos

#### **Matriz didáctica**

<span id="page-48-0"></span>Esta matriz didáctica proporciona una estructura clara utilizada en el diseño del curso, asegurando una progresión lógica y actividades variadas para mejorar la comprensión de los estudiantes y es la herramienta útil para los docentes en la aplicación de los contenidos mediante el curso virtual.

## Tabla 2

*Curso Virtual: Explorando la Tabla Periódica*

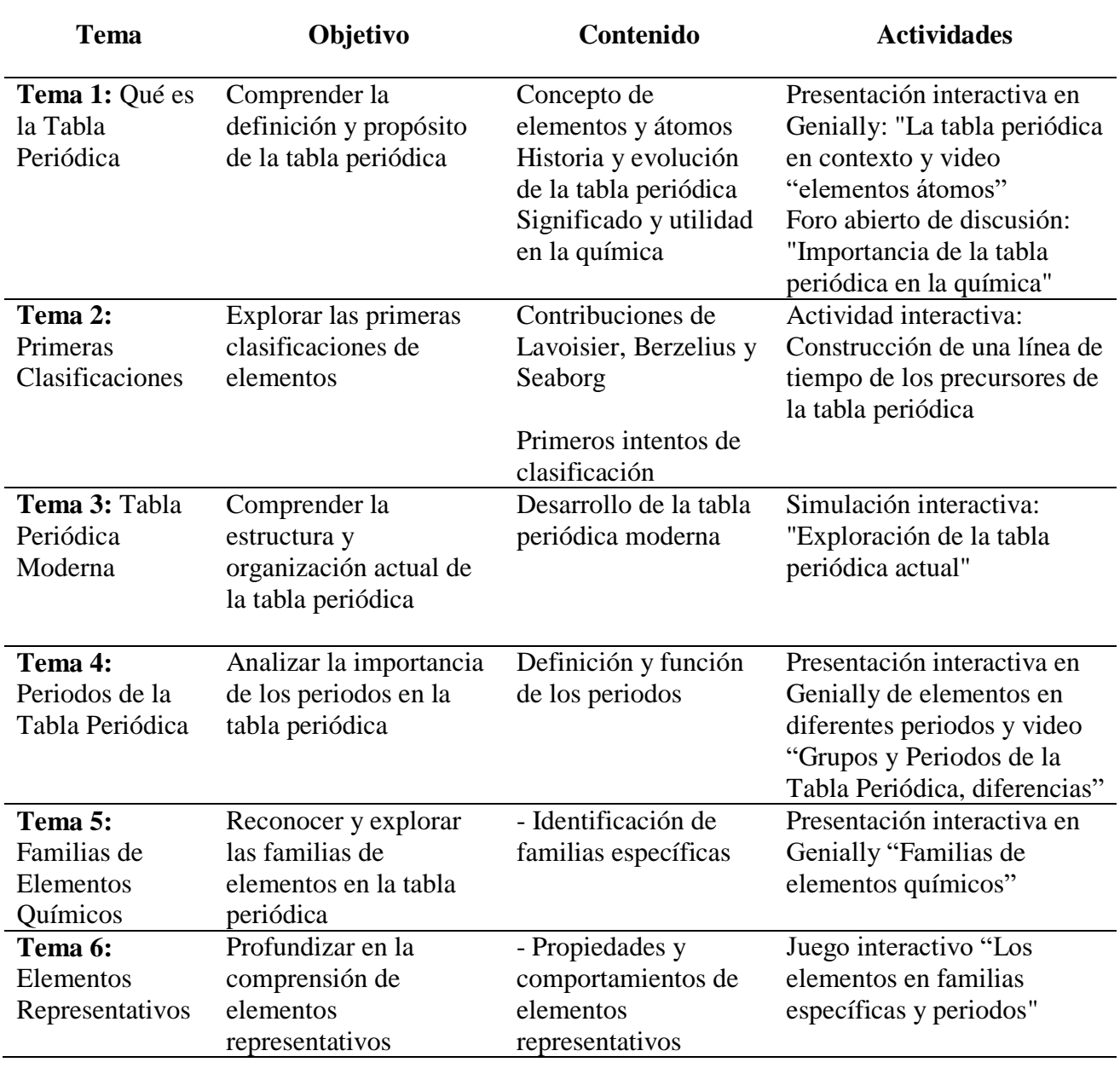

Nota: Elaboración propia en base al contenido desarrollado en el Texto Integrado; Química (Ministerio de Educación, 2021)

#### **Recursos**

Con referencia en la guía anterior se detallan los recursos específicos asociados con cada tema del curso, asegurando la variedad de enfoques educativos para abordar los diferentes aspectos de la tabla periódica en el curso virtual aplicados en la herramienta interactiva Genially. Hay que indicar que cada tema tiene duración de una hora de clase (40 minutos) por sema correspondiente a la asignatura de Química.

#### **Tabla 3. Recursos por Temas: Explorando la Tabla Periódica**

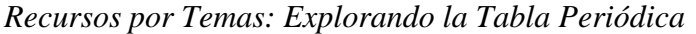

<span id="page-49-0"></span>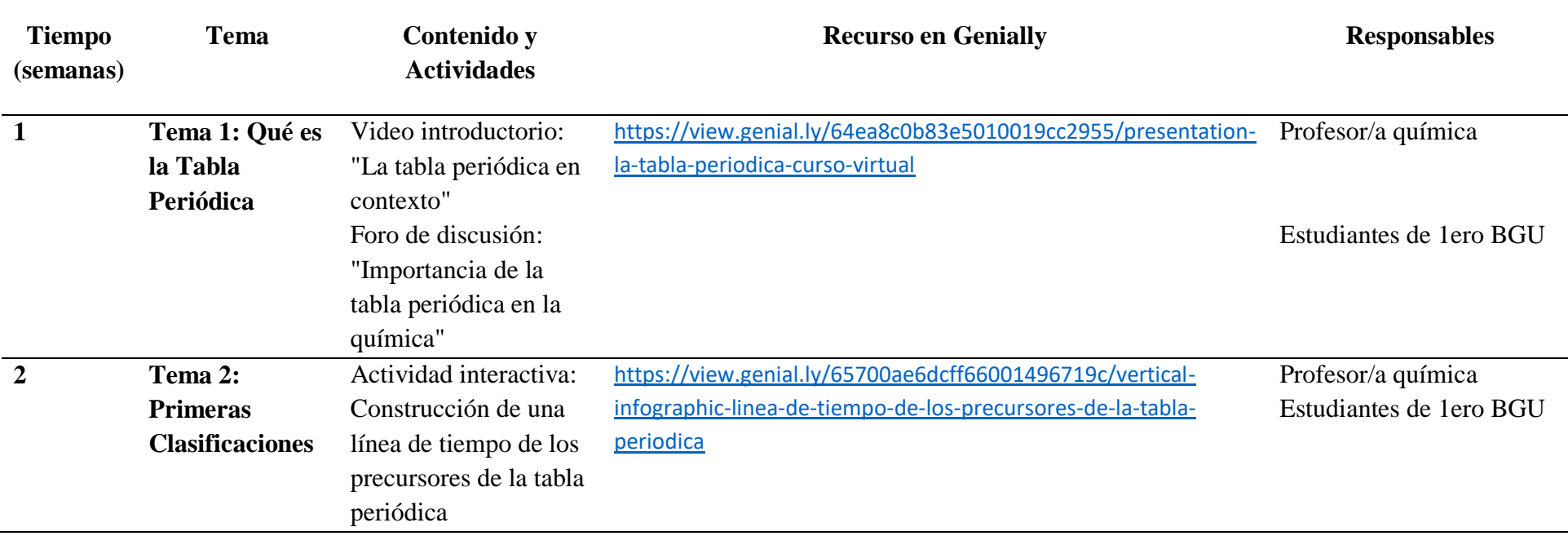

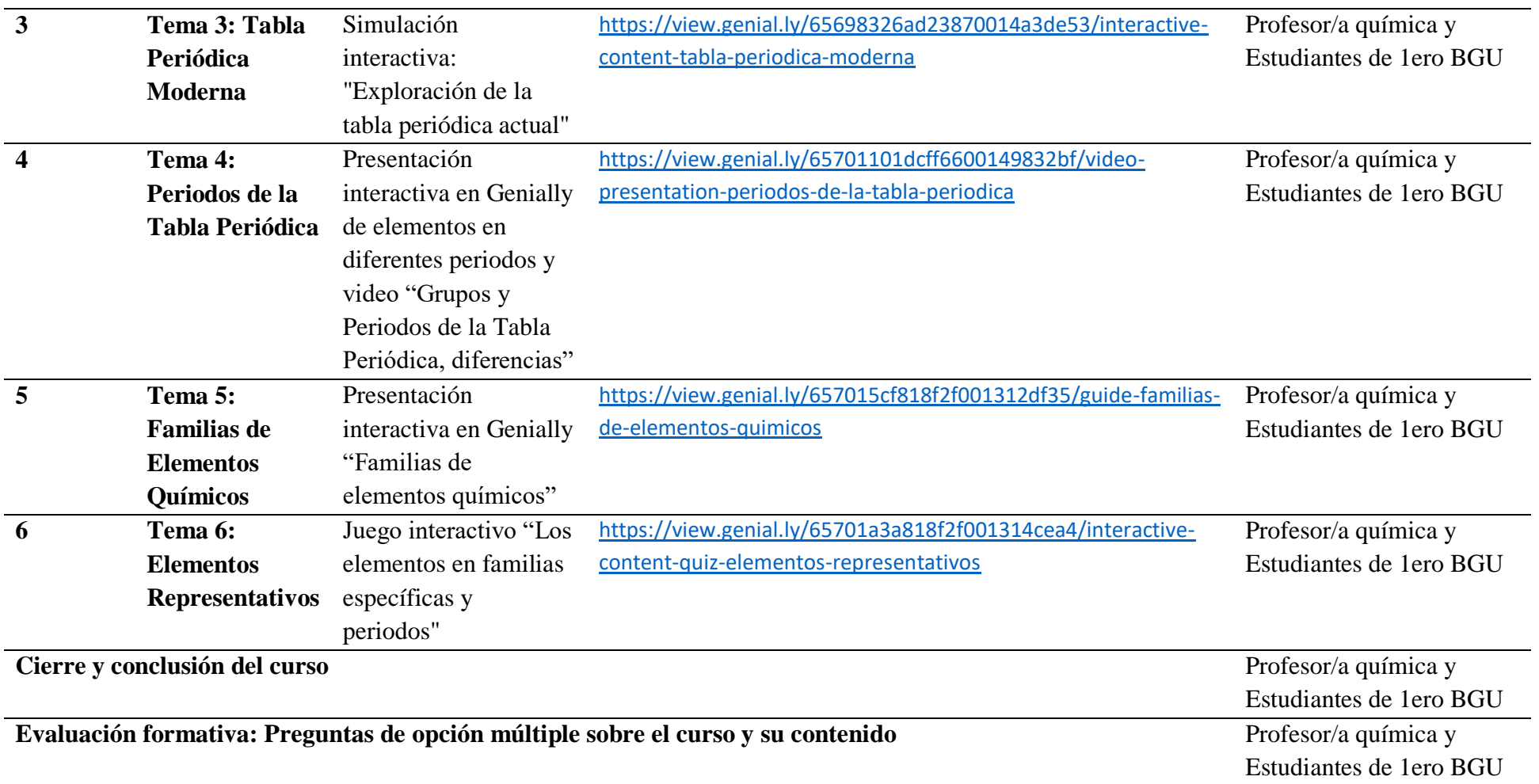

Nota: Elaboración propia en base al contenido de la Guía Didáctica propuesta.

#### **Proceso de Aplicación**

<span id="page-51-0"></span>El curso virtual ha sido puesto en marcha con un grupo de estudiantes de 1ero de BGU de la Unidad Educativa del Milenio "Alfonso Herrera" correspondiente al paralelo A, el proceso de llevo a cabo de la siguiente manera:

#### **Figura 13**

*Fotos de los alumnos participando del Curso en Genially*

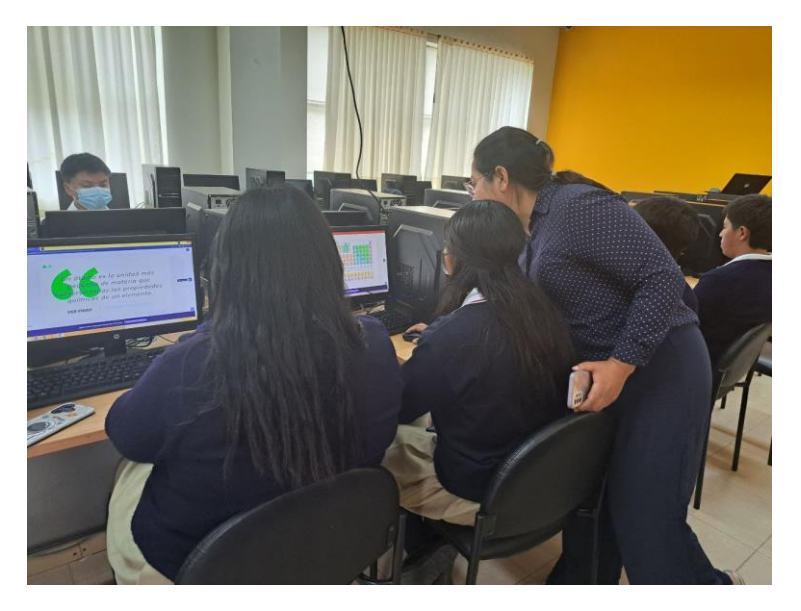

Nota: Alumnos recibiendo el curso virtual.

#### **1. Preparación**

<span id="page-51-1"></span>Se explicó al grupo de estudiantes la propuesta innovadora, las posibles implicaciones que tendrá en su proceso de aprendizaje y la metodología que tomará el docente en el proceso de enseñanza. Se pidió colaboración absoluta y dejo apertura a cualquier duda o inconveniente que identifiquen en cualquier etapa del proceso.

Se prepararon los recursos técnicos en Genially para asegurar que tanto el profesor/a como los estudiantes tengan acceso a la plataforma digital Genially, y que cuenten con una conexión a internet adecuada. Además de manera específica se realizó una orientación inicial al contenido del curso, empezando por proporcionar una introducción general al curso, explicando la estructura, objetivos y expectativas [Anexo. 1](#page-86-0)

#### **2. Contenido**

<span id="page-52-0"></span>Se estudió y reviso detalladamente el contenido de la matriz didáctica con los docentes de la institución del área de Química sin especificar el curso al que imparten sus partes, a manera de obtener alguna retroalimentación y perspectiva de mejora. Con los resultados finales, se llevó a cabo el contenido semana a semana [Anexo. 2.](#page-87-0)

Para facilitar el acceso al contenido, se publicó los enlaces a las presentaciones de Genially correspondientes a cada semana en la página web de la institución y se envió por correo / WhatsApp a los estudiantes mediante docente a presidente de curso y presidente de cursos a compañeros.

#### **Semana 1: Qué es la Tabla Periódica**

Enlace a Genially Interactivo:

[https://view.genial.ly/64ea8c0b83e5010019cc2955/presentation-la-tabla-periodica-curso](https://view.genial.ly/64ea8c0b83e5010019cc2955/presentation-la-tabla-periodica-curso-virtual)[virtual](https://view.genial.ly/64ea8c0b83e5010019cc2955/presentation-la-tabla-periodica-curso-virtual)

# Figura 14

Recurso de Genially semana 1

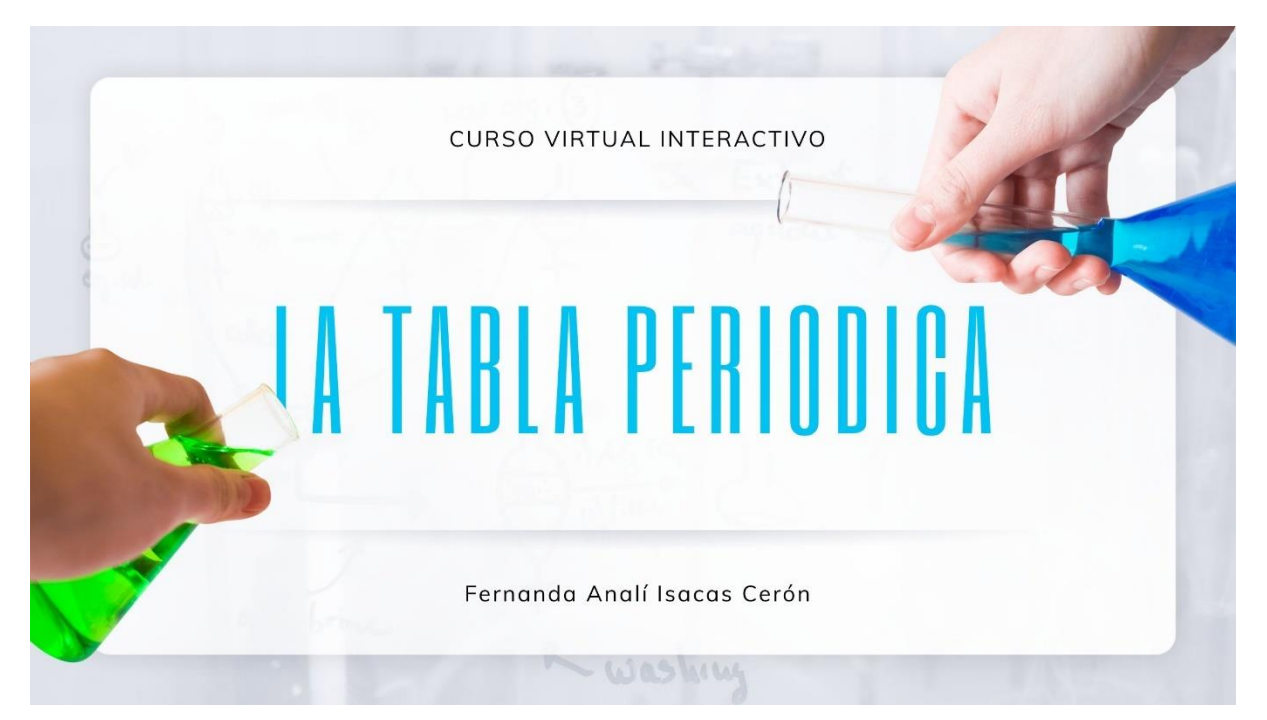

# ÍNDICE

**HISTORIA** LA TABLA PERIODICA NÚMERO ATÓMICO **ACTUALIDAD** DIFERENCIANDO FORO

**DIMITRI MENDELEIEV** 1870 **HENRY MOSELEY TABLA PERIODICA** ELEMENTO - ÁTOMO **IMPORTANCIA** 

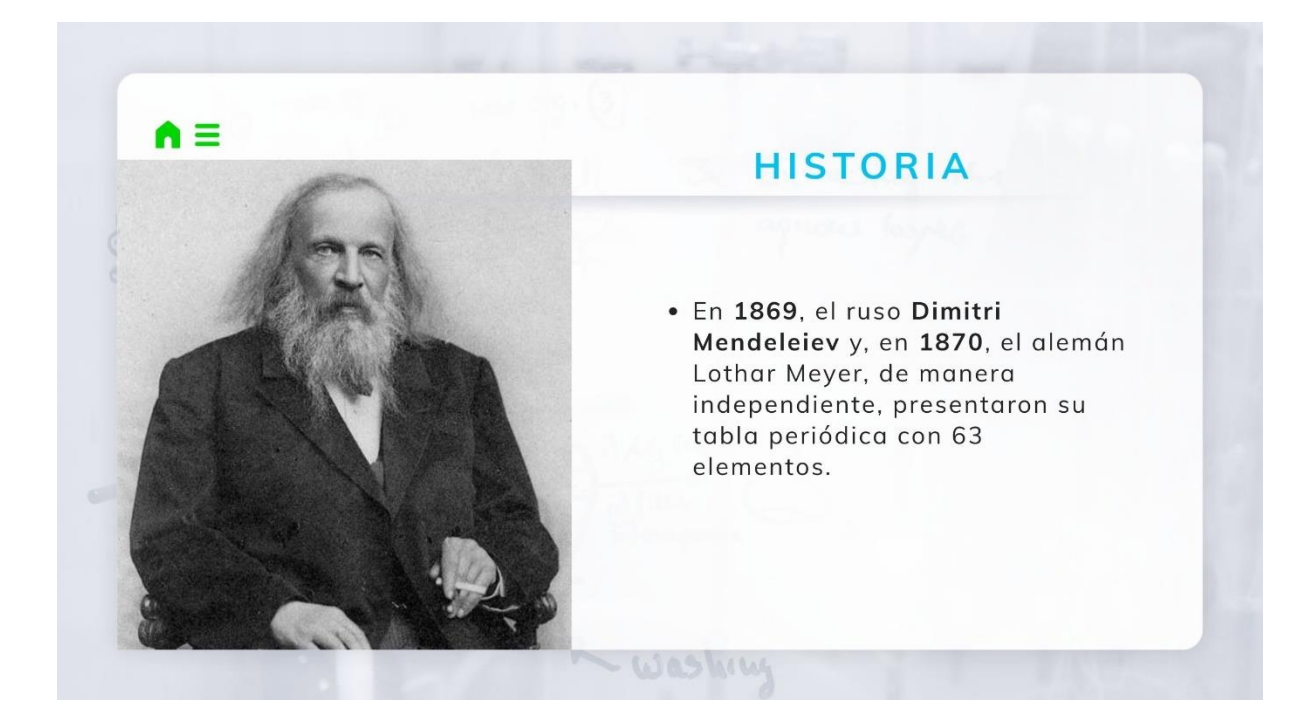

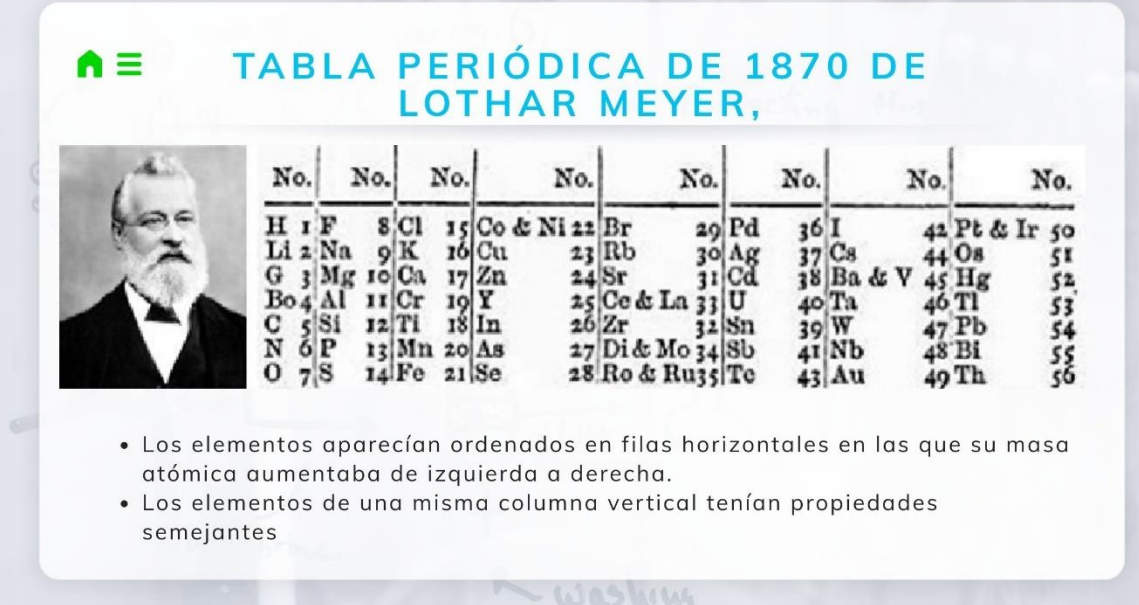

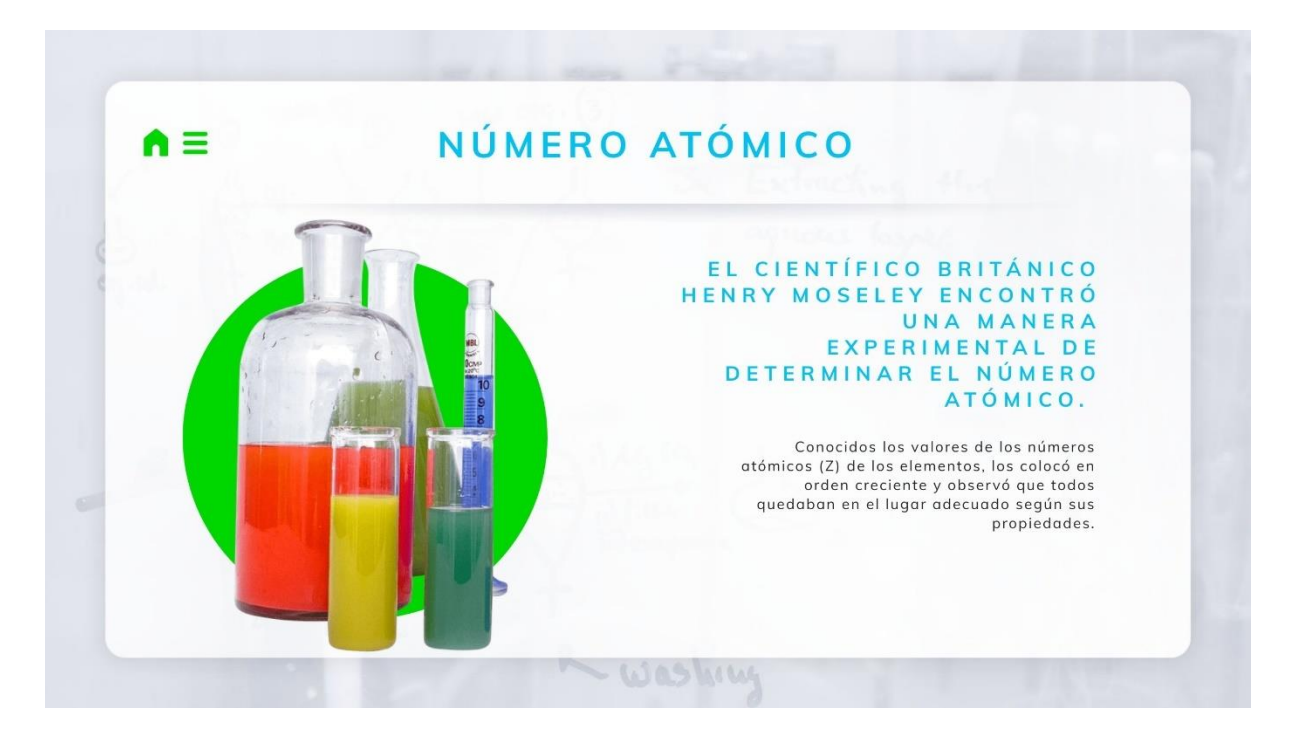

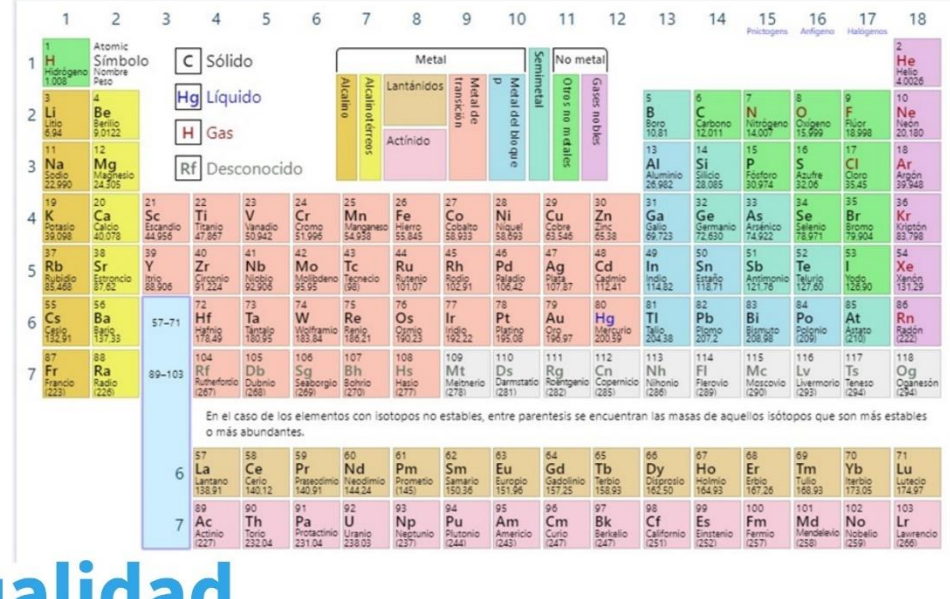

**Actualidad** 

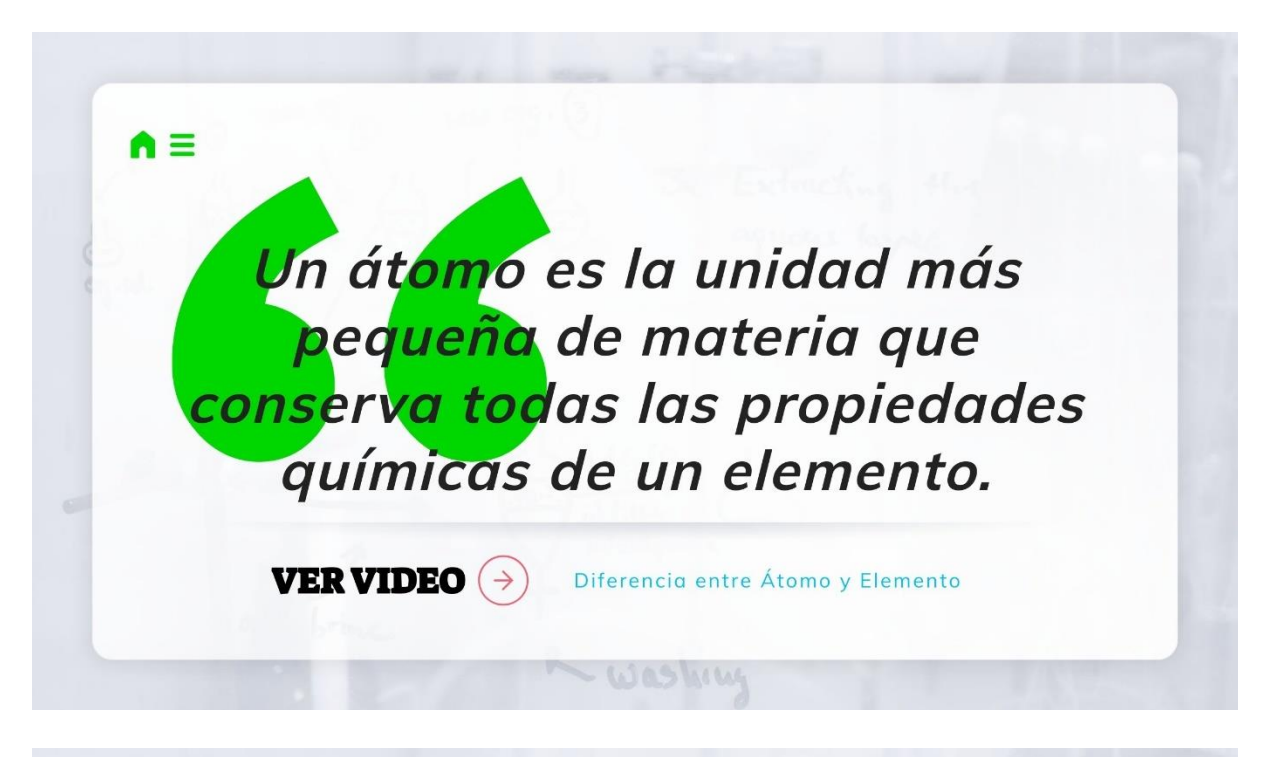

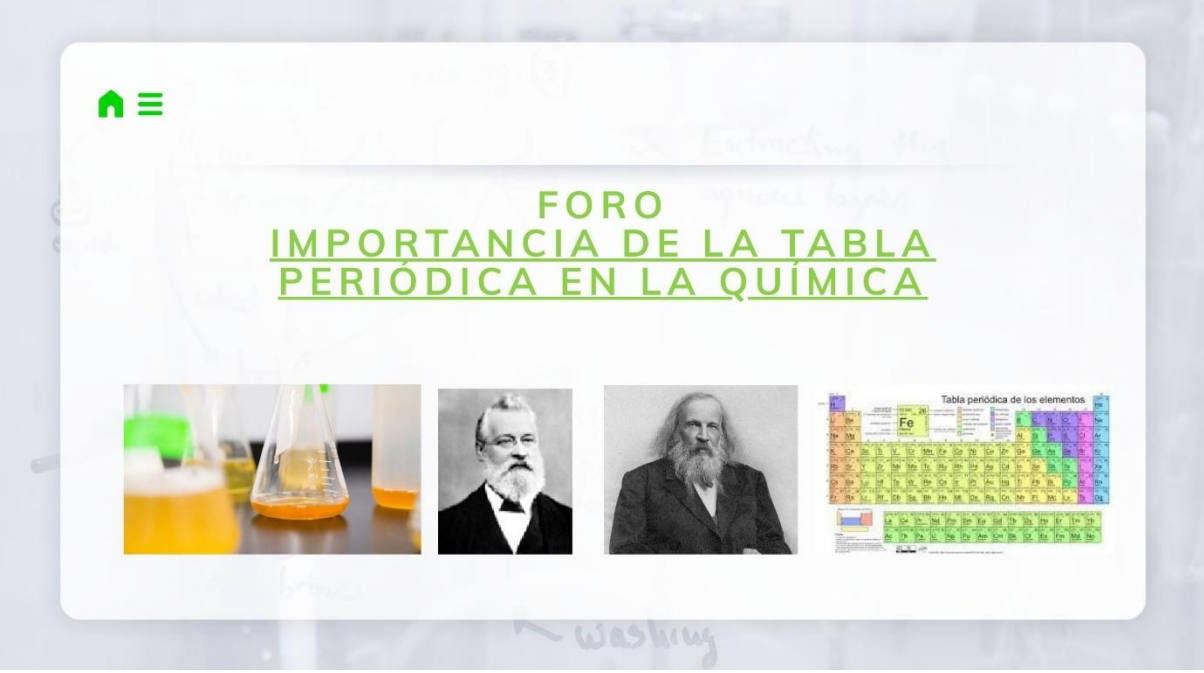

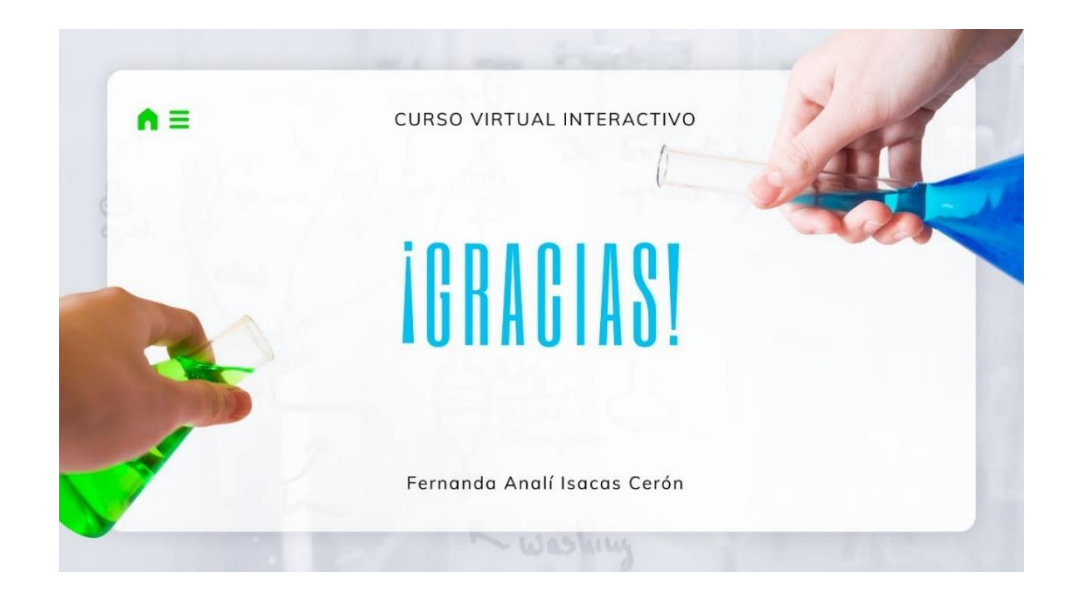

# **Semana 2: Primeras Clasificaciones**

Enlace a Genially Interactivo: [https://view.genial.ly/65700ae6dcff66001496719c/vertical](https://view.genial.ly/65700ae6dcff66001496719c/vertical-infographic-linea-de-tiempo-de-los-precursores-de-la-tabla-periodica)[infographic-linea-de-tiempo-de-los-precursores-de-la-tabla-periodica](https://view.genial.ly/65700ae6dcff66001496719c/vertical-infographic-linea-de-tiempo-de-los-precursores-de-la-tabla-periodica)

# Figura 15

*Recurso de Genially semana 2*

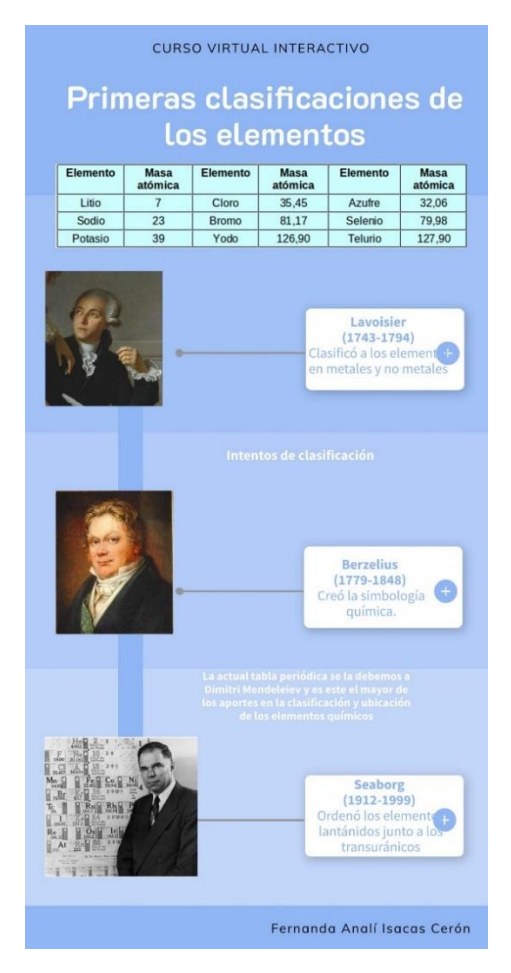

#### **Semana 3: Tabla Periódica Moderna**

Enlace a Genially Interactivo: [https://view.genial.ly/65698326ad23870014a3de53/interactive-](https://view.genial.ly/65698326ad23870014a3de53/interactive-content-tabla-periodica-moderna)

[content-tabla-periodica-moderna](https://view.genial.ly/65698326ad23870014a3de53/interactive-content-tabla-periodica-moderna)

## **Figura 16.**

*Recurso de Genially semana 3*

CURSO VIRTUAL INTERACTIVO

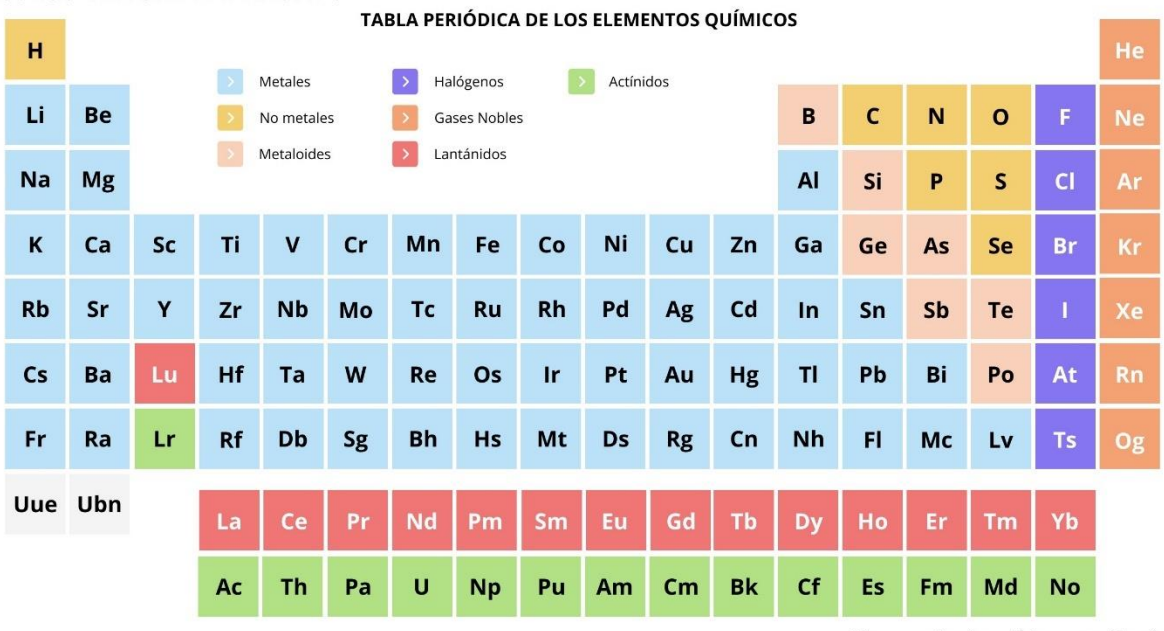

Fernanda Analí Isacas Cerón

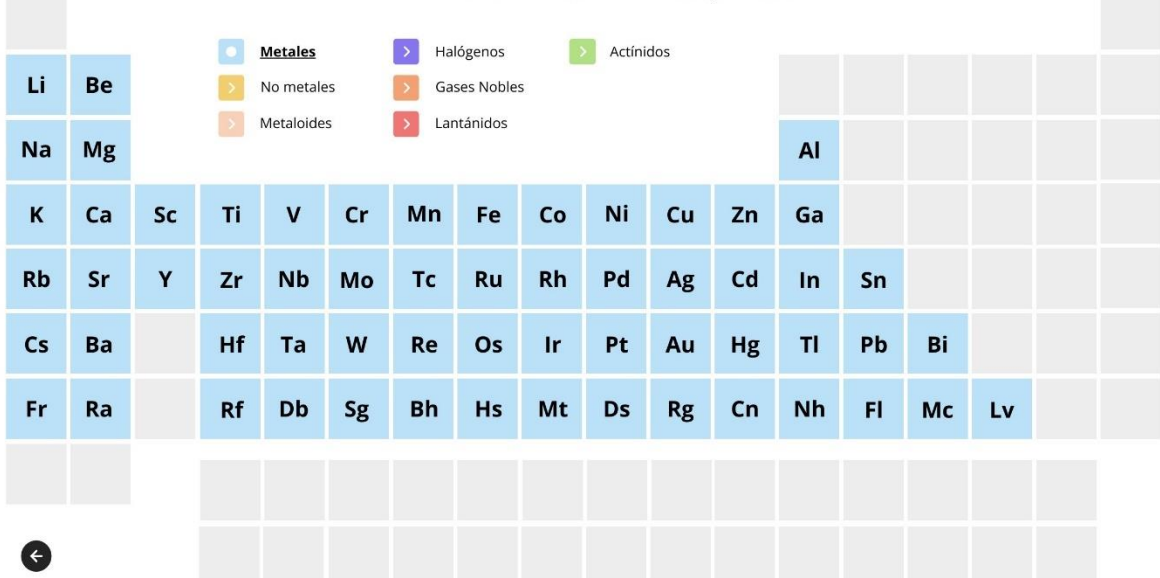

#### TABLA PERIÓDICA DE LOS ELEMENTOS QUÍMICOS

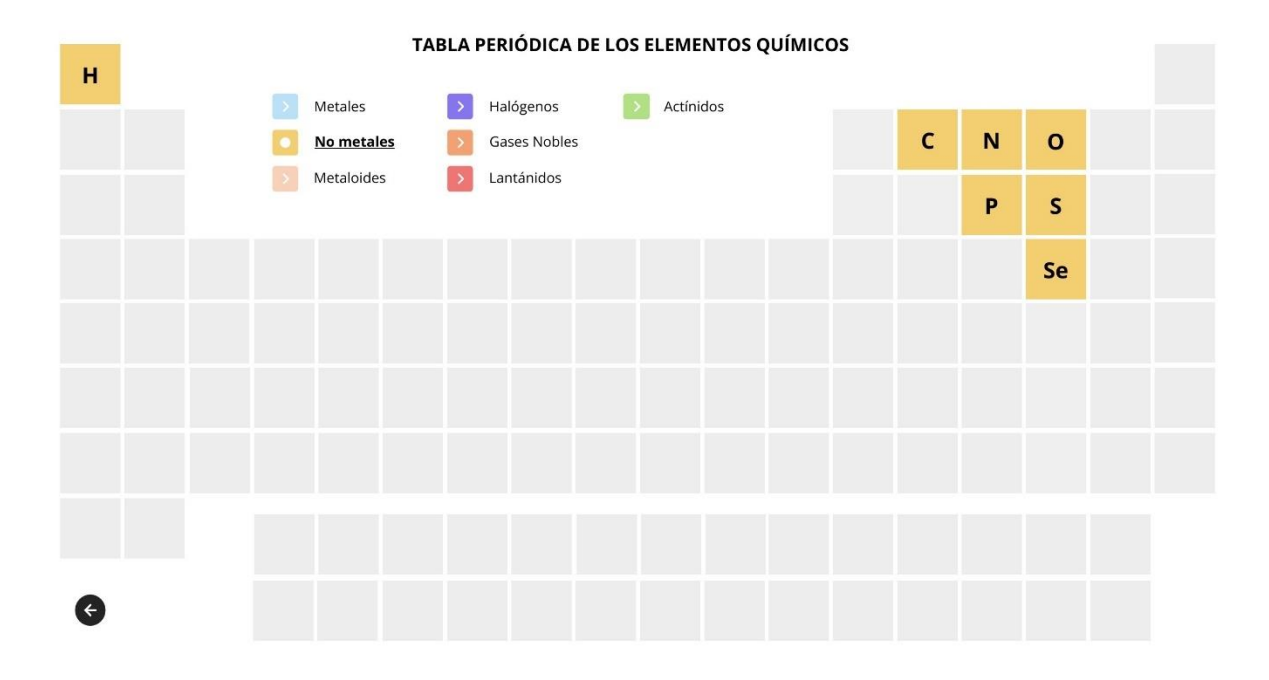

#### TABLA PERIÓDICA DE LOS ELEMENTOS QUÍMICOS Metales  $\rightarrow$ Halógenos  $\begin{tabular}{|c|c|} \hline \quad \quad & \quad \quad & \quad \quad & \quad \quad \\ \hline \quad \quad & \quad \quad & \quad \quad & \quad \quad \\ \hline \end{tabular} \quad \begin{tabular}{c} \quad \quad & \quad \quad & \quad \quad \\ \quad \quad & \quad \quad & \quad \quad \\ \quad \quad & \quad \quad & \quad \quad \\ \hline \end{tabular}$  $\, {\bf B} \,$ No metales Gases Nobles  $\rightarrow$ **Metaloides** Lantánidos  $\boxed{\mathbf{y}}$  $\mathsf{Si}\xspace$  ${\sf Ge}$ As Sb Te  $\mathsf{Po}$  $\bullet$

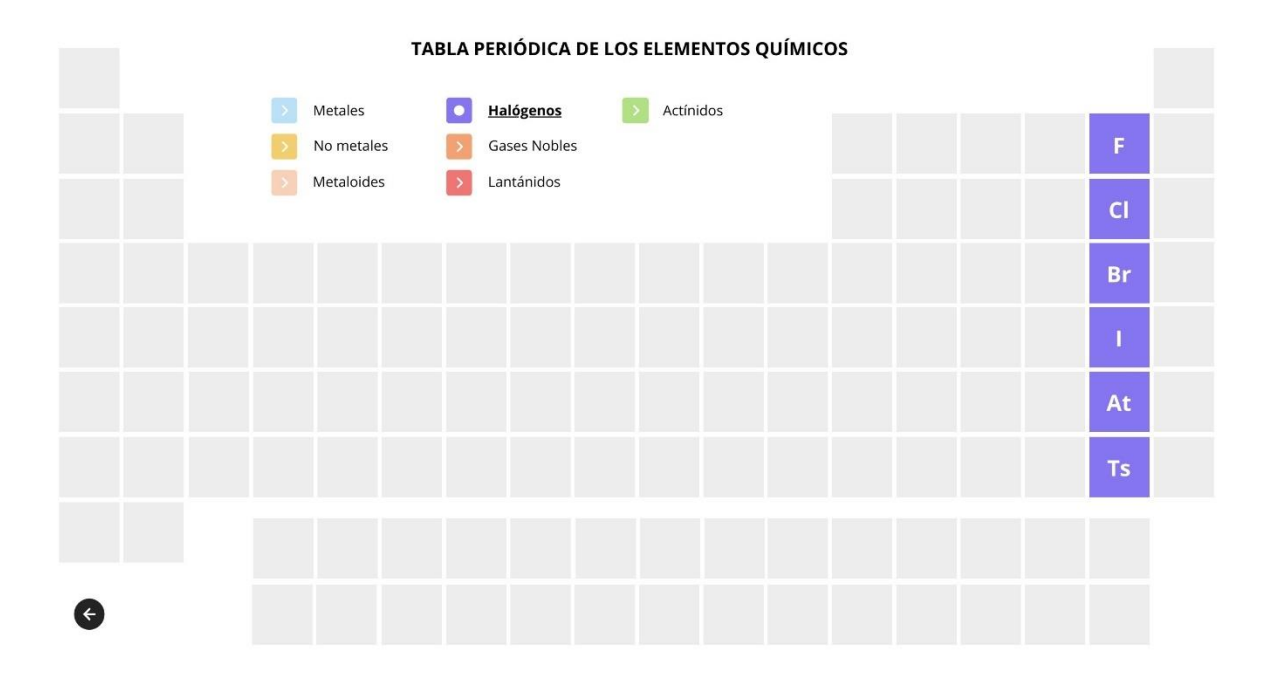

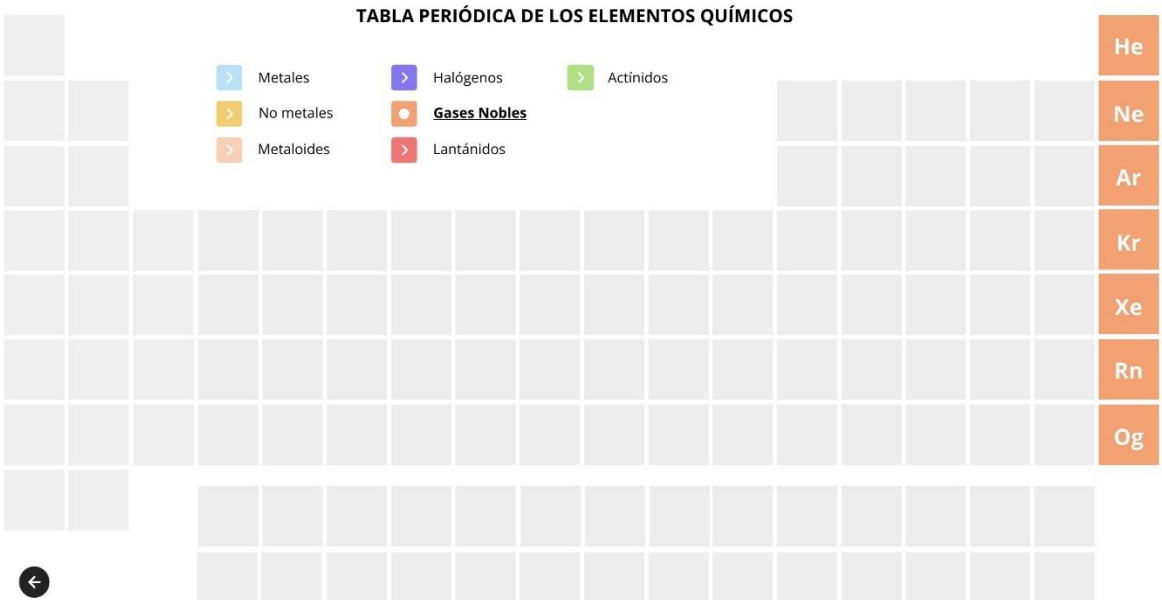

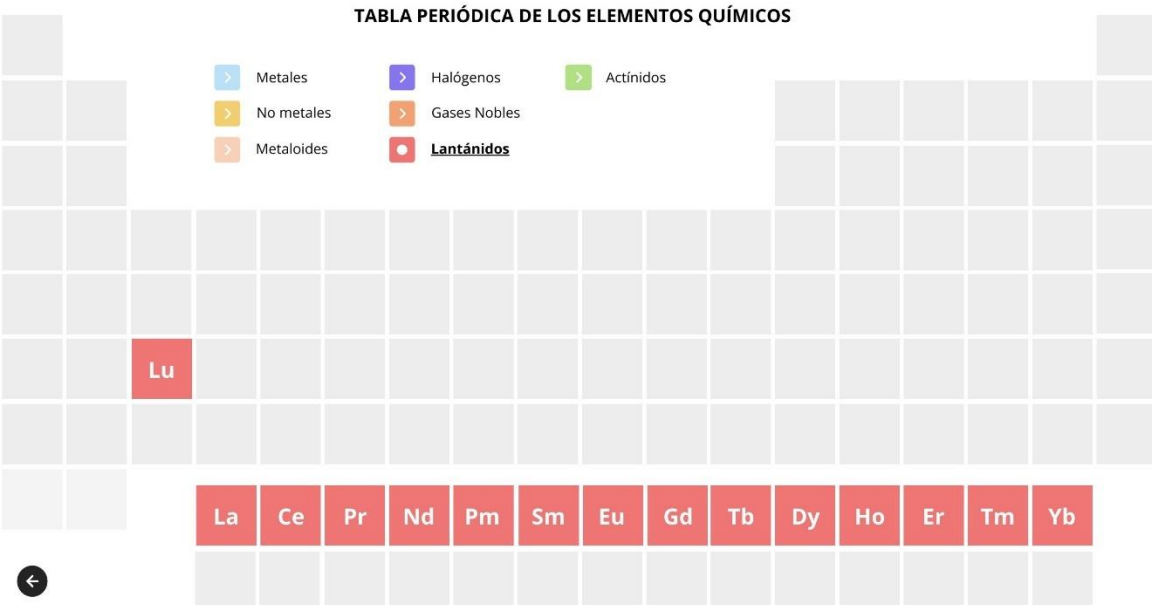

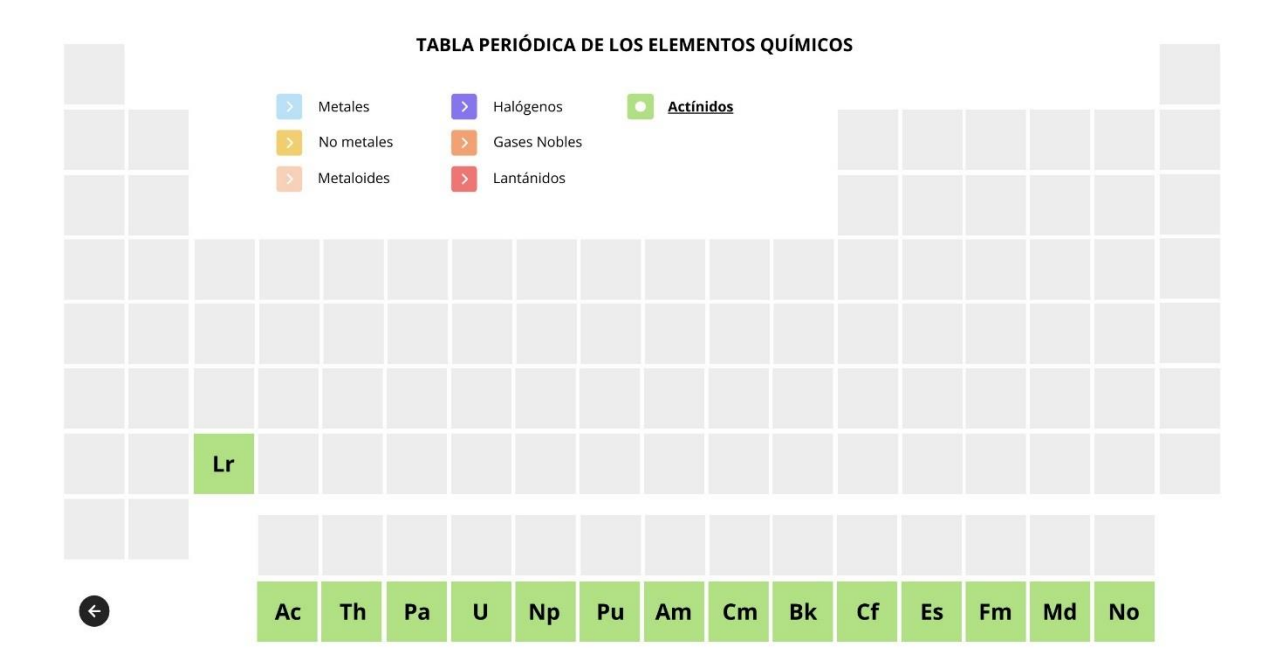

# **Semana 4: Periodos de la Tabla Periódica**

Enlace a Genially Interactivo: [https://view.genial.ly/65701101dcff6600149832bf/video](https://view.genial.ly/65701101dcff6600149832bf/video-presentation-periodos-de-la-tabla-periodica)[presentation-periodos-de-la-tabla-periodica](https://view.genial.ly/65701101dcff6600149832bf/video-presentation-periodos-de-la-tabla-periodica)

# **Figura 17**

*Recurso de Genially semana 4*

#### CURSO VIRTUAL INTERACTIVO

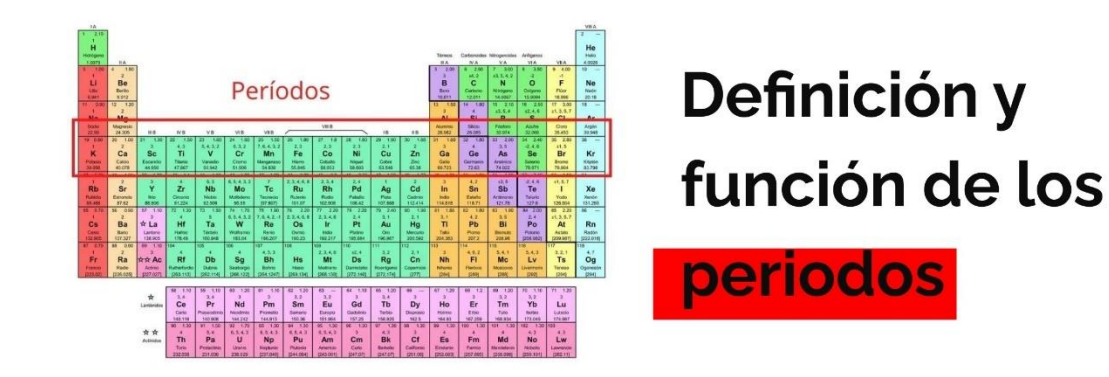

Fernanda Analí Isacas Cerón

#### CURSO VIRTUAL INTERACTIVO

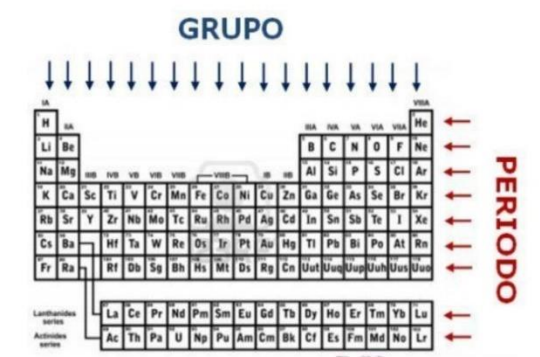

Los períodos se designan por números correlativos del 1 al 7.

Los elementos presentan propiedades diferentes que varían progresivamente desde el comportamiento metálico hasta el comportamiento no metálico, para acabar siempre con un gas noble.

Fernanda Analí Isacas Cerón

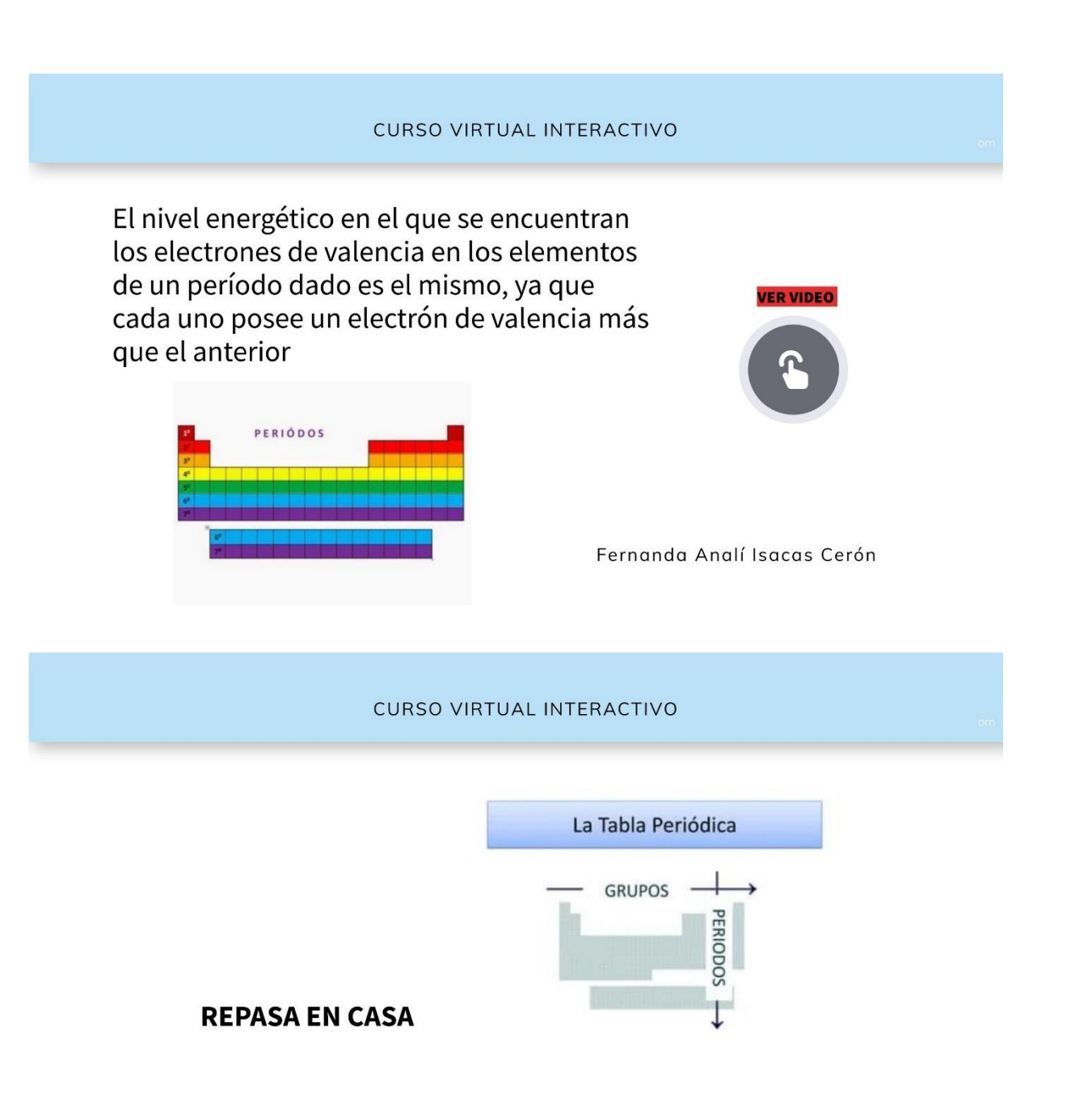

Fernanda Analí Isacas Cerón

# **Semana 5: Familias de Elementos Químicos**

Enlace a Genially Interactivo: [https://view.genial.ly/657015cf818f2f001312df35/guide](https://view.genial.ly/657015cf818f2f001312df35/guide-familias-de-elementos-quimicos)[familias-de-elementos-quimicos](https://view.genial.ly/657015cf818f2f001312df35/guide-familias-de-elementos-quimicos)

# **Figura 18**

*Recurso de Genially semana 5*

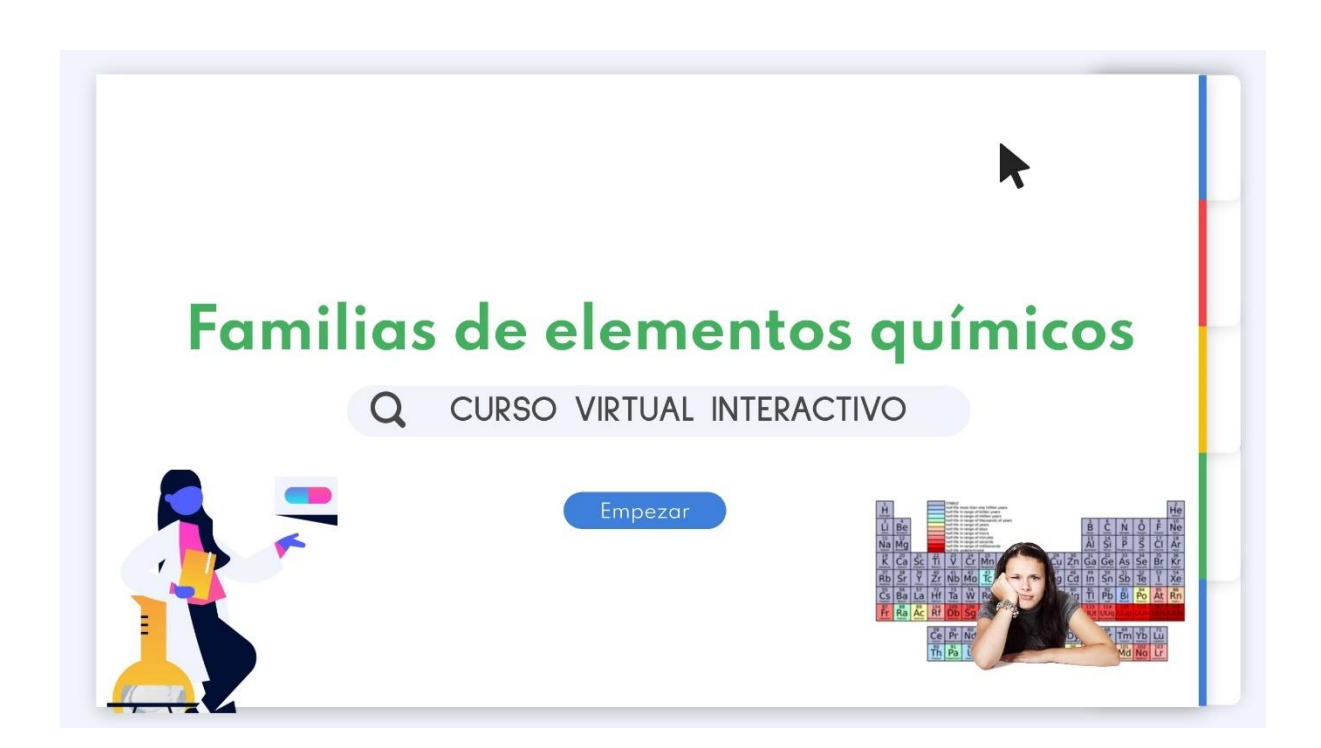

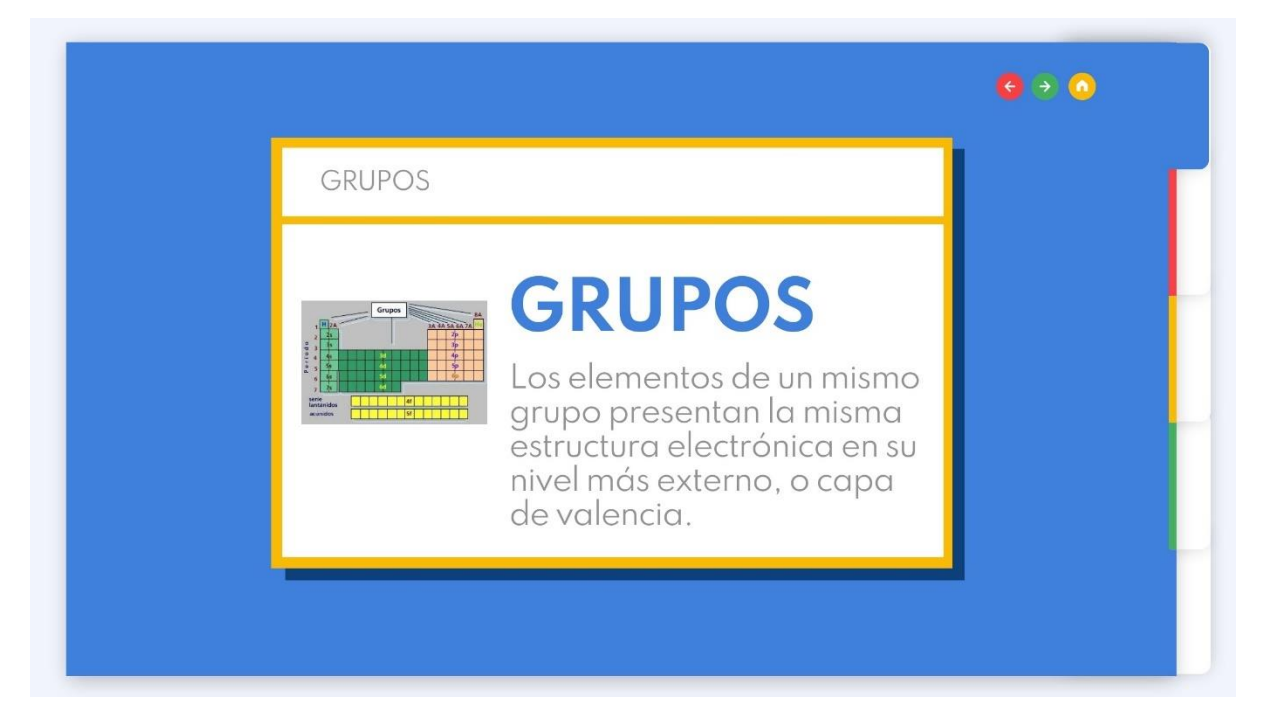

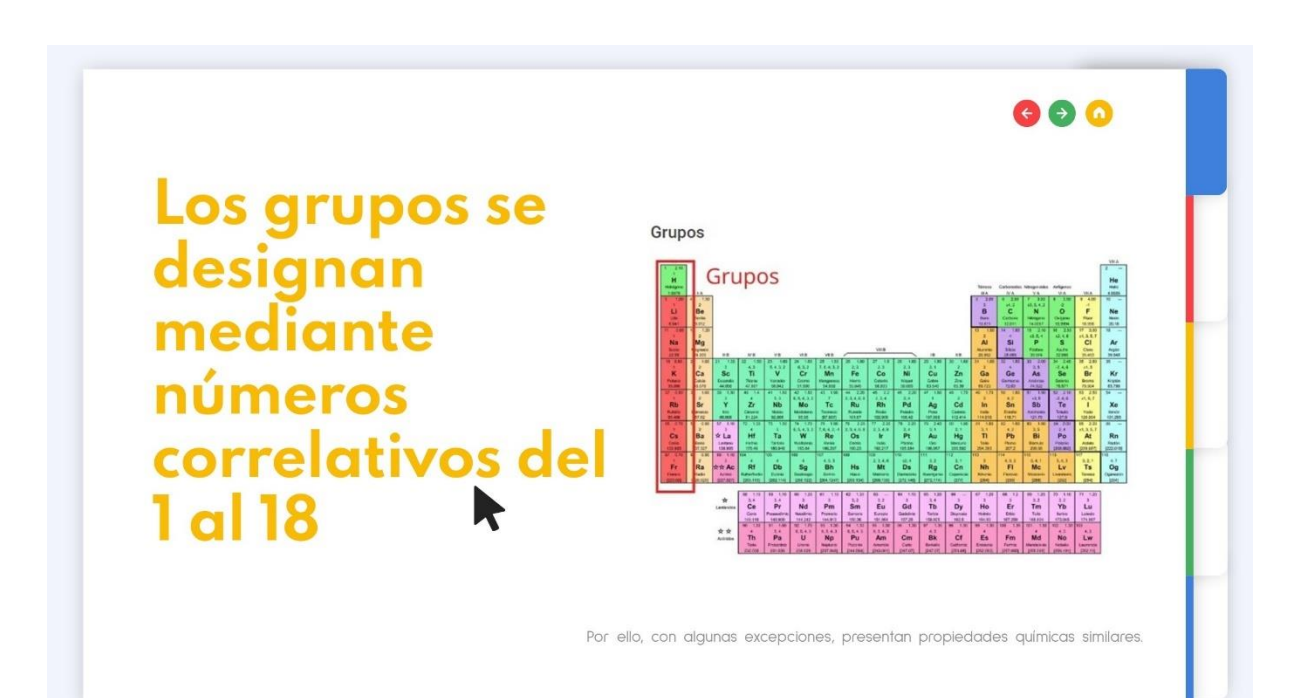

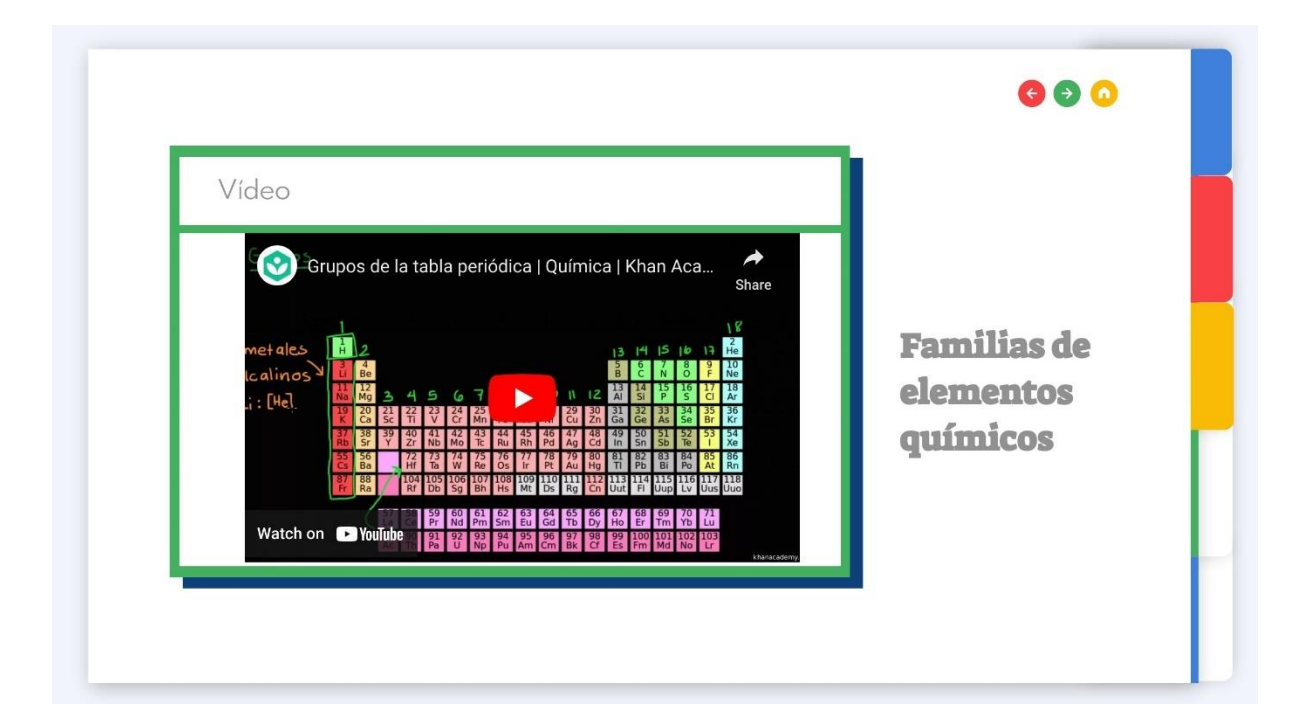

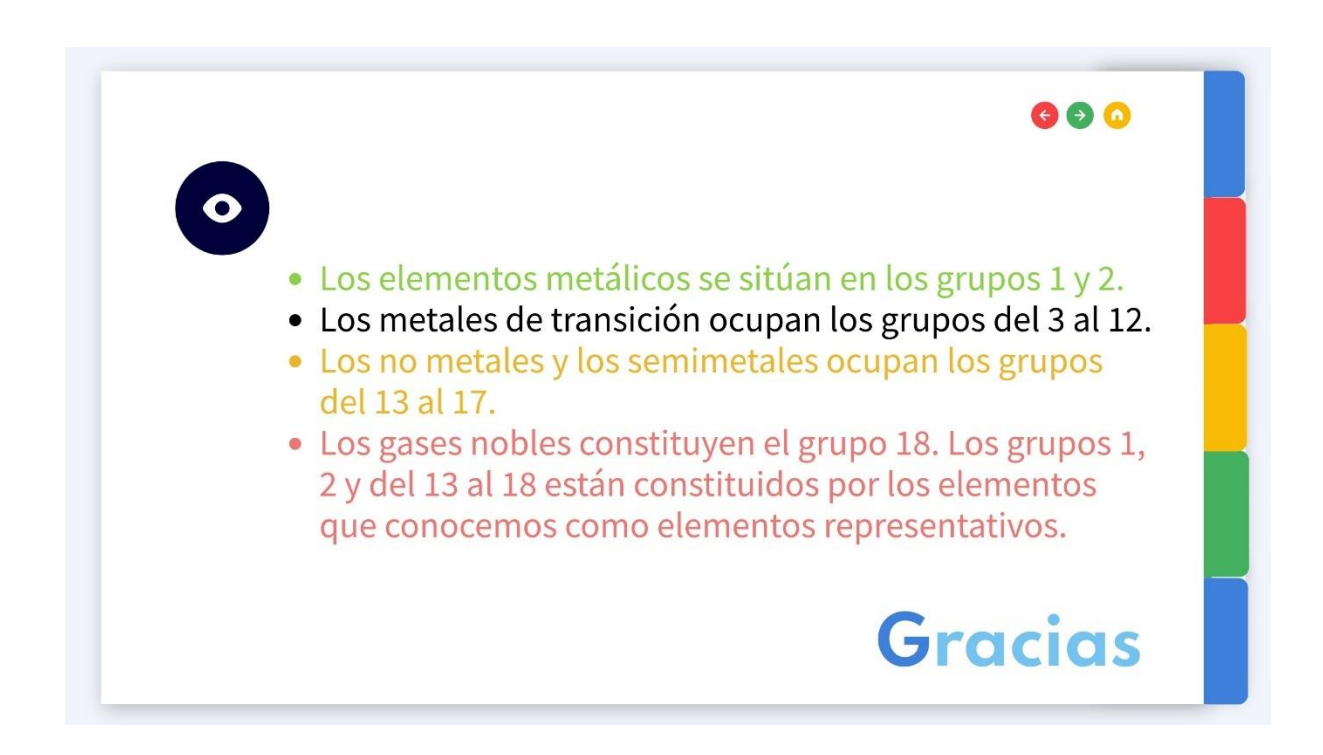

### **Semana 6: Elementos Representativos**

Enlace a Genially Interactivo: [https://view.genial.ly/65701a3a818f2f001314cea4/interactive-](https://view.genial.ly/65701a3a818f2f001314cea4/interactive-content-quiz-elementos-representativos)

[content-quiz-elementos-representativos](https://view.genial.ly/65701a3a818f2f001314cea4/interactive-content-quiz-elementos-representativos)

# Figura 19

Recurso de Genially semana 6

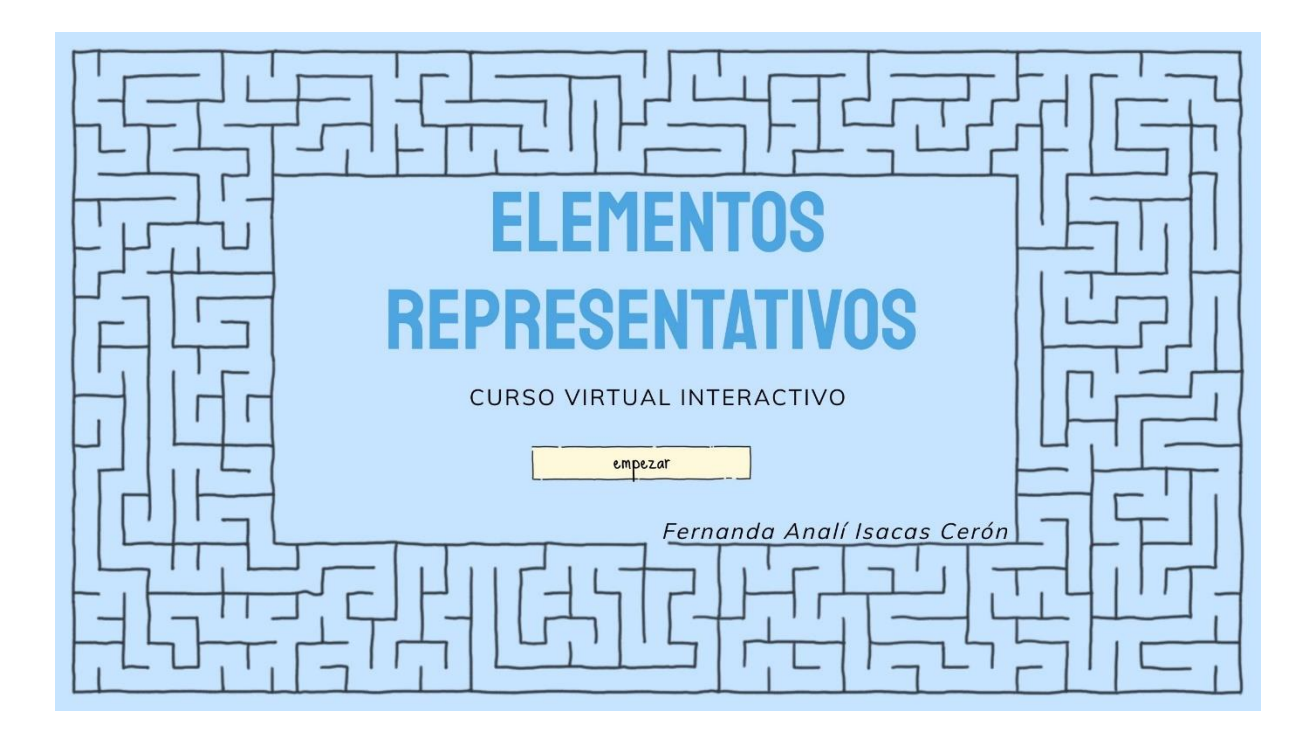

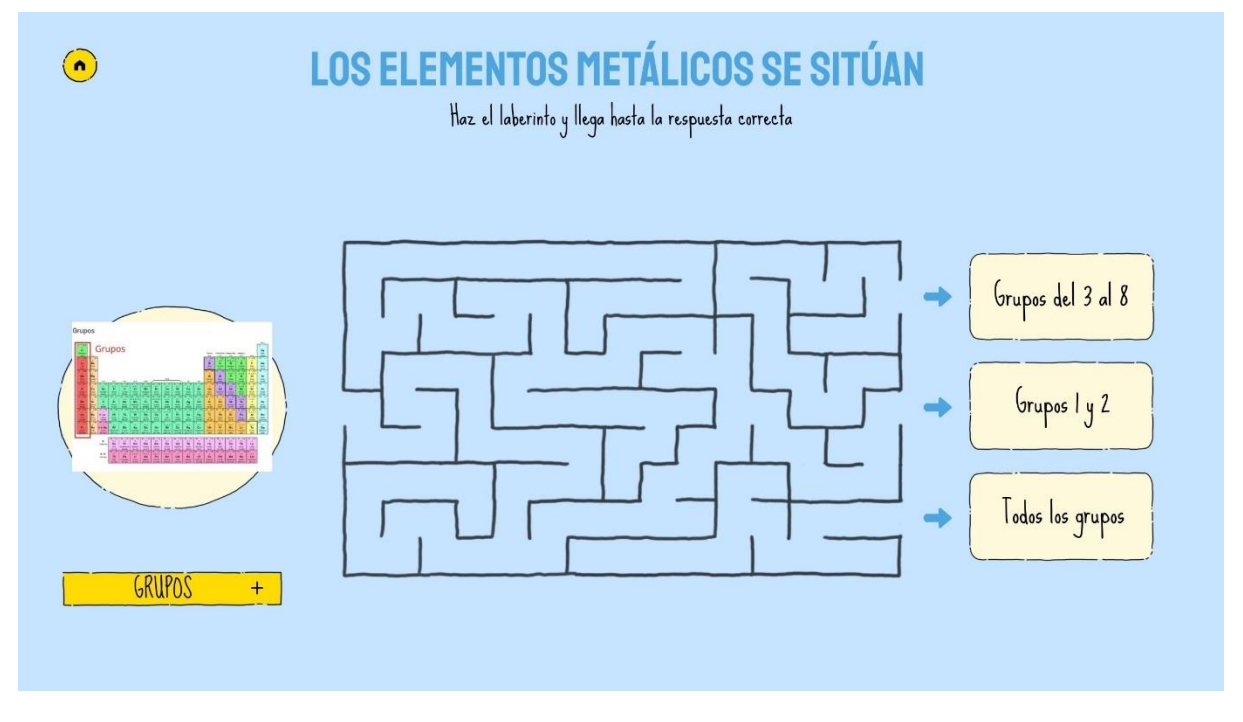

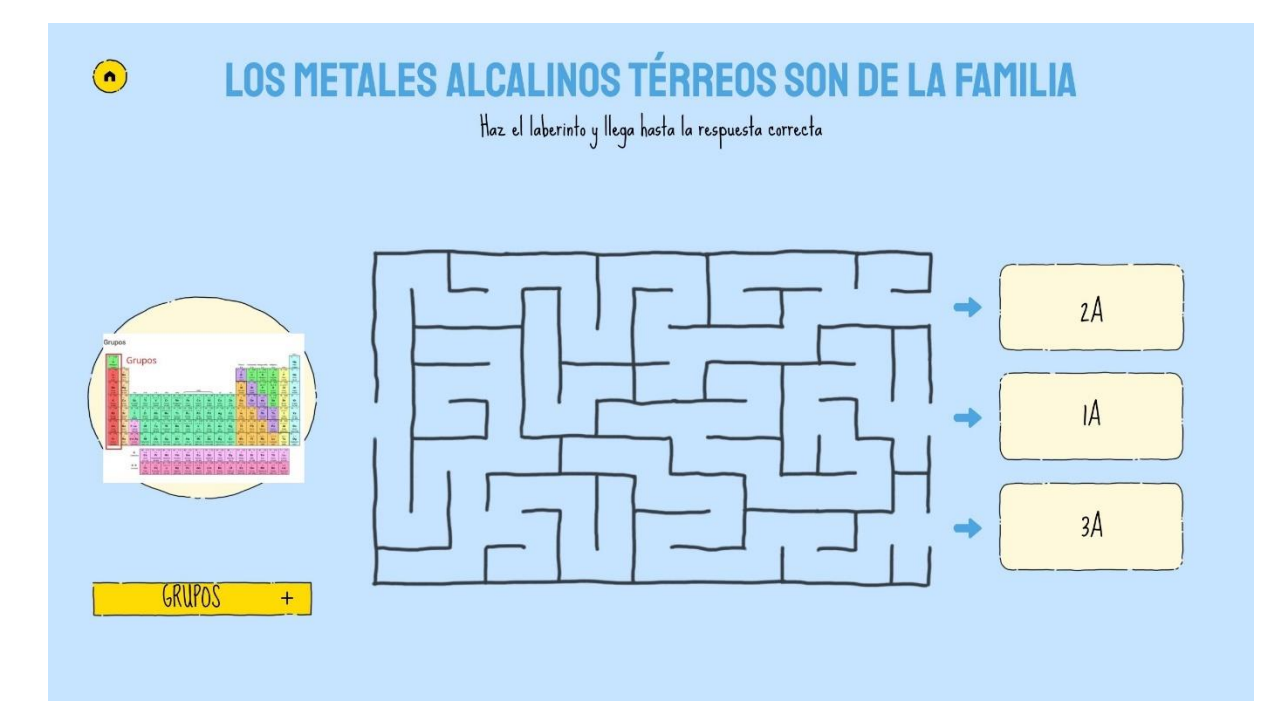

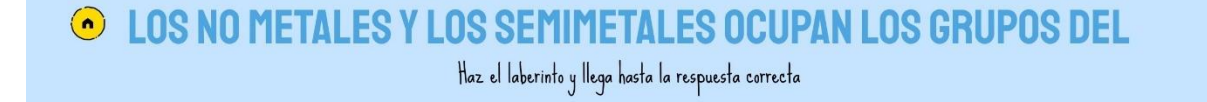

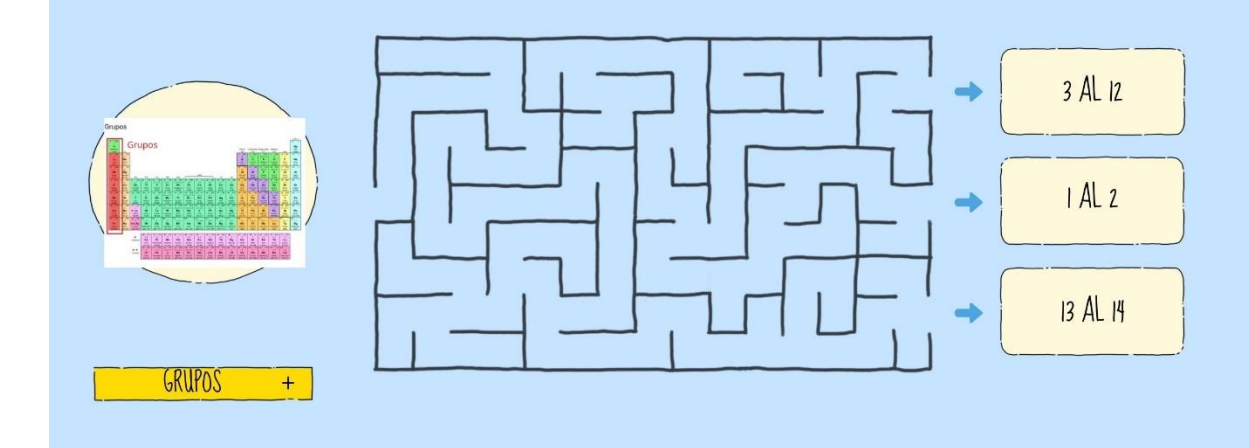

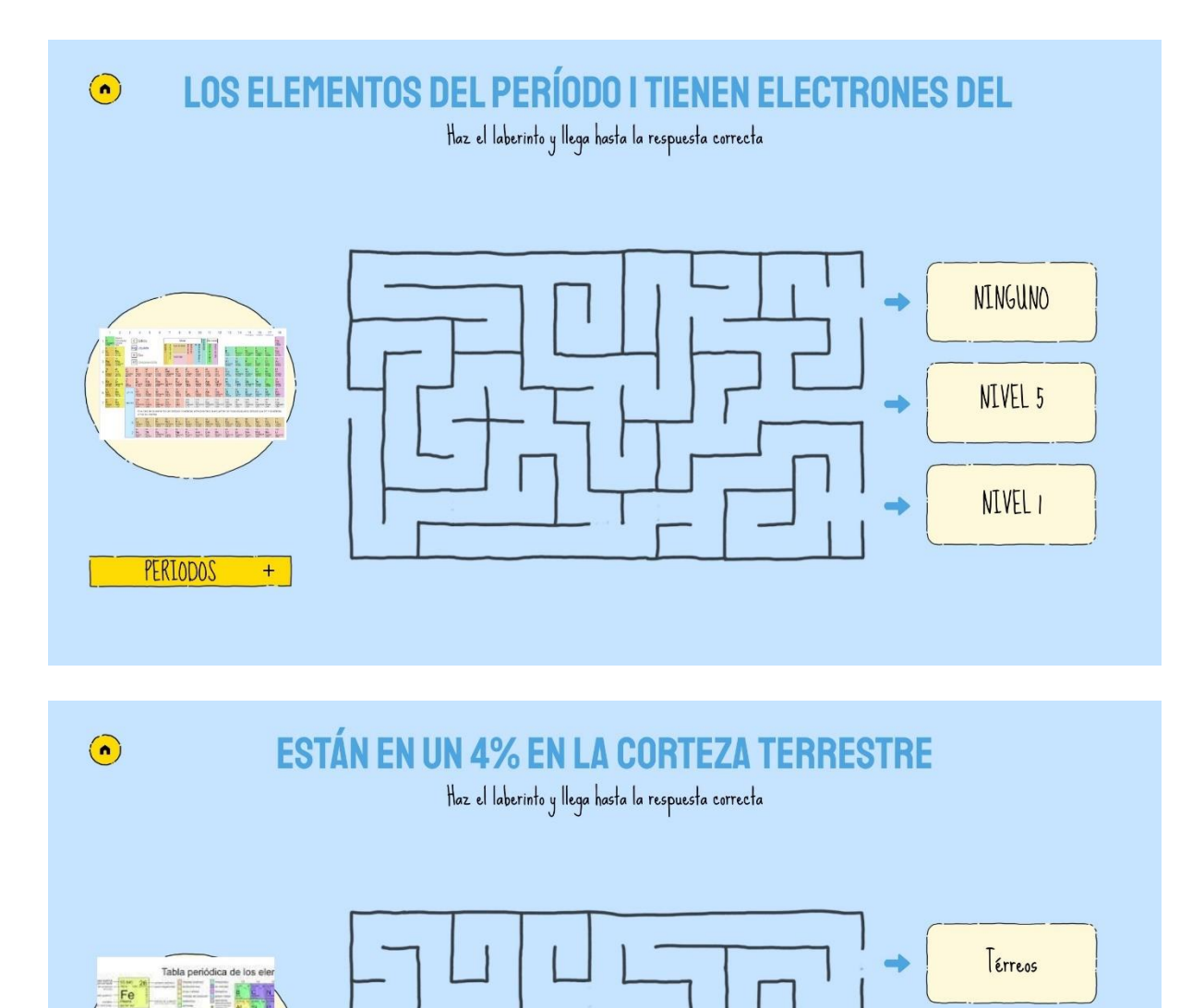

METALES

 $+$ 

Alcalinos térreos

Alcalinos

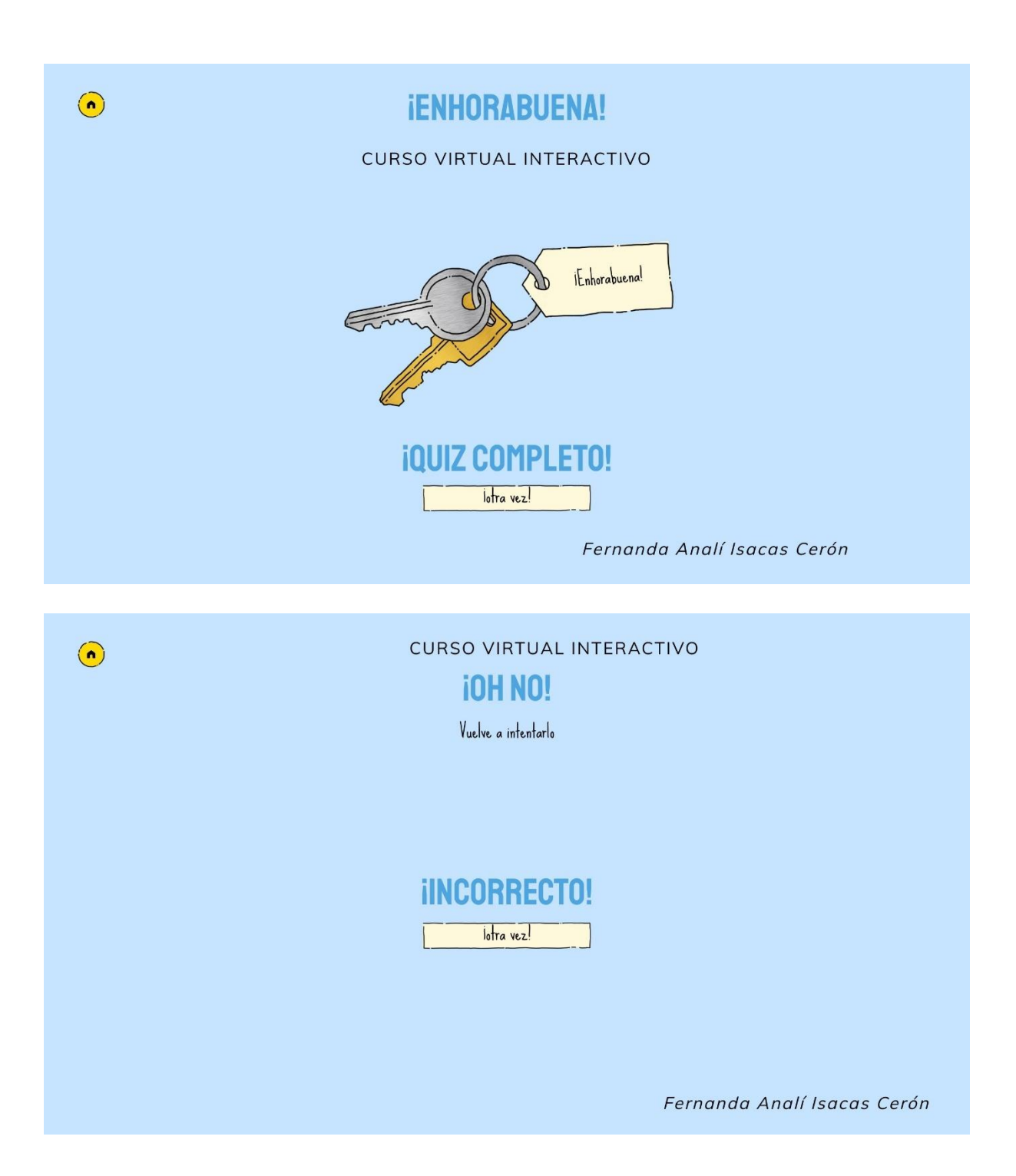

# **3. Evaluación de resultados.**

<span id="page-70-0"></span>El contenido del curso virtual se aplicó a 28 estudiantes del paralelo A de primero de BGU de la UNIDAD EDUCATIVA DEL MILENIO "ALFONSO HERRERA, y al finalizar el contenido se integró una evaluación formativa - sumativa, con preguntas de opción múltiple para para medir la comprensión general, ver [Anexo. 3](#page-88-0)

Como parte de la última fase 4, se procede a evaluar los conocimientos adquiridos para valorar la aplicabilidad general del curso interactivo. Para ello se va a analizar los resultados de la evaluación final, lo que servirá para mejorar futuras iteraciones del curso o para planificar cursos relacionados. Se aplicó un cuestionario tipo Test [\(Anexo. 3\)](#page-88-0) que fue validado por los docentes de química en de la institución [Anexo. 4,](#page-91-0) a los dos grupos de estudiantes objeto del presente estudio, paralelo A (curso virtual) paralelo B (curso tradicional) y se realiza una comparación de resultados.

#### <span id="page-71-0"></span>Tabla 4

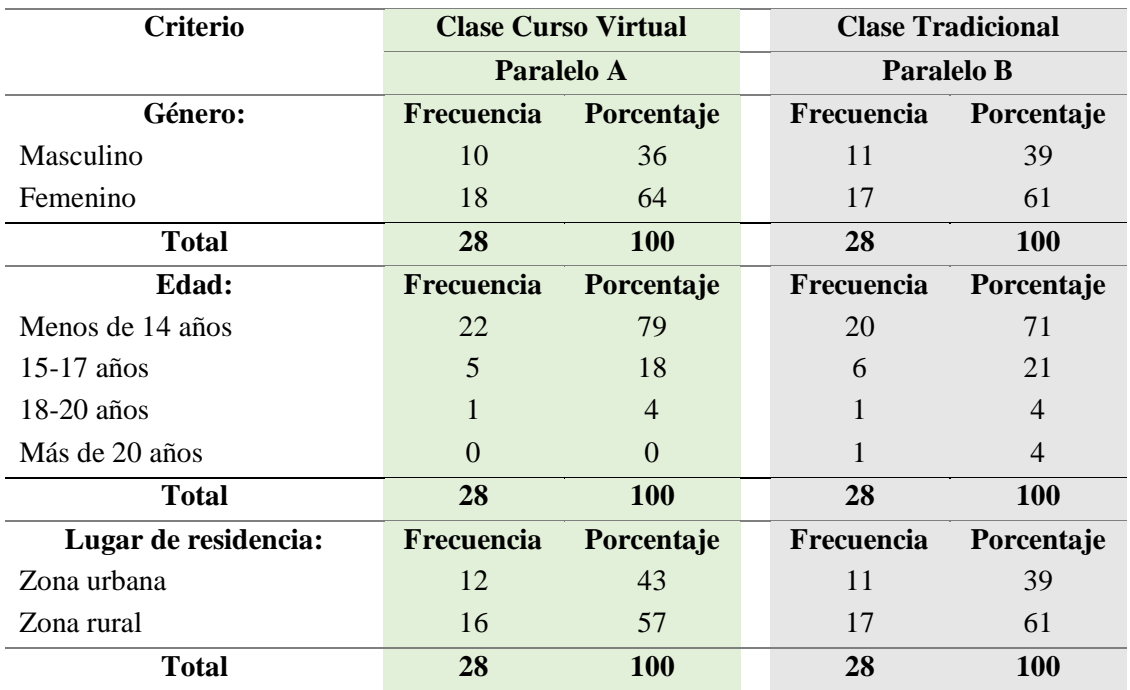

#### *Datos generales de los grupos evaluados*

Nota: Elaboración propia en base a datos generales de los estudiantes participantes de la propuesta de bachillerato general unificado de la Unidad Educativa del Milenio Alfonso Herrera

La [Tabla 4](#page-71-0) de respuestas ha comparado dos grupos: curso virtual y curso tradicional, en dos paralelos, en los criterios como género, edad, lugar de residencia y preguntas sobre la tabla periódica y preferencias de aprendizaje en química. Ofrece la siguiente información, en cuanto a la distribución de género, ambas clases tienen más mujeres que hombres, siendo la diferencia ligeramente mayor en la clase virtual.
Respecto a la edad, la mayoría de los estudiantes en ambas clases son menores de 14 años, aunque la clase virtual tiene un porcentaje mayor en este grupo. Es notorio que hay pocos estudiantes mayores de 18 años en ambos contextos. En relación al lugar de residencia, más estudiantes de la clase virtual residen en áreas rurales en comparación con la tradicional.

# <span id="page-72-0"></span>Tabla 5

## *Comprensión y aprendizaje de Contenidos*

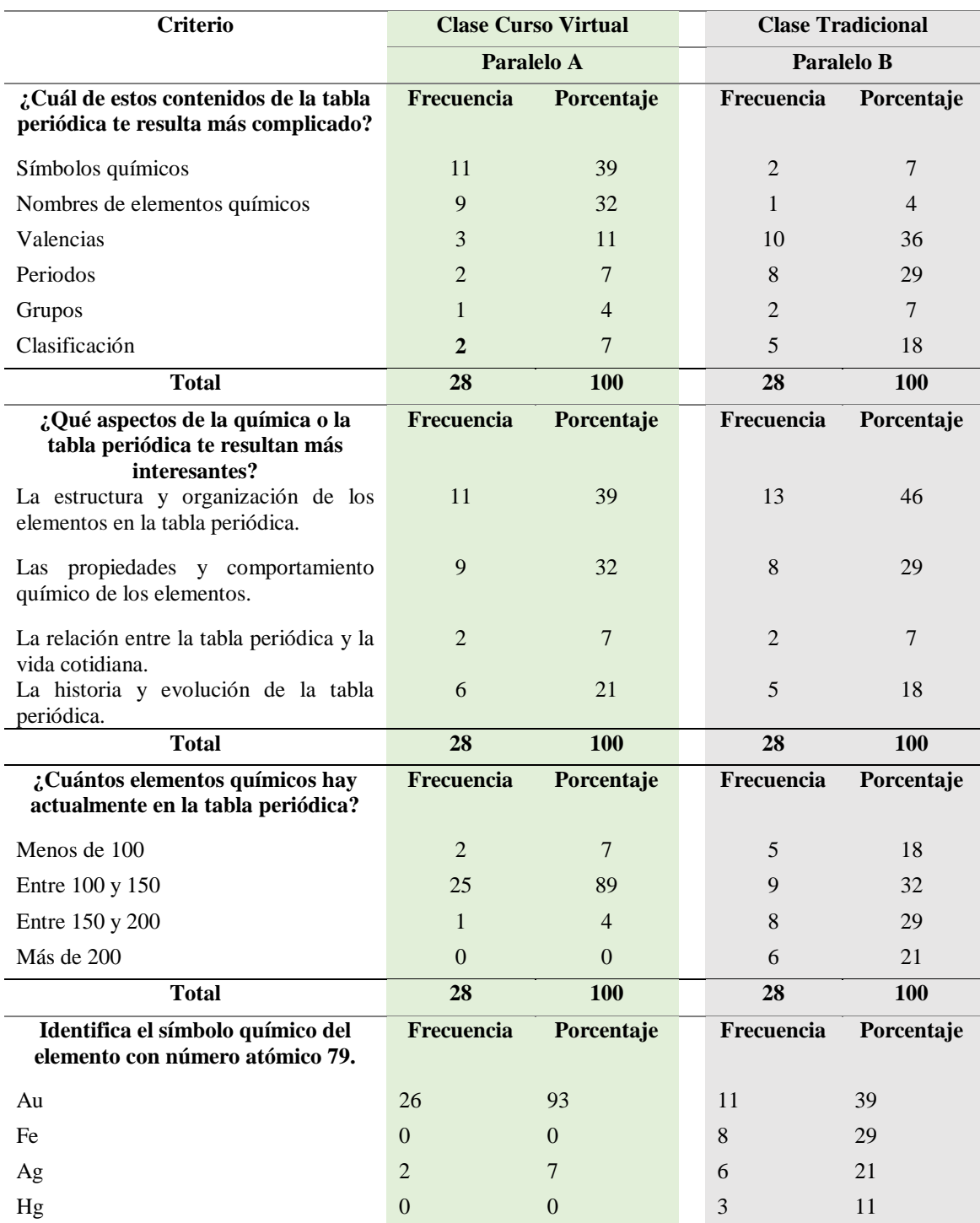

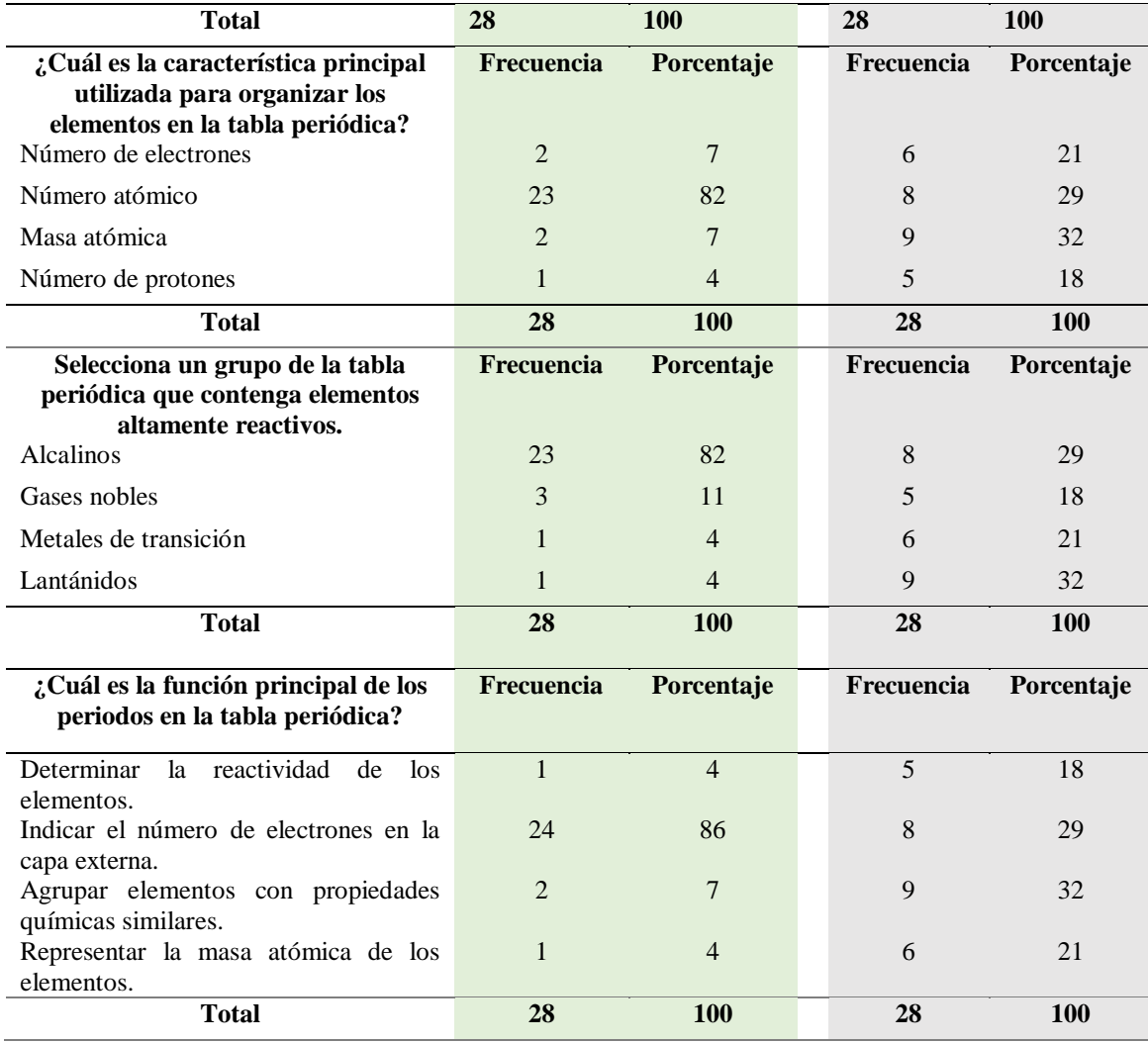

Nota: Elaboración propia en base a Comprensión de Contenidos de los estudiantes participantes de la propuesta de bachillerato general unificado de la Unidad Educativa del Milenio Alfonso Herrera

Los datos de la [Tabla 5,](#page-72-0) revelan que, en la clase virtual, los aspectos más complicados de la tabla periódica son los símbolos químicos y los nombres de los elementos, mientras que, en la tradicional, las valencias y periodos son más desafiantes. Ambas clases muestran un interés significativo en la estructura y organización de los elementos de la tabla periódica.

Además, la clase virtual tiene un porcentaje mayor de respuestas correctas sobre el número de elementos y el símbolo del elemento con número atómico 79, concretamente, la mayoría de los estudiantes el 93%, identificó correctamente el símbolo del oro (Au) y un 82% entendió que el número atómico es la característica principal para organizar la tabla periódica, mientras que la clase tradicional muestra respuestas más variadas y menos precisas.

La clase virtual identifica el número atómico como la principal característica para organizar elementos en la tabla periódica más a menudo que la clase tradicional. También, los estudiantes de la clase virtual reconocen correctamente a los metales alcalinos como elementos altamente reactivos con mayor frecuencia. Mayoritariamente, la clase virtual entiende que los periodos indican el número de electrones en la capa exterior, mientras que la tradicional tiene respuestas más variadas.

# <span id="page-74-0"></span>Tabla 6

# *Preferencias de aprendizaje*

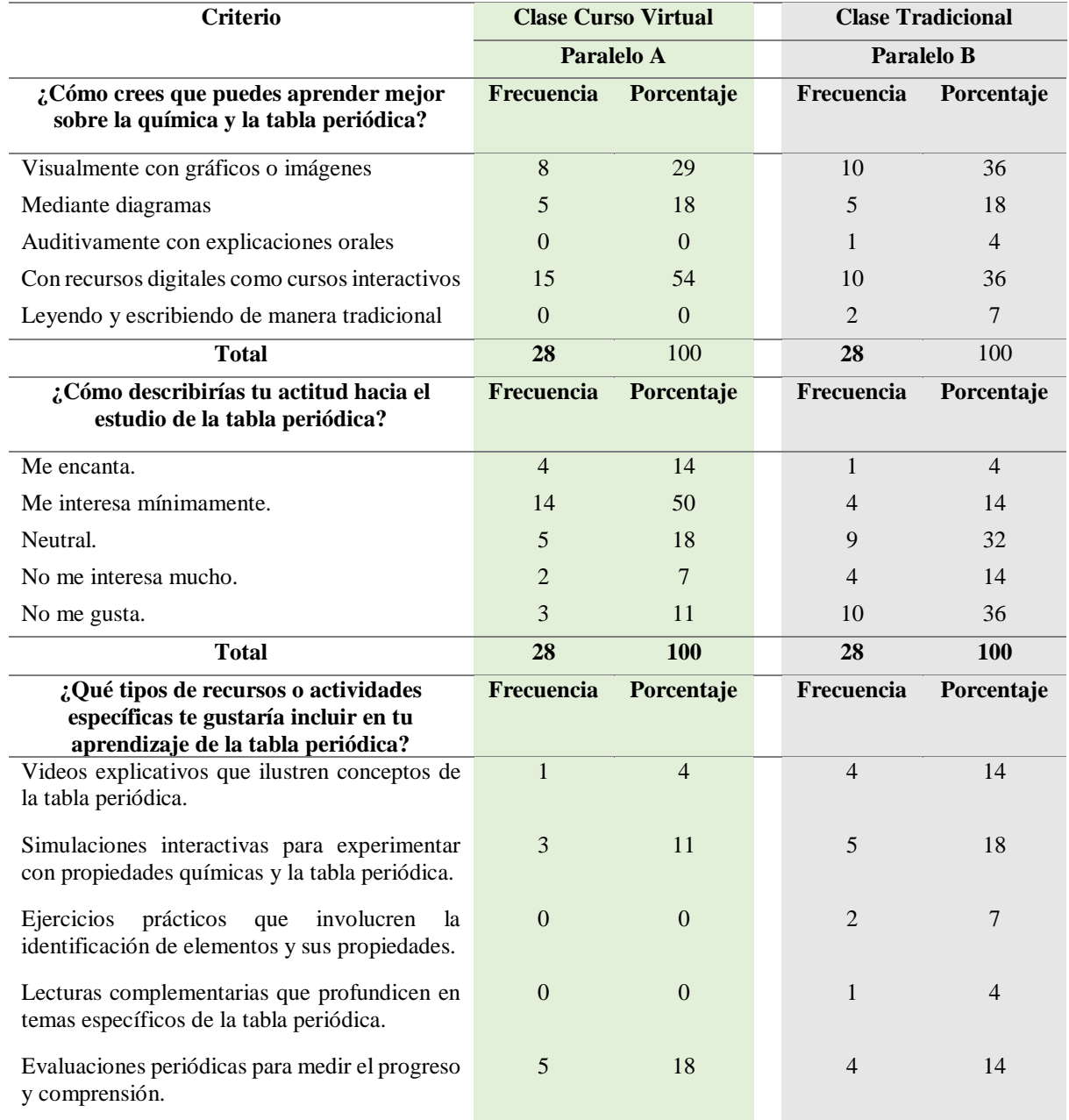

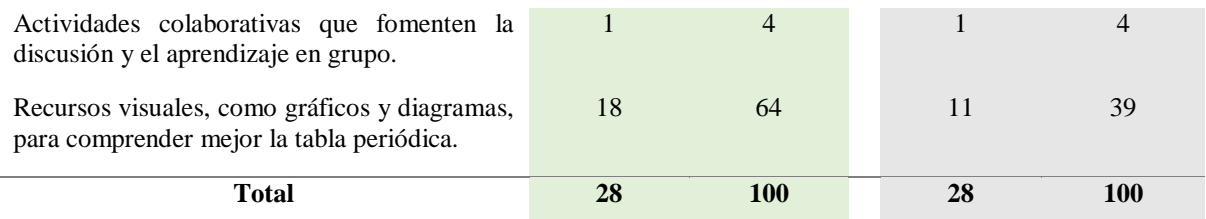

Nota: Elaboración propia en base a preferencias de los estudiantes participantes de la propuesta de bachillerato general unificado de la Unidad Educativa del Milenio Alfonso Herrera

En cuanto a las preferencias de aprendizaje que muestra la [Tabla 6,](#page-74-0) los estudiantes de la clase virtual prefieren cursos interactivos digitales es decir el 54%, y los de la clase tradicional optan más por el aprendizaje visual con gráficos o imágenes, aunque también hay una preferencia significativa por recursos digitales el 36% de la clase.

La clase virtual muestra un mayor interés en la tabla periódica en comparación con una porción significativa de la clase tradicional que no la favorece. El 64% de los estudiantes se inclina hacia una actitud positiva "Me encanta" o "Me interesa", lo que puede ser un indicativo de que el curso virtual ha influido positivamente en su percepción y entusiasmo por la tabla periódica. Mientras que un porcentaje de estudiantes de la clase tradicional (36%) indica que "No me gusta" la tabla periódica, lo que fundamenta la necesidad de mejorar la participación a través de herramientas interactivas como las que ofrece Genially en todas las clases de química.

Finalmente, la mayoría es decir el 64% de los estudiantes de la clase virtual prefieren recursos visuales como gráficos y diagramas para aprender sobre la tabla periódica, mientras que la clase tradicional también muestra preferencia por recursos visuales, el 39% aunque no tan marcada como en la clase virtual.

## **4. Conclusiones de la propuesta**

Como principales conclusiones de la evaluación de la propuesta, se señala que, en la clase tradicional destacan las valencias y periodos como los más desafiantes, mientras que en la clase virtual no lo son, esto se debe a que el curso virtual con Genially puso énfasis en sus estrategias específicamente del tema 3, con la simulación interactiva: "Exploración de la tabla periódica actual" que les ha permitido a los estudiantes captar mejor los contenidos explicado con relación a la clasificación, valencias, periodos y grupos de la tabla periódica.

Notablemente, en la clase virtual se identificó correctamente el símbolo del oro (Au) y la mayoría de los estudiantes reconoció el número atómico como la principal característica organizativa de la tabla periódica, lo que contrasta con las respuestas más dispersas y menos precisas de la clase tradicional. Se demuestra la efectividad del tema 6 en cuanto a elementos representativos, en donde se utilizó el juego interactivo "Los elementos en familias específicas y periodos".

Además, la clase virtual identificó con más frecuentemente a los metales alcalinos como elementos altamente reactivos y comprende mejor la función de los periodos en la tabla periódica, todo esto se trabajó a fondo en el tema 5, con la presentación interactiva en Genially de "Familias de elementos químicos".

En cuanto a las preferencias de aprendizaje, la clase virtual casi en totalidad opta por recursos digitales interactivos, y la clase tradicional también muestra una inclinación significativa hacia estos recursos y el aprendizaje visual. Es decir, la actitud de los estudiantes del curso virtual hacia la tabla periódica es mayormente positiva, influenciada favorablemente por el curso virtual y los recursos didácticos que se han utilizado y que de una u otra manera se ha popularizado en la institución, despertado la curiosidad de otras clases y asignaturas.

En conclusión, todos estos resultados señalan la efectividad del curso virtual interactivo en Genially, no solo en la mejora del rendimiento académico y comprensión de los estudiantes en cuanto a la tabla periódica comparada con los resultados de una clase tradicional, sino también en la influencia positiva sobre sus actitudes y predisposición al aprendizaje de esta materia que causa mucha aprensión en ciertos estudiantes. Esto sienta las bases para futuras iteraciones del curso y la planificación de programas relacionados, apuntando a la incorporación de recursos visuales e interactivos como elementos clave para el aprendizaje en química.

## **5. Implicaciones del estudio**

La implementación de un curso virtual interactivo en Genially en la Unidad Educativa del Milenio "Alfonso Herrera" trae consigo significativas implicaciones educativas y sociales de acuerdo a la percepción de la investigadora. Para empezar, al proveer acceso a recursos educativos digitales avanzadas, se promueve la inclusión y se potencia el rendimiento académico en áreas científicas entre una población estudiantil que incluye una considerable cantidad de jóvenes de zonas rurales, y que, por las características geográficas y económicas de la ciudad de El Ángel, Cantón Espejo son poco accesibles y frecuentes.

Así también, el cambio metodológico requerirá una adaptación tanto de estudiantes como de profesores, implicando un esfuerzo coordinado para integrar la tecnología en la rutina educativa presencial y matutina de la institución, pero eso es un trabajo duro, ya que la capacitación de los docentes para el manejo efectivo de estas herramientas digitales es limitada, pero vital para garantizar la infraestructura tecnológica necesaria para su implementación.

Por otro lado, la adopción de este curso no solo promete mejorar la comprensión de la tabla periódica (química) entre los estudiantes, sino también desarrollar competencias digitales clave, preparándolos para futuros retos académicos-profesionales y podría inspirar innovaciones educativas similares en la región, mejorando la calidad de la educación científica y motivando a los estudiantes hacia el aprendizaje de las ciencias.

## **5. CONCLUSIONES GENERALES**

La propuesta de desarrollo de un curso virtual interactivo en Genially para fortalecer el aprendizaje de la tabla periódica en estudiantes de primer año de bachillerato ha culminado con conclusiones alentadoras. En primer lugar, se ha demostrado la efectividad de este enfoque educativo en la mejora del rendimiento académico y la comprensión de los estudiantes en relación con la tabla periódica. El curso virtual, al enfocarse en estrategias interactivas y visuales, logró superar los desafíos específicos que los estudiantes enfrentaban en la comprensión de conceptos clave como las valencias y los periodos.

Además, es destacable que los estudiantes mostraron una actitud positiva y entusiasta hacia el aprendizaje de la tabla periódica a través del curso virtual. Este cambio de actitud se atribuye en gran medida a la influencia positiva del curso virtual y a la preferencia de los estudiantes por recursos digitales interactivos, lo que refleja una adaptación efectiva a las tendencias modernas de enseñanza y aprendizaje. También se concluye en la importancia de la innovación pedagógica en la enseñanza de la química y se enfatiza la necesidad de incorporar recursos visuales e interactivos como elementos esenciales para el aprendizaje.

Finalmente, esta propuesta sienta las bases para futuros proyectos el curso y la planificación de programas relacionados en el ámbito educativo de la institución, ya que la popularidad del curso virtual ha despertado el interés en otras clases y asignaturas, lo que indica su potencial para impactar positivamente en la educación de sus estudiantes. En conjunto, estas conclusiones resaltan la promesa y la efectividad del curso virtual interactivo en Genially como un enfoque atractivo y eficaz para la enseñanza de la química y la comprensión de la tabla periódica.

## **6. REFERENCIAS**

Adobe. (2023). *Detalles de los programas y herramientas de diseño | Adobe*. https://www.adobe.com/es/creativecloud.html?gclid=CjwKCAjwvJyjBhApEiwAWz2nLb2w C-6hw4aPv8O-

bkaxHSTvT9Sf05NwJCnYA7npLXpn610lsT3OcBoCCwoQAvD\_BwE&mv=search&mv=se arch&sdid=KH8NVGP5&ef\_id=CjwKCAjwvJyjBhApEiwAWz2nLb2wC-6hw4aPv8ObkaxHSTvT9Sf05NwJCnYA7npLXpn610ls

Andrade, R. (2021). *La clase invertida en el fortalecimiento de la expresión oral de estudiantes de EGB nivel superior* [Ambato: Universidad Tecnológica Indoamérica]. https://repositorio.uti.edu.ec//handle/123456789/2318

Arroba-Arroba, M. F., & Santiago Alejandro. (2021). Laboratorios virtuales en entorno de aprendizaje de química orgánica, para el bachillerato ecuatoriano. *Revista Científica UISRAEL*, *8*(3), 73–96. https://doi.org/10.35290/RCUI.V8N3.2021.456

Asamblea General de Naciones Unidas. (2015). *Agenda 2030 y ODS*. https://alfafar2030.es/agenda-2030-y-ods

Asamblea Nacional de la República del Ecuador. (2008). *Constitución de la República del Ecuador*. 19–72. https://doi.org/10.2307/j.ctvm204k6.6

Brovelli-Sepúlveda, F., Cañas-Urrutia, F., & Bobadilla-Gómez, C. (2018). Herramientas digitales para la enseñanza y aprendizaje de Química en escolares Chilenos. *Educación Química*, *29*(3), 99–107. https://doi.org/10.22201/FQ.18708404E.2018.3.63734

Bucheli, M. (2019). *Guía didáctica de recursos interactivos para el desarrollo de la comprensión lectora en cuarto año de educación básica*. http://repositorio.uisrael.edu.ec/handle/47000/1879

80

Cabero-Almenara, J., Barroso-Osuna, J., & Martínez-Pérez, S. (2020). Estudiantes ¿nativos digitales o residentes y visitantes digitales? *Revista de Ciencias Humanas y Sociales*, *93*, 796–820.

https://dialnet.unirioja.es/servlet/articulo?codigo=7820378&info=resumen&idioma=SPA

Campaña, I. (2022). *Utilización de Google Sites para mejora del proceso de enseñanza aprendizaje de química en los estudiantes de primer año de bachillerato.* https://repositorio.uti.edu.ec//handle/123456789/2940

Canva.com. (2022). *Lluvia de Ideas Mapa Mental Brainstorm- Brainstorm*. https://www.canva.com/design/DAFUtDdXAY0/jjzNru\_f1-

M0iEJnOWfdjg/edit?layoutQuery=lluvia+de+ideas

Carrera, E., Zavala, A., & Choez, V. (2020). Mundos virtuales basado en la educación. *Revista Perspectivas*, *5*(17), 48–57. https://revistas.uniminuto.edu/index.php/Pers/article/view/2133/1916

Castiblanco, C., & Pizarro, P. (2021). *La gamificación como estrategia didáctica para el aprendizaje de la tabla periódica mediado por la herramienta CEREBRITI con estudiantes de grado séptimo HERNÁNDEZ*.

Chamizo, J. A. (2019). Las substancias químicas, Antes y después de la construcción de la tabla periódica. *Educación Química*, *30*(4), 98. https://doi.org/10.22201/fq.18708404e.2019.4.70469

Chavez, L. M. M., & Fonseca, J. S. (2019). La creatividad a través de las TIC y las TAC en la educación superior. *Congreso Internacional de Tecnología, Ciencia y Sociedad*. https://conferences.eagora.org/index.php/tecnoysoc/techno2019/paper/view/10502

Espinoza-Pérez, R. G., García-Herrera, D. G., Álvarez-Lozano, M. I., & Erazo-Álvarez, J. C. (2020). Genially y Powtoon como recursos didácticos en Básica Elemental. *Revista Arbitrada Interdisciplinaria Koinonía*, *5*(5), 439. https://doi.org/10.35381/r.k.v5i5.1053

Fernández-Díaz, S., & Luna, M. (2022). *Aplicaciones móviles y herramientas digitales como herramienta de apoyo en la enseñanza de Física y Química en Secundaria*.

Furió, C. J., & Furió, C. (2018). Dificultades conceptuales y epistemológicas en el aprendizaje de los procesos químicos. *Educación Química*, *11*(3), 300. https://doi.org/10.22201/fq.18708404e.2000.3.66442

Genially. (2023). *Todo lo que creas con Genially triunfa: descubre por qué*. https://genial.ly/es/por-que-genially/

Goldrine, T., & Rojas Ramírez, S. (2007). Descripcion de la practica docente a traves de la interactividad profesor-alumnos. *Estudios Pedagogicos*, *33*(2), 177–197. https://doi.org/10.4067/S0718-07052007000200010

Google. (2021). *Google Workspace | Business Apps & Collaboration Tools*. https://workspace.google.com/intl/en\_ie/?utm\_source=google&utm\_medium=cpc&utm\_cam paign=emea-es-all-en-dr-bkws-all-all-trial-e-t1-1011339&utm\_content=text-ad-none-none-DEV\_c-CRE\_471198300410-

ADGP\_Hybrid+%7C+AW+SEM+%7C+BKWS+~+EXA\_1:1\_ES\_EN\_google+workspace

Hendry, R. F. (2012). Antoine Lavoisier (1743–1794). *Philosophy of Chemistry*, 63– 70. https://doi.org/10.1016/B978-0-444-51675-6.50005-0

Lara, L. (2002). Análisis de los recursos interactivos en las aulas virtuales. *Ponencia Presentada En El Segundo Congreso Virtual. Integración Sin Barreras En El Siglo XXI*.

Latorre-Iglesias, E. L., Castro-Molina, K. P., & Potes-Comas, I. D. (2018). *LAS TIC, LAS TAC* (Vol. 15). www.usergioarboleda.edu.co

Marcano, K. (2020). Estrategias didácticas para la enseñanza y aprendizaje de "Los elementos químicos y su información en la tabla periódica." *Revista Educación Las Américas*, *10*(1), 84–105. https://doi.org/10.35811/rea.v10i0.96

Mejía-Tigre, N. I., García-Herrera, D. G., Erazo-Álvarez, J. C., & Narváez-Zurita, C. I. (2020). Genially como estrategia para mejorar la comprensión lectora en educación básica. *Cienciamatria*, *6*(3), 520–542. https://doi.org/10.35381/cm.v6i3.413

Mercado, W. E., Guarnieri, G., & Rodríguez, G. L. (2019). Análisis y evaluación de procesos de interactividad en entornos virtuales de aprendizaje. *Trilogía Ciencia Tecnología Sociedad*, *11*(20), 63–99. https://doi.org/10.22430/21457778.1213

Mero-Ponce, J. I. (2021). Herramientas digitales educativas y el aprendizaje significativo en los estudiantes. *Dominio de Las Ciencias*, *7*(1), 712–724. https://doi.org/10.23857/dc.v7i1.1735

Microsoft. (2023). *Inicio | Microsoft Education*. https://www.microsoft.com/esxl/education

MINEDUC. (2021). *Ley Orgánica de Educación Intercultural (LOEI)*. *04*, 2–3.

Ministerio de Educación, E. (2021). *Texto integrado:Biología, física, química*.

Newton Lewis, G. (1947). Gilbert Newton Lewis, 1875-1946. *Obituary Notices of Fellows of the Royal Society*, *5*(15), 491–506. https://doi.org/10.1098/RSBM.1947.0014

OCDE. (2019). *PISA 2018 Results (Volume I) (Summary in Spanish)*. https://doi.org/10.1787/a89c90e1-es

Ovilda, Á., Vinces, M., Marcelo, J., & Franco, R. (2020). *Aprendiendo metodología de la investigación*.

Palma-Pozo, L. F. (2022). *Genially como herramienta didáctica aplicada a docentes y estudiantes del bachillerato técnico en electromecánica*. http://repositorio.utn.edu.ec/handle/123456789/13341

Picón, M. L. (2020). ¿Es posible la enseñanza virtual? *Foro Educacional*, 11–34. https://doi.org/10.29344/07180772.34.2357

Pinto, G. (2019). La Tabla Periódica como recurso imprescindible para el aprendizaje y divulgación de las ciencias. *Educación En La Química*, *25*(2), 17–52. https://oa.upm.es/63745/1/INVE\_MEM\_2019\_320206.pdf

Ramos Mejía, A. (2020). Enseñar Química en un mundo complejo. *Educación Química*, *31*(2), 91–101. https://doi.org/10.22201/FQ.18708404E.2020.2.70401

Rangel Olvera, L. M. (2019). *Tabla Periódica de los Elementos Químicos*. 1–10. https://www.nationalgeographic.com.es/ciencia/tabla-periodica-forma-ordenar-elementosquimicos\_15988

Raviolo, A. (2019). Imágenes y enseñanza de la Química. Aportes de la Teoría cognitiva del aprendizaje multimedia. *Educación Química*, *30*(2), 114–128. https://doi.org/10.22201/FQ.18708404E.2019.2.67174

Secretaria Nacional de Planificacion Ecuador. (2021). Plan de Creación de Oportunidades 2021-2025. Aprobado. In *Plan de Creación de Oportunidades 2021-2025* (pp. 43-48-85–90). file:///C:/Users/PC-CARO/Documents/Plan-de-Creación-de-Oportunidades-2021-2025-Aprobado.pdf%0Ahttps://observatorioplanificacion.cepal.org/es/planes/plannacional-de-desarrollo-2017-2021-toda-una-vida-de-ecuador

Segundo, Q. F., & Carabajo, J. (2023). Recursos Digitales Interactivos para el Aprendizaje de la Quimica. *Repositorio de La Universidad Estatal de Milagro*. http://repositorio.unemi.edu.ec/xmlui/handle/123456789/6884

84

Sjöström, L. (2013). Review of the key results from the Swedish Obese Subjects (SOS) trial – a prospective controlled intervention study of bariatric surgery. *Journal of Internal Medicine*, *273*(3), 219–234. https://doi.org/10.1111/JOIM.12012

Taborda, W. A., Zuluaga-Giraldo, J. I., Ramírez, M. X., & López-Ospina, Y. (2022). Enseñanza de la química mediada por TIC: un cambio de paradigma en una educación en emergencia. *Revista Interamericana de Investigación Educación y Pedagogía RIIEP*, *15*(2). https://doi.org/10.15332/25005421.6527

Tapia-Machuca, R. L., García-Herrera, D. G., Cárdenas-Cordero, N. M., & Erazo-Álvarez, J. C. (2020). Genially como una herramienta didáctica para desarrollar la redacción creativa en estudiantes de bachillerato. *Cienciamatria*, *6*(3), 29–48. https://doi.org/10.35381/cm.v6i3.389

Tipán-Gutiérrez, S. (2022). *Gestión digital en el proceso de enseñanza aprendizaje de la asignatura de Química, Primer Año de Bachillerato General Unificado de la Institución Educativa Fiscal "Quito", 2020-2021.* http://www.dspace.uce.edu.ec/handle/25000/30000

Trello.com. (2023a). *Sales Management - December | Trello*. https://trello.com/b/45axIEog/sales-management-december

Trello.com. (2023b). *Trello Enterprise | Trello*. https://trello.com/enterprise

Vargas-Murillo, G. (2020). Estrategias educativas y tecnología digital en el proceso enseñanza aprendizaje. *Cuadernos Hospital de Clínicas*, *61*(1), 114–129. http://www.scielo.org.bo/scielo.php?script=sci\_arttext&pid=S1652-

# 67762020000100010&lng=es&nrm=iso&tlng=es

Vialart, M. N. (2020). Estrategias didácticas para la virtualización del proceso enseñanza aprendizaje en tiempos de COVID-19. *Educación Médica Superior*, *34*(3), e2594. https://orcid.org/0000-0002-1110-4257

85

Zambrano-Orellana, G., Morales-Zambrano, F., Moreira-Ponce, M., & Amaya-Conforme, D. (2021). Recursos virtuales como herramientas didácticas aplicadas en la educación en situación de emergencia. *Polo Del Conocimiento*, *6*(4), 73–87. https://doi.org/10.23857/PC.V6I4.2539

Zoom. (2023). *Una plataforma para conectarse | Zoom*. Zoom. https://zoom.us/es

Zúñiga, A., Jalón Arias, E., & Albarracín Zambrano, L. (2019). *Laboratorios virtuales en el proceso enseñanza-aprendizaje en Ecuador.* Dilemas Contemporáneos: Educación, Política y Valores . 2019 Special Issue, Vol. 6, P1-14. 14p. https://web.s.ebscohost.com/abstract?direct=true&profile=ehost&scope=site&authtype=crawl er&jrnl=20077890&AN=137409080&h=sa2o0naNrci%2BSbwZ%2FUC2b8thYH3uA2Ya89 tWKIoXJSzyw9XUFJpT470EqsslftL79yOtX11%2BOBFwXlxswTktTg%3D%3D&crl=c&re sultNs=AdminWebAuth&resultLo

# **7. ANEXOS**

# Anexo. 1

*Explicación e introducción al curso virtual*

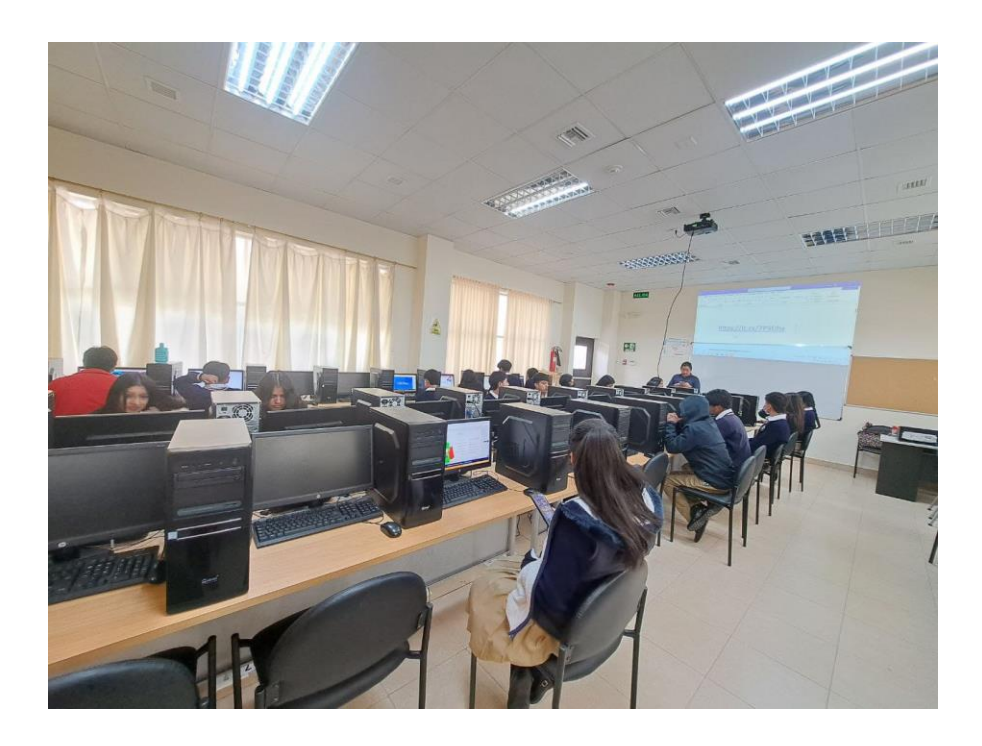

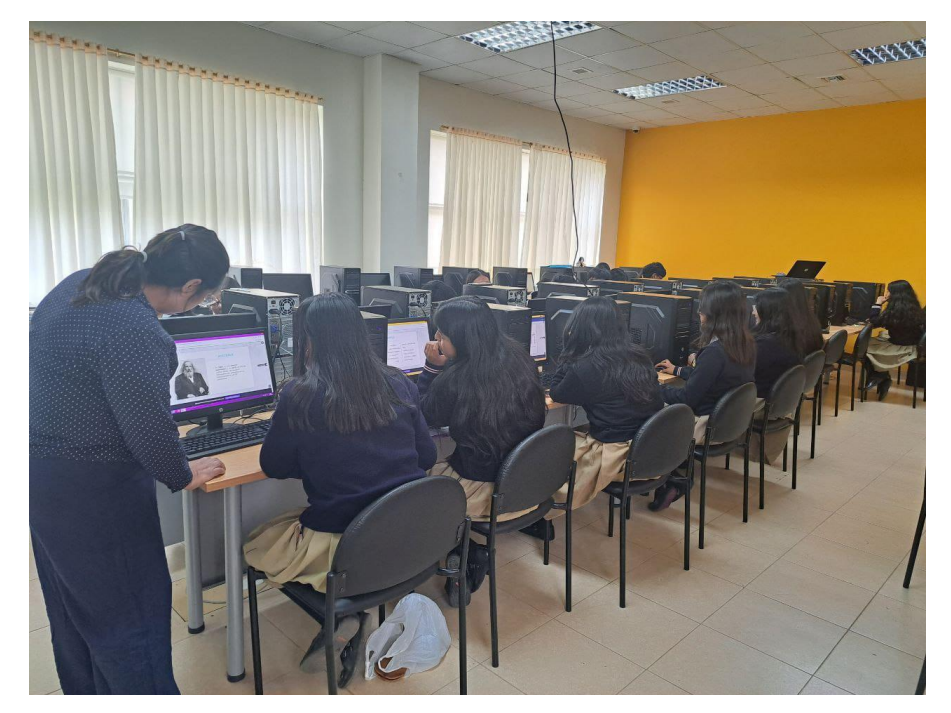

# Anexo. 2

*Reunión de revisión con docentes del contenido de la matriz didáctica*

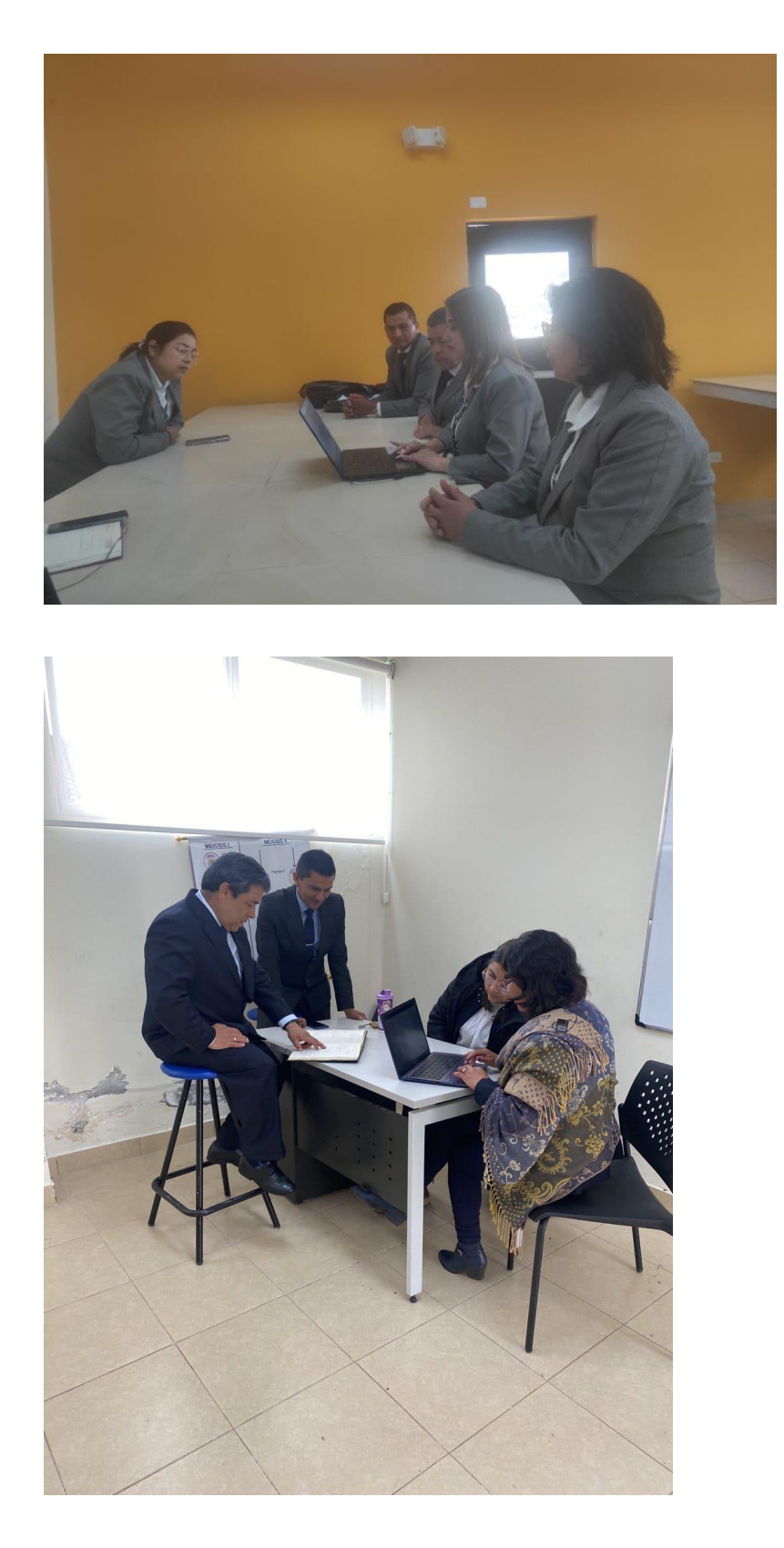

# Anexo. 3

Cuestionario

 $de$ 

evaluación

final

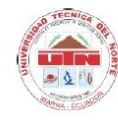

# UNIVERSIDAD TÉCNICA DEL NORTE **FACULTAD DE POSGRADO**

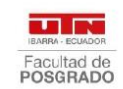

## **ENCUESTA A ESTUDIANTES**

## Desarrollo de un Curso Virtual Interactivo en Genially para fortalecer el aprendizaje de la tabla periódica

La presente encuesta tiene el objetivo de identificar las necesidades y deseos de los estudiantes de primer año de bachillerato en relación con la propuesta de diseñar un curso virtual interactivo en Genially sobre la tabla periódica.

Tus respuestas son importantes para personalizar y mejorar la calidad del curso de acuerdo con tus preferencias y requisitos, serán confidenciales y anónimas.

## **Datos Generales**

#### Género:

- $\Box$  Masculino
- $\Box$  Femenino

#### Edad:

- $\Box$  Menos de 14 años
- $\Box$  15-17 años
- $\Box$  18-20 años
- $\Box$  Más de 20 años

#### Lugar de residencia:

- $\Box$  Zona urbana
- $\Box$  Zona rural

## Cuestionario

- 1. ¿Cuál de estos contenidos de la tabla periódica te resulta más complicado?
	- $\Box$  Símbolos químicos
	- $\Box$  Nombres de elementos químicos
	- $\Box$  Valencias
	- $\Box$  Periodos
	- $\Box$  Grupos
	- $\Box$  Clasificación

### 2. ¿Qué aspectos de la química o la tabla periódica te resultan más interesantes?

- $\Box$  La estructura y organización de los elementos en la tabla periódica.
- $\Box$  Las propiedades y comportamiento químico de los elementos.
- □ La relación entre la tabla periódica y la vida cotidiana.

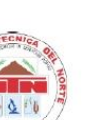

# UNIVERSIDAD TÉCNICA DEL NORTE FACULTAD DE POSGRADO

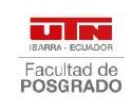

□ La historia y evolución de la tabla periódica.

# 3. ¿Cuántos elementos químicos hay actualmente en la tabla periódica?

- $\Box$  Menos de 100
- $\Box$  Entre 100 y 150
- $\Box$  Entre 150 y 200
- $\Box$  Más de 200
- 4. Identifica el símbolo químico del elemento con número atómico 79.
	- $\Box$  Au
	- $\Box$  Fe
	- $\Box$  Ag
	- $\Box$  Hg
- 5. ¿Cuál es la característica principal utilizada para organizar los elementos en la tabla periódica?
	- $\Box$  Número de electrones
	- $\Box$  Número atómico
	- $\Box$  Masa atómica
	- $\Box$  Número de protones
- 6. Selecciona un grupo de la tabla periódica que contenga elementos altamente reactivos.
	- $\Box$  Alcalinos
	- $\Box$  Gases nobles
	- $\Box$  Metales de transición
	- $\Box$  Lantánidos
- 7. ¿Cuál es la función principal de los periodos en la tabla periódica?
	- $\Box$  Determinar la reactividad de los elementos.
	- Indicar el número de electrones en la capa externa.
	- $\Box$  Agrupar elementos con propiedades químicas similares.
	- $\Box$  Representar la masa atómica de los elementos.
- 8. ¿Cómo crees que puedes aprender mejor sobre la química y la tabla periódica?
	- Visualmente con gráficos o imágenes

90

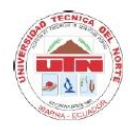

# UNIVERSIDAD TÉCNICA DEL NORTE **FACULTAD DE POSGRADO**

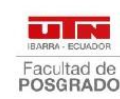

- $\Box$  Mediante diagramas
- $\Box$  Auditivamente con explicaciones orales
- $\Box$  Con recursos digitales como cursos interactivos
- □ Leyendo y escribiendo de manera tradicional

## 9. ¿Cómo describirías tu actitud hacia el estudio de la tabla periódica?

- $\Box$  Me encanta.
- $\Box$  Me interesa mínimamente.
- $\Box$  Neutral.
- $\Box$  No me interesa mucho.
- $\Box$  No me gusta.

# 10. ¿Qué tipos de recursos o actividades específicas te gustaría incluir en tu aprendizaje de la tabla periódica?

- $\Box$  Videos explicativos que ilustren conceptos de la tabla periódica.
- $\Box$  Simulaciones interactivas para experimentar con propiedades químicas y la tabla periódica.
- $\Box$  Ejercicios prácticos que involucren la identificación de elementos y sus propiedades.
- □ Lecturas complementarias que profundicen en temas específicos de la tabla periódica.
- $\Box$  Evaluaciones periódicas para medir el progreso y comprensión.
- $\Box$  Actividades colaborativas que fomenten la discusión y el aprendizaje en grupo.
- Recursos visuales, como gráficos y diagramas, para comprender mejor la tabla periódica.

#### ¡Gracias por tu participación!

## **Anexo. 4. Validación de los cuestionarios de evaluación por docentes de química**

*Validación de los cuestionarios de evaluación en grupos por los docentes de química*

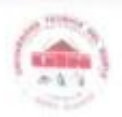

# UNIVERSIDAD TÉCNICA DEL NORTE **FACULTAD DE POSGRADO**

.... Facultad de

#### **CONSTANCIA DE VALIDACIÓN**

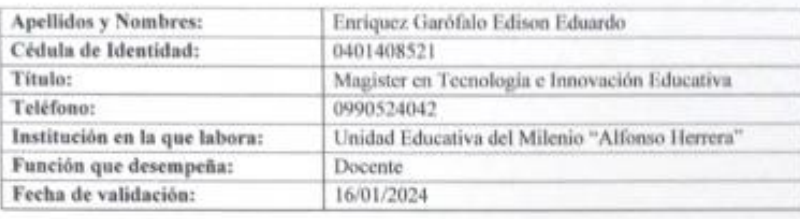

Yo, Enriquez Garófalo Edison Eduardo CI: 0401408521, de profesión Docente de Química y ejerciendo actualmente como Docente en la Unidad Educativa "Alfonso Herrera", hago constar que he revisado, con fines de validación, el instrumento Encuesta para evaluación a estudiantes diseñado por la investigadora Fernanda Analí Isacas Cerón, y luego de hacer las observaciones pertinentes, puedo formular las siguientes apreciaciones:

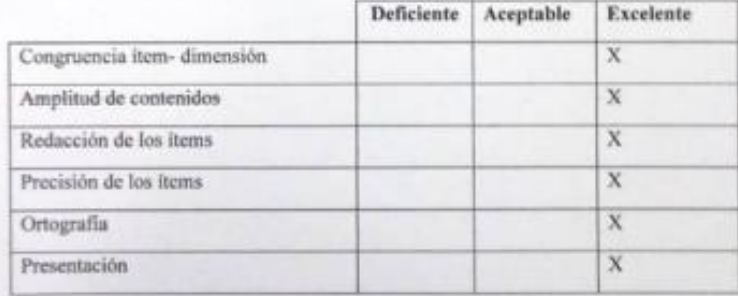

En la ciudad de Ibarra, a los 16 días del mes Enero del 2024.

Firma del experto validador **MSc. Edison Enriquez** Cc: 0401408521

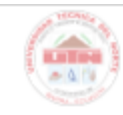

# UNIVERSIDAD TÉCNICA DEL NORTE FACULTAD DE POSGRADO

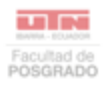

93

### CONSTANCIA DE VALIDACIÓN

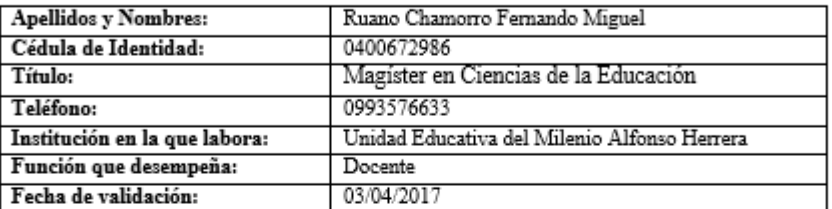

Yo, Ruano Chamorro Fernando Miguel CI: 0400672986, de profesión Docente de Química y ejerciendo actualmente como Docente en la Unidad Educativa "Alfonso Herrera", hago constar que he revisado, con fines de validación, el instrumento Encuesta para evaluación a estudiantes diseñado por la investigadora Fernanda Analí Isacas Cerón, y luego de hacer las observaciones pertinentes, puedo formular las siguientes apreciaciones:

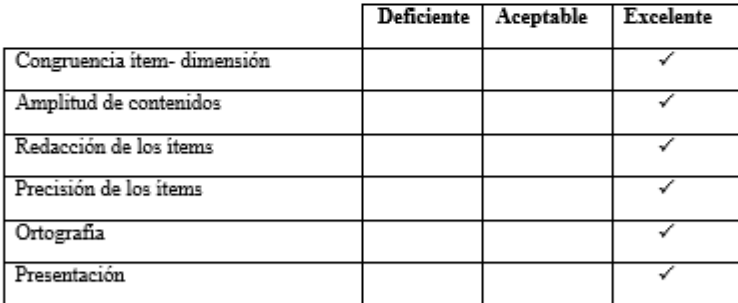

En la ciudad de Ibarra, a los 16 días del mes Enero del 2024.

me

Firma del experto validador MSc. Fernando Ruano Cc:0400672986

*educativa de química*

# TH CT UNIVERSIDAD TÉCNICA DEL NORTE Facultad de<br>POSGRADO **FACULTAD DE POSGRADO** CONSTANCIA DE VALIDACIÓN DEL MOOC Estimado estudiante, usted ha sido elegido a participar en el proceso de evaluación del instrumento de

*Validación de los cuestionarios de evaluación en grupos por los estudiantes de la unidad* 

investigación. Agradecemos de antemano sus aportes que permitirán validar el instrumento y obtener información válida, criterio requerido para la investigación. A continuación, le presentamos una lista de cotejo,

sirvase analizar y cotejar el instrumento de investigación cuyo objetivo es

"Diseñar un curso virtual interactivo en Genially para mejorar la comprensión y retención de "Diseñar un curso virtual interactivo en Genially para mejorar la compressión y caracterizativo els los elementos químicos y sus propiedades durante el aprendizaje de la tabla periódica en estudiantes de primer año de bach el presente instrumento para su aplicación.

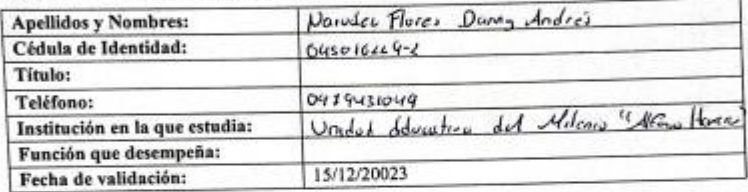

Para cada criterio se debe considerar la siguiente escala

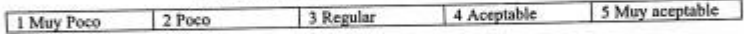

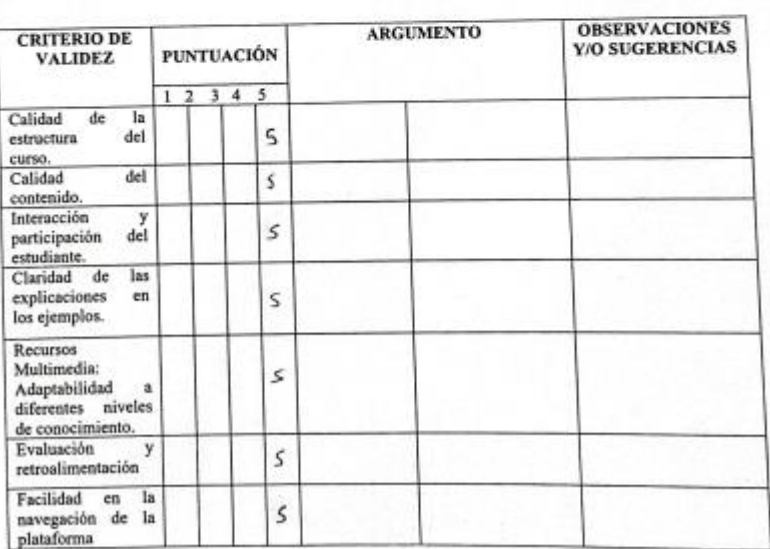

**SCOUT THE** 

Facultad d<br>POSGRAD

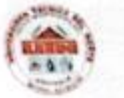

# UNIVERSIDAD TÉCNICA DEL NORTE<br>FACULTAD DE POSGRADO

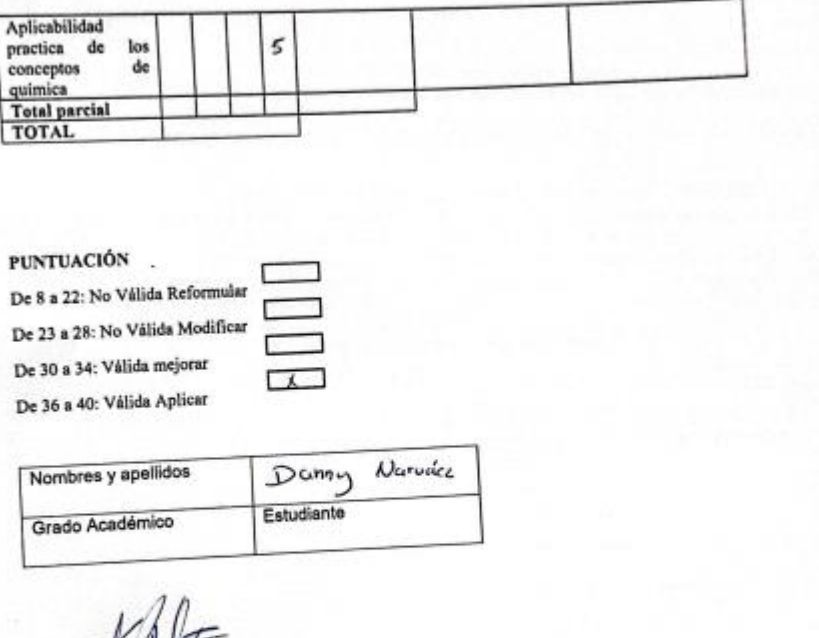

Nombres CC: 0450 16224-2

t u.

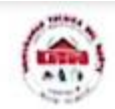

## UNIVERSIDAD TÉCNICA DEL NORTE **FACULTAD DE POSGRADO**

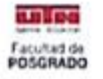

### CONSTANCIA DE VALIDACIÓN DEL MOOC

Estimado estudiante, usted ha sido elegido a participar en el proceso de evaluación del instrumento de investigación.

Agradecemos de antemano sus aportes que permitirán validar el instrumento y obtener información válida, criterio requerido para la investigación. A continuación, le presentamos una lista de cotejo, sirvase analizar y cotejar el instrumento de investigación cuyo objetivo es

"Diseñar un curso virtual interactivo en Genially para mejorar la comprensión y retención de los elementos químicos y sus propiedades durante el aprendizaje de la tabla periódica en estudiantes de primer año de bachillerato", le solicitamos en base a su criterio y experiencia, validar el presente instrumento para su aplicación.

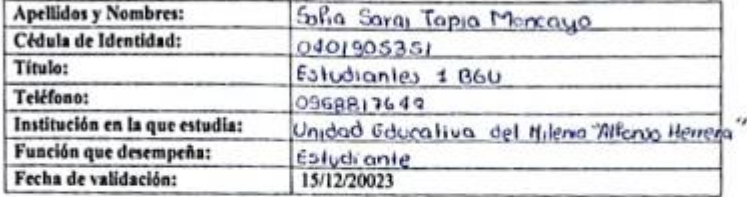

#### Para cada criterio se debe considerar la siguiente escala

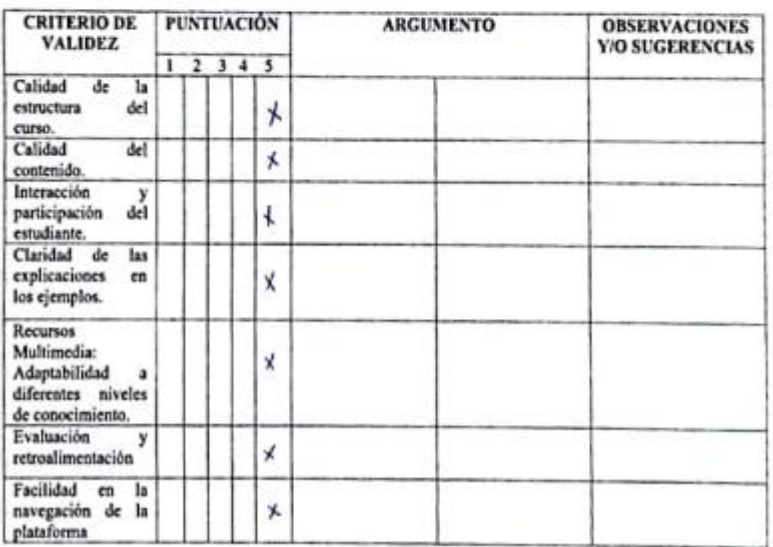

1 Muy Poco  $2$  Poco 3 Regular 4 Aceptable 5 Muy aceptable

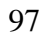

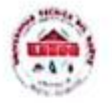

# UNIVERSIDAD TÉCNICA DEL NORTE<br>FACULTAD DE POSGRADO

unlos Facultad de

۰

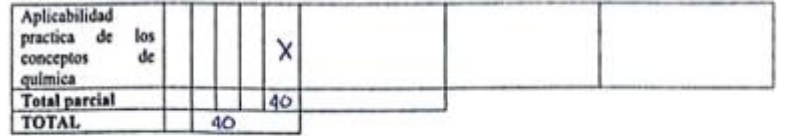

## **PUNTUACIÓN**

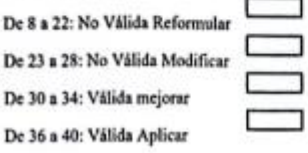

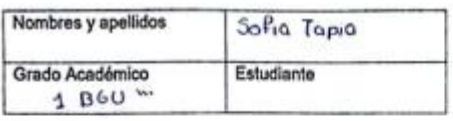

Solution

Nombres CC:0401905351

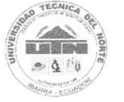

## UNIVERSIDAD TÉCNICA DEL NORTE **FACULTAD DE POSGRADO**

**UIN** Facultad de<br>POSGRADO

#### CONSTANCIA DE VALIDACIÓN DEL MOOC

Estimado estudiante, usted ha sido elegido a participar en el proceso de evaluación del instrumento de investigación.

Agradecemos de antemano sus aportes que permitirán validar el instrumento y obtener información válida, criterio requerido para la investigación. A continuación, le presentamos una lista de cotejo, sírvase analizar y cotejar el instrumento de investigación cuyo objetivo es

"Diseñar un curso virtual interactivo en Genially para mejorar la comprensión y retención de los elementos químicos y sus propiedades durante el aprendizaje de la tabla periódica en estudiantes de primer año de bachillerato", le solicitamos en base a su criterio y experiencia, validar el presente instrumento para su aplicación.

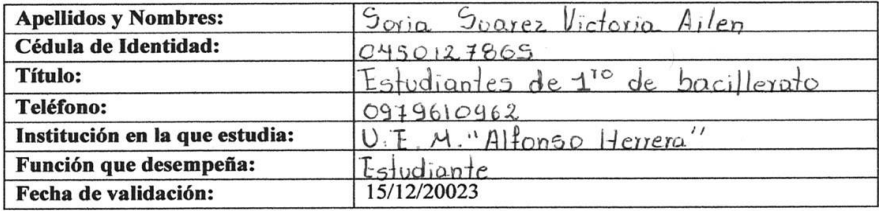

Para cada criterio se debe considerar la siguiente escala

1 Muy Poco  $|2 P<sub>0</sub>$ 3 Regular 4 Aceptable 5 Muy aceptable

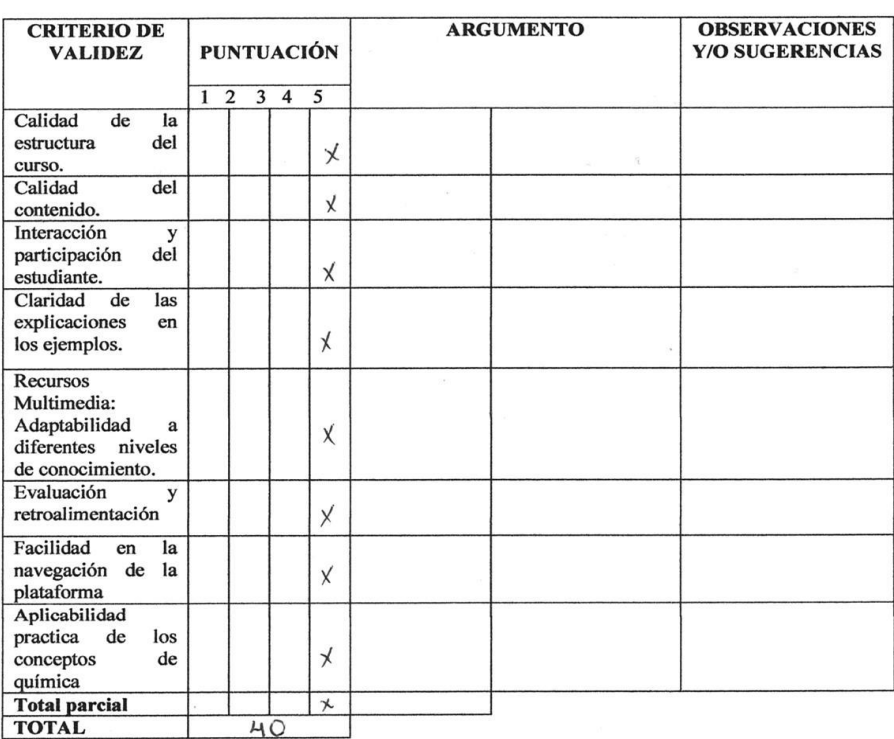

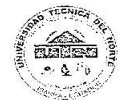

# UNIVERSIDAD TÉCNICA DEL NORTE<br>FACULTAD DE POSGRADO

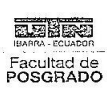

## **PUNTUACIÓN**

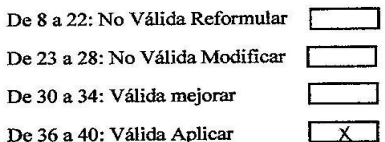

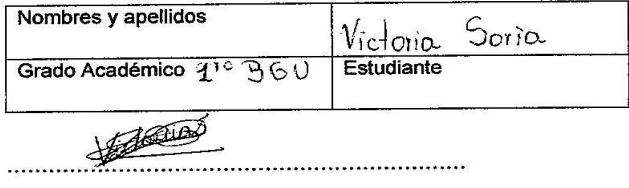

Nombres

CC:0450127865.